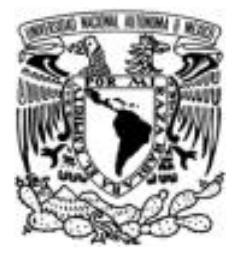

# **UNIVERSIDAD NACIONAL AUTÓNOMA DE MÉXICO**

# **FACULTAD DE INGENIERÍA DIVISIÓN DE ESTUDIOS DE POSGRADO MAESTRÍA EN INGENIERÍA**

Método MEG para la Integración por partes. Probabilidad, Estadística y Matemáticas Financieras: Herramienta primordial en el Análisis y la Toma de Decisiones.

#### **T E S I S**

QUE PARA OBTENER EL TÍTULO DE: **MAESTRO EN INGENIERÍA (INVESTIGACIÓN DE OPERACIONES)** *P R E S E N T A: José Martín Estrada García* 

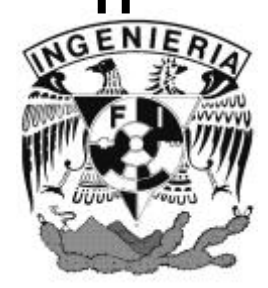

**DIRECTOR DE TESIS: M. en I. Enrique Augusto Hernández Ruiz**

**Ciudad Universitaria Febrero 2006**

Gracias a Dios y a mi Tía Titita, María del Carmen Couoh Franco, por todas las bendiciones con las que han llenado mi vida. ¿Qué haríamos mi papito, Carlitos y yo sin ustedes? Gracias a ti, segunda madre, por estar en las buenas y en las malas. Por tu apoyo moral, económico y espiritual en todo momento, pero sobre todo por tu gran amor. Es recíproco.

Gracias a mi adorado padre, Martín Estrada Couoh, por dedicar todo momento de tu vida a quererme, educarme y protegerme ¡Eres el mejor!. Al paso del tiempo corroboro que eres un gran hombre, y día a día, sigues siendo el modelo de hombre recto, trabajador y amoroso a seguir.

Gracias a ti Paola, por llenar mi vida de tanta alegría, además de compartirla conmigo. Te amo. Gracias a toda tu familia que ahora es parte de la mía.

Gracias Carlos, por ser mi hermanito, y por regalarme dos bendiciones que adoro como si fueran mis hijos,. Carlitos y Luisito sean felices.

Gracias a mi querida madre, Patricia María García Saldaña, por darme la vida. Gracias a<br>Oscar, mi nene, por existir. Te quiero hermanito.

Gracias a mis abuelitos, Martín Estrada Sánchez y Ada María Couoh de Estrada†, por estar siempre junto a mi, por dedicarse en cuerpo y alma a cuidarme. Viven y vivirán en mí. !Los quiero mucho¡

!A toda mi gente¡

Los García

A mi maestro y buen amigo el Arq. Víctor Almaguer Monroy por ser como un segundo padre. A su familia.

A mi maestro y buen amigo el M. en I. Enrique Augusto Hernández Ruiz por su valiosa amistad.

Preparatoria Mixcoac Valle y su gente ¡La mejor oportunidad de mi vida!

Universidad Nacional Autónoma de México ¡No hay palabras!

A mis amigos

(muchos por suerte)

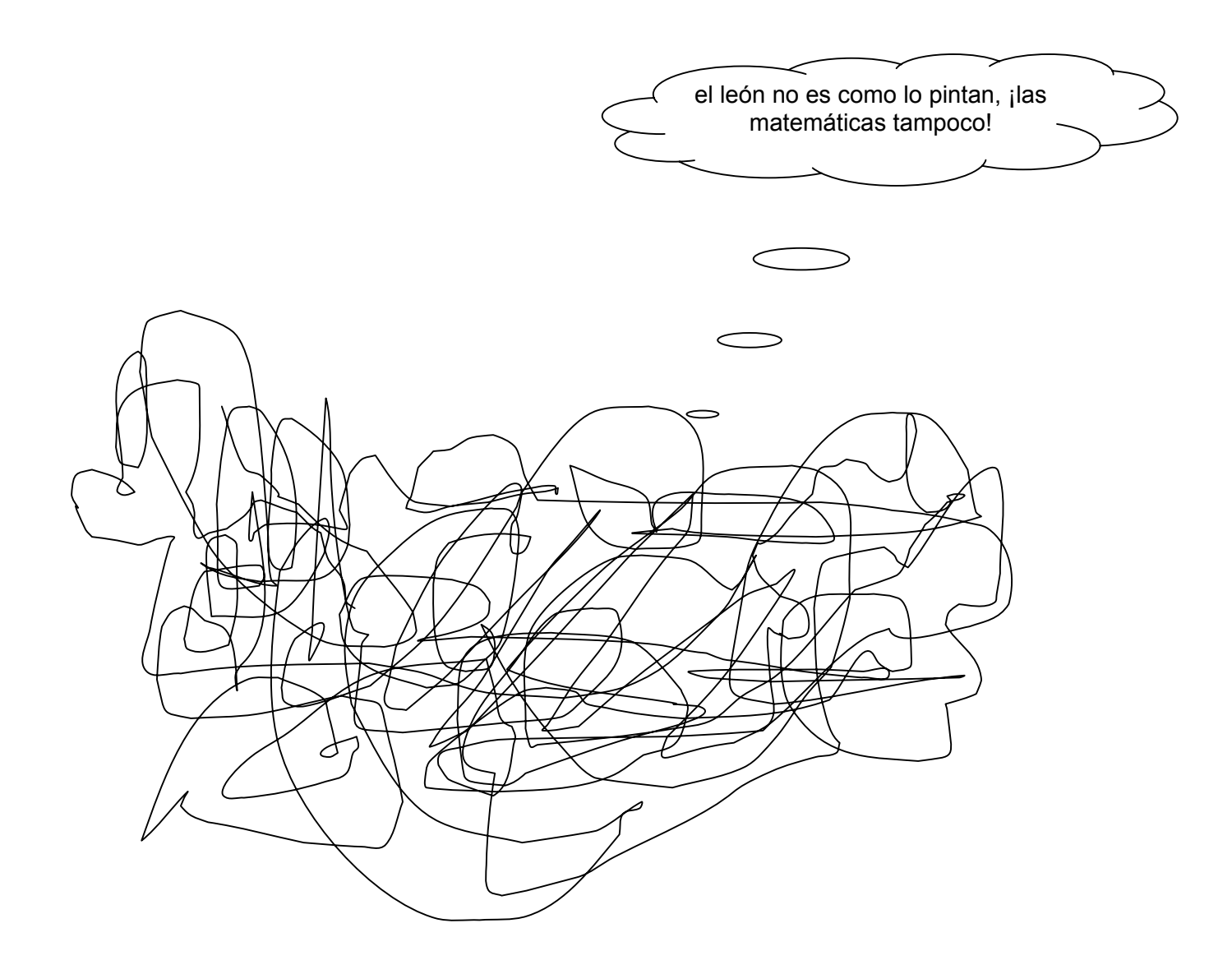

**Método MEG para Integración por partes.** 

**Probabilidad, Estadística y Matemáticas Financieras: Herramienta primordial en el Análisis y la Toma de Decisiones.** 

# ÍNDICE

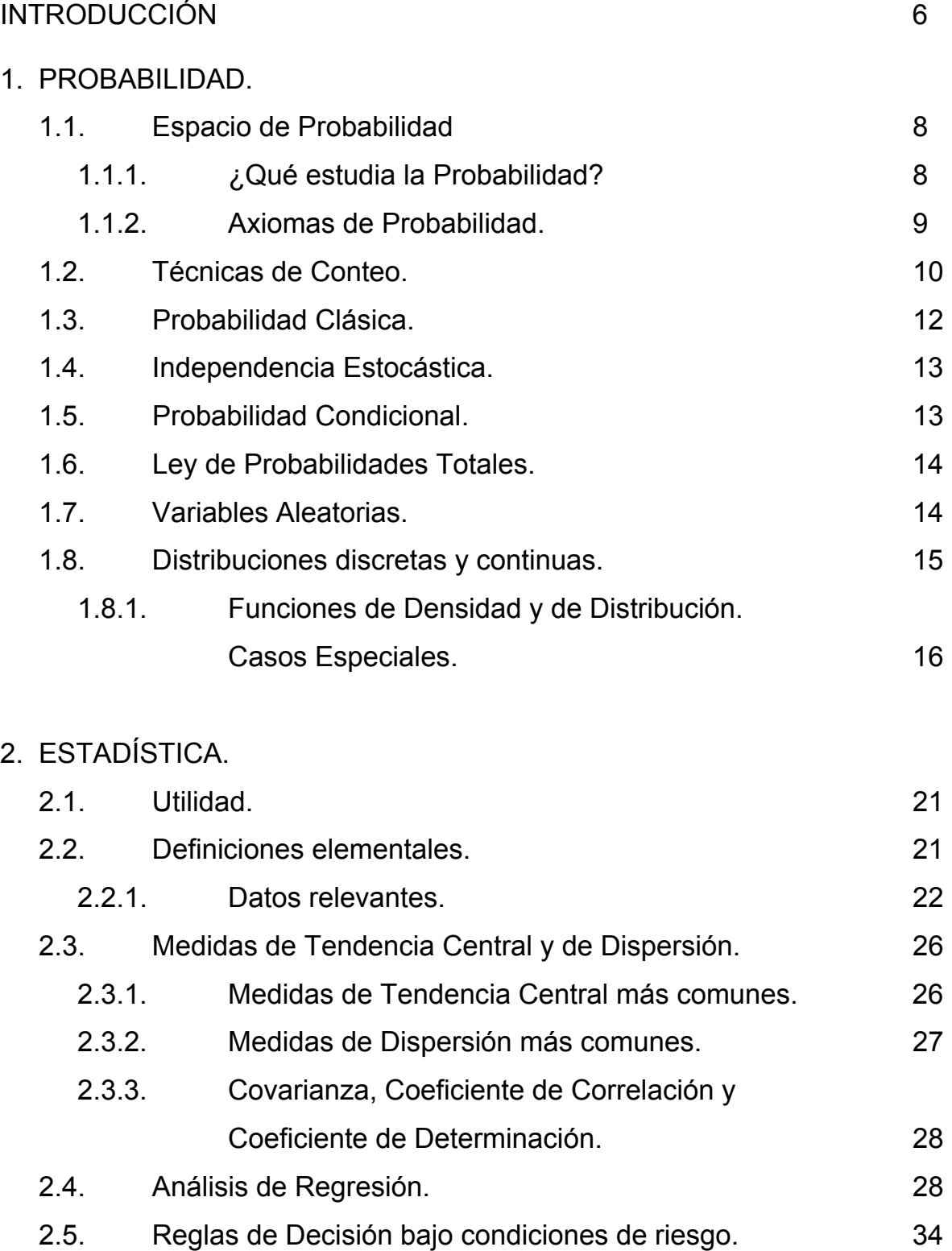

# 3. MATEMÁTICAS FINANCIERAS.

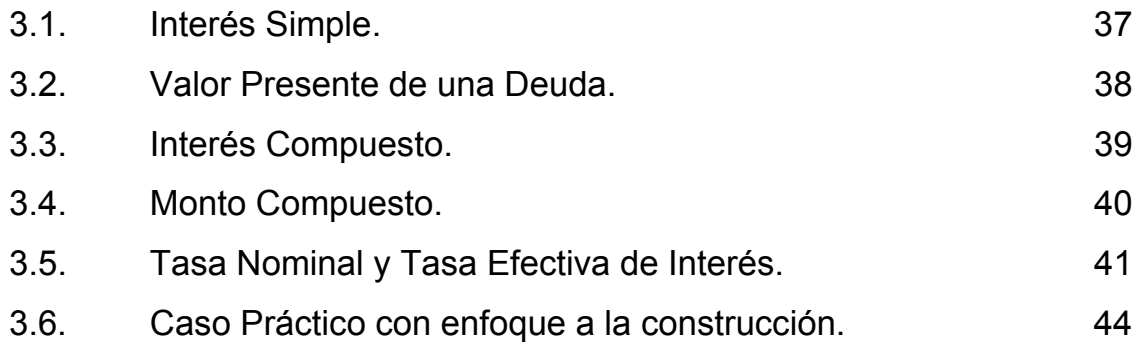

### 4. ANÁLISIS FINANCIERO.

# CÓMO DIAGNOSTICAR LA SITUACIÓN DE UNA EMPRESA.

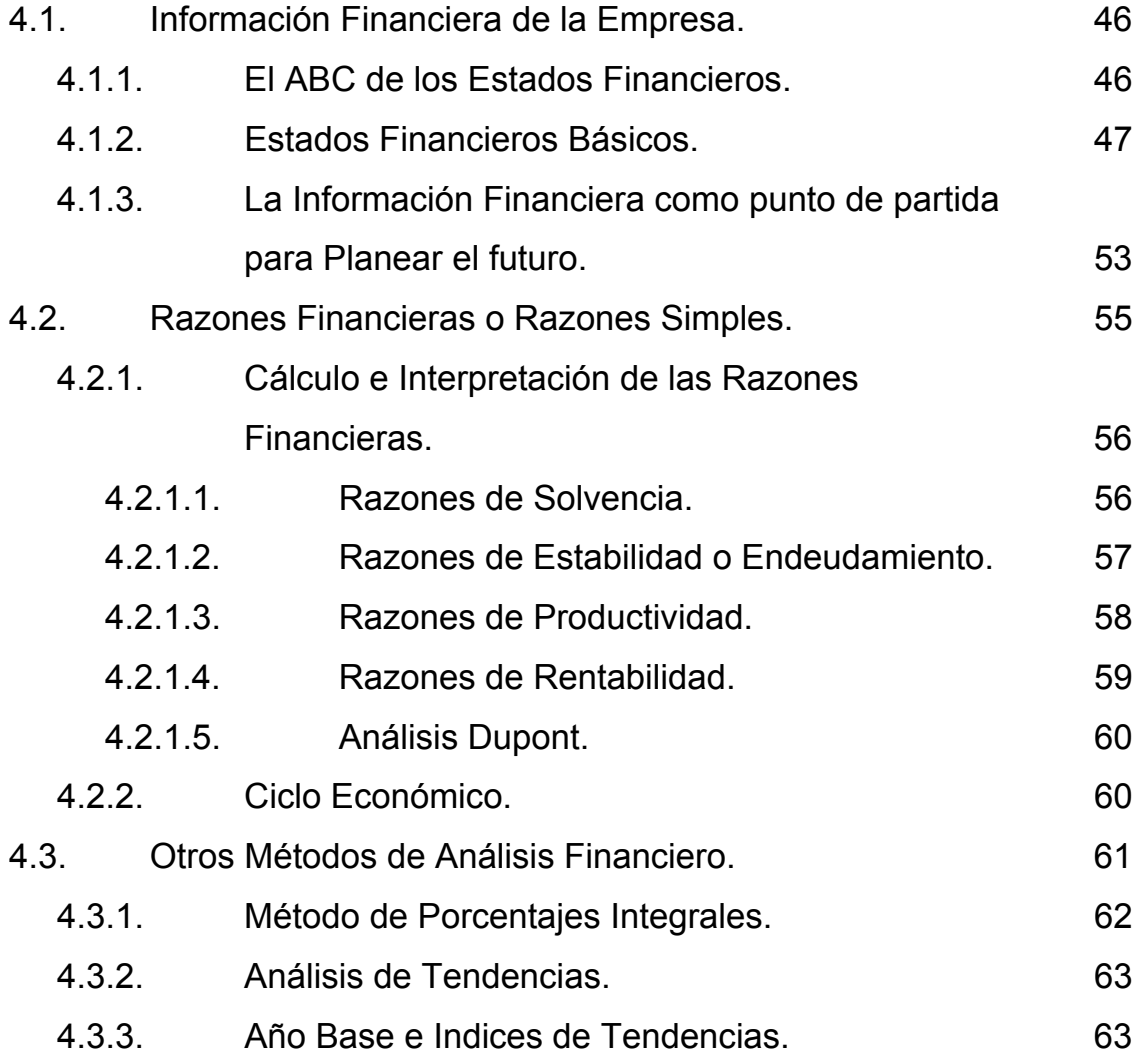

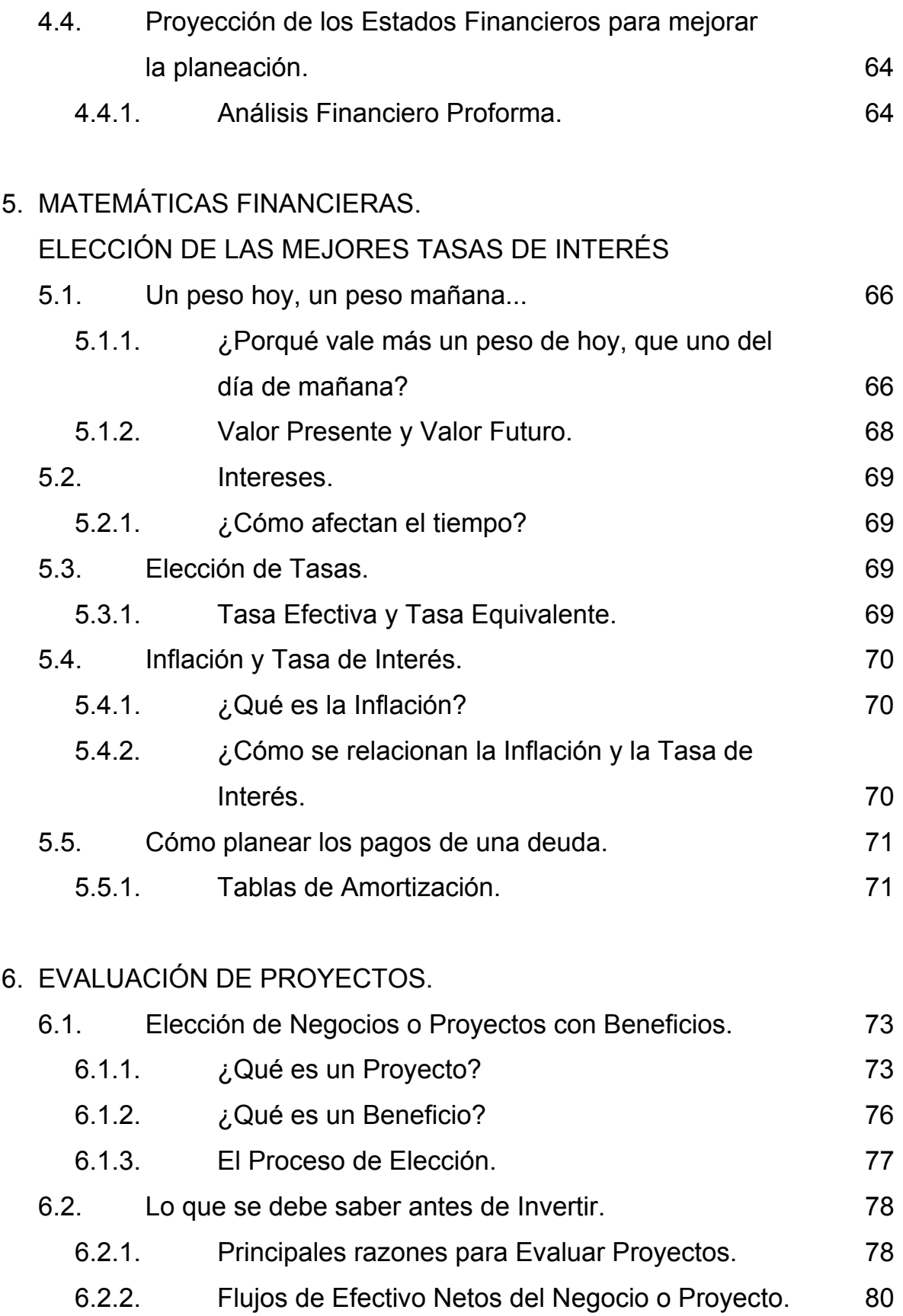

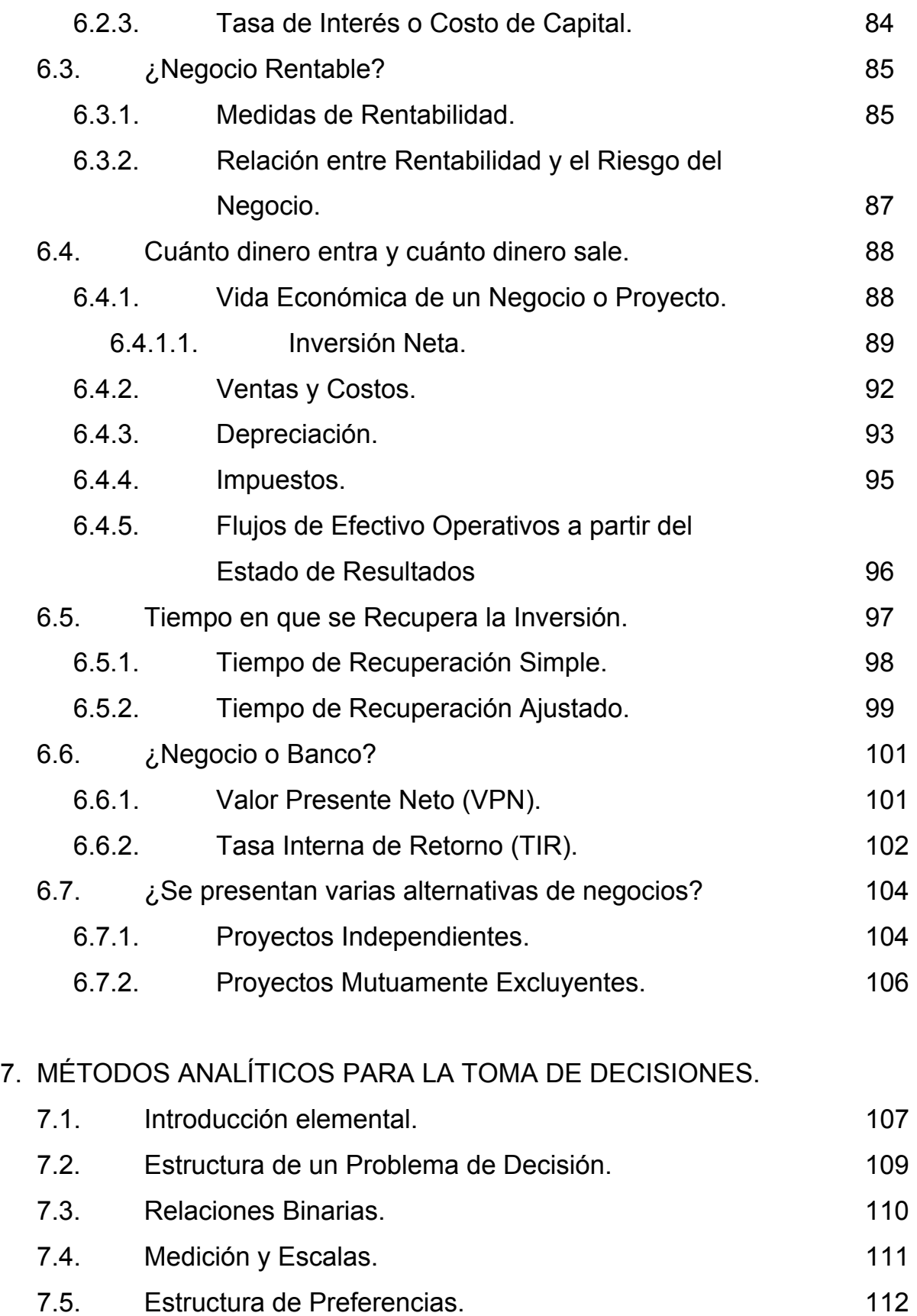

#### Método MEG para Integración por partes. Probabilidad, Estadística y Matemáticas Financieras: Herramienta primordial en el Análisis y la Toma de Decisiones

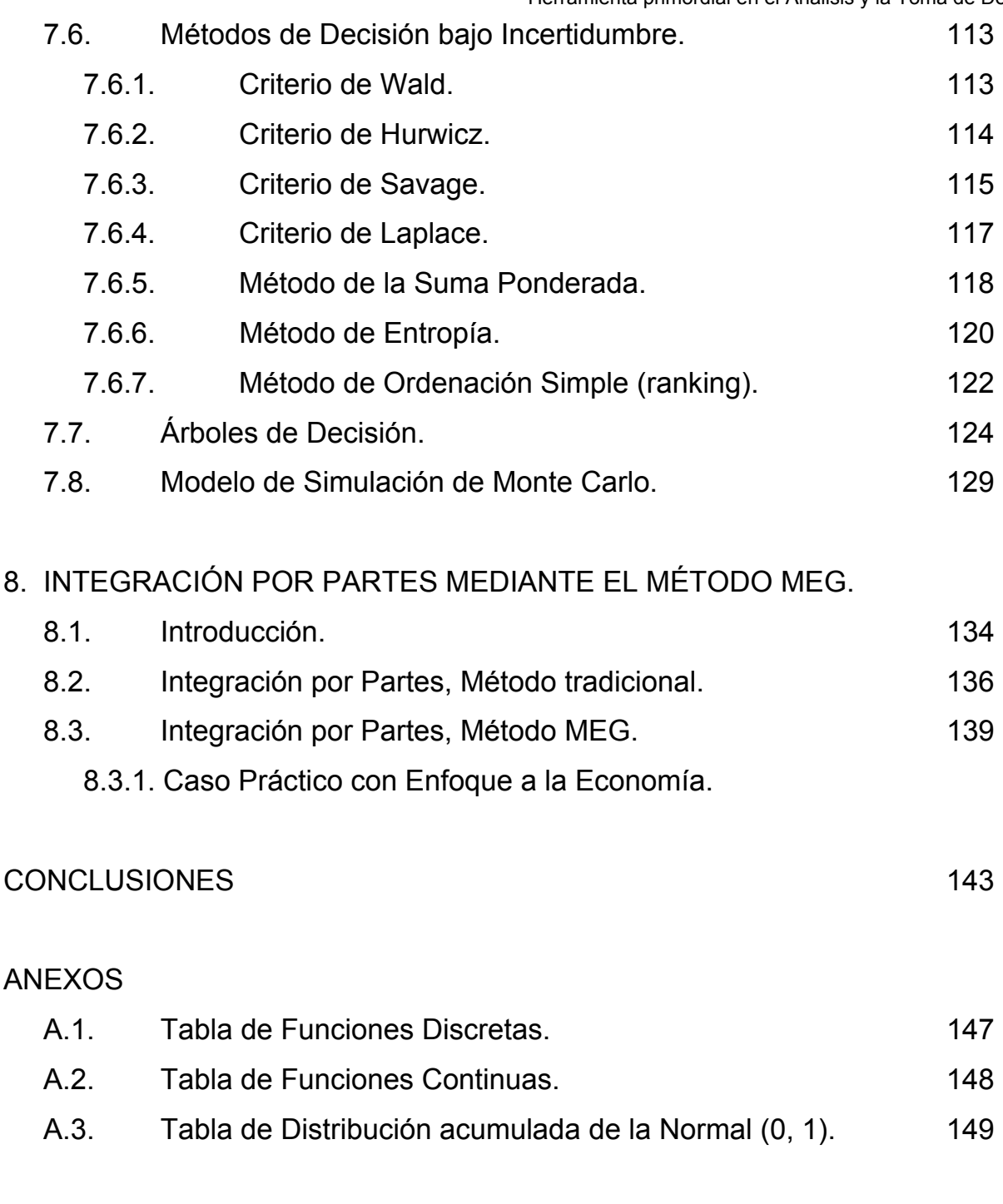

# BIBLIOGRAFÍA 150

# **INTRODUCCIÓN**

La Toma de Decisiones es un mecanismo al que todas las personas, profesionistas o no profesionistas, empresarios o trabajadores, nos enfrentamos día con día. Todas aquellas personas relacionadas directamente con el Tomar una Decisión, observamos que para obtener la decisión óptima, generalmente requerimos herramientas de las matemáticas y, en la gran mayoría de los casos, consideramos o creemos que éstas no se encuentran a nuestro alcance (impacto que reciben quienes no cursaron asignaturas del Área Físico Matemática).

Este trabajo pretende mostrar algunas de las herramientas básicas para la toma de decisiones, dirigido y enfocado de tal forma, que cualquier persona involucrada con esta actividad descubra un campo ilimitado de aplicaciones para facilitar su tarea.

El contenido menciona los mecanismos típicos de las técnicas de conteo, la elaboración de Funciones de Densidad y de Distribución y las funciones típicas para el cálculo de Probabilidades, **CAPÍTULO 1**; la importancia en el análisis de la información que se tiene (muestra o población), en su representación y en la elaboración de funciones polinomiales que ajusten los datos originales, mediante un Análisis de Regresión, **CAPÍTULO 2**; la importancia de contemplar que el dinero tiene un diferente valor a través del tiempo y que éste se puede manejar mediante el concepto de interés simple o compuesto. Sin olvidar la importancia que tiene distinguir el significado de las diferentes tasas existentes, **CAPÍTULO 3**; que en materia contable existen diversas herramientas para diagnosticar la situación financiera de una empresa, negocio o proyecto, a partir del Análisis de Estados Financieros, **CAPÍTULO 4**; que es necesario planear los pagos de una deuda, mediante una Tabla de Amortización, para no ser sorprendidos, **CAPÍTULO 5**; que mediante simples mecanismos aritméticos se puede determinar la rentabilidad de un proyecto con base en los métodos del Tiempo de Recuperación, del Valor Presente Neto y de la Tasa Interna de Retorno, **CAPÍTULO 6**; que aunado a todo lo anterior existen también los llamados Métodos Analíticos para la Toma de Decisiones, como los criterios de Wald, Hurwicz, Savage y Laplace que de forma muy sencilla permiten analizar de entre diferentes

alternativas. El criterio de Entropía, que además de dar la mejor alternativa, permite jerarquizar todas las alternativas en cuestión. Y que los Árboles de Decisión y la Simulación de Monte Carlo son fuertes herramientas en la selección de rutas de decisión, dentro de los proyectos y la generación de datos de los mismos (respectivamente), **CAPÍTULO 7**. Además de presentar, al final de la tesis, tablas que contienen parámetros e información de las Funciones Continuas y Discretas de probabilidad más comunes y una tabla de la Función Normal Estandarizada, **ANEXO**.

Independiente a los temas mencionados, se hace una aportación al campo de las Matemáticas, en el área del Cálculo Diferencial e Integral. Donde se plantea un nuevo mecanismo para la resolución de las integrales, que requieren de la aplicación del Método de Integración por Partes. Llamado Método MEG, **CAPÍTULO 8**.

Los temas antes citados están directamente relacionados con los cuatro conceptos básicos de la Investigación de Operaciones:

- 1) La creación o formulación de modelos matemáticos para los problemas existentes; Capítulos 1, 2, 4 y 5.
- 2) La medida de efectividad de estos modelos matemáticos. Como el coeficiente de determinación (cuando de probabilidad y estadística se trata), o las medidas de rentabilidad (cuando a la parte financiera de un proyecto se refiere); Capítulos 2, 4 y 6.
- 3) La aplicación directa en la necesidad de una Toma de Decisiones; Capítulos 2, 4, 5, 6 y 7, y
- 4) La importancia de la simulación y/o experimentación; Capítulos 2 y 7.

# **CAPÍTULO 1.**  *PROBABILIDAD.*

# 1.1 Espacio de Probabilidad.

Objetivo: Estudio de los fenómenos Aleatorios.

Si bajo un cierto conjunto de condiciones fijas la realización de un experimento conduce a más de un resultado, entonces se dice que el experimento es un Fenómeno Aleatorio.

# 1.1.1 ¿Qué estudia la teoría de la probabilidad?

- 1) Ω, (¿qué?) : El espacio de todos los posibles resultados, llamado Espacio Muestral.
- 2) a, (¿dónde?): Estructura de subconjuntos de  $\Omega$  para la cual se cumplen las siguientes proposiciones:

$$
\Omega \in a
$$
  
\n
$$
\varnothing \in a
$$
  
\nSi A \in a \Rightarrow A^C \in a  
\nSi {A<sub>i</sub>} \in a \Rightarrow \cup A<sub>i</sub> \in a; i = 1,..., n.  
\nSi {A<sub>i</sub>} \in a \Rightarrow \cap A<sub>i</sub> \in a; i = 1,..., n.

Una estructura que cumple con estas propiedades es llamada Algebra o Campo. Si además cumple con las siguientes propiedades:

$$
Si\{A_i\} \in a \Rightarrow \cup A_i \in a; i = 1,..., \infty.
$$
  

$$
Si\{A_i\} \in a \Rightarrow \cap A_i \in a; i = 1,..., \infty.
$$

esta estructura es llamada  $\sigma$  - Algebra o  $\sigma$  - Campo.

- 3) P, (¿cómo?): Mediante una función que cumple algunas condiciones, axiomas, llamada función de probabilidad.
	- Probabilidad Clásica Probabilidad Frecuencial Probabilidad Total Probabilidad Condicional Probabilidad Bayesiana

#### 1.1.2 Axiomas de probabilidad.

Considérese un evento cuyo espacio muestral es Ω.

Para cada evento E de Ω, supongamos que el número P(E) esta definido y satisface los siguientes axiomas (axiomas de Kolmogorov):

$$
1) 0 \le P(E) \le 1
$$
  
2)  $P(\Omega) = 1$ 

y para cualquier sucesión de eventos Mutuamente Excluyentes o Ajenos, es decir, que (  $E_i \cap E_j = \emptyset$ ,  $\forall$  i ≠ j ), se cumple que :

3) 
$$
P(\cup E_i) = \sum P(A_i)
$$
.

entonces P(E) es llamada probabilidad del evento E.

#### Propiedades:

- A)  $P(\emptyset) = 0$
- B)  $P(E^C) = 1 P(E)$
- C) Sean E y F dos eventos tales que  $E \subset F \Rightarrow P(E) \leq P(F)$ .
- D) Sean E y F dos eventos,  $P(E \cup F) = P(E) + P(F) P(E \cap F)$ .

#### Desigualdad de Boole:

$$
P(A_1 \cup A_2 \cup A_3 \cup \cdots) \ \leq \ P(A_1) + P(A_2) + P(A_3) + \cdots
$$

Fórmula de Inclusión – Exclusión:

P(E∪F∪G) = P(E) + P(F) + P(G) - P(E∩F) - P(E∩G) - P(F∩G) + P(E∩F∩G)

#### 1.2 Técnicas de Conteo.

a) Combinaciones de n elementos tomados de x en x.

$$
\binom{n}{x} = C^{\frac{x}{n}} = \frac{n!}{x!(n-x)!}
$$

Condiciones:  $(x, y) = (y, x)$ , es decir, no importa el orden.

(x, x) no existe, es decir, no se permite la repetición.

Ejemplo:

Supóngase una urna con tres elementos llamados A, B y C.

¿De cuántas formas se pueden seleccionar dos elementos de esta urna, efectuando combinaciones?

Que son las siguientes: {(A, B), (A, C), (B, C)}.

$$
\binom{3}{2} = C_3^2 = \frac{3!}{2!(3-2)!} = 3
$$

b) Ordenaciones sin repetición (Permutaciones sin repetición) de n elementos tomados de x en x.

$$
P_n^x=O_n^x=\frac{n!}{(n-x)!}
$$

Condiciones:  $(x, y) \neq (y, x)$ , es decir, importa el orden.

(x, x) no existe, es decir, no se permite la repetición.

Ejemplo:

Supóngase una urna con tres elementos llamados A, B y C.

¿De cuántas formas se pueden seleccionar dos elementos de esta urna, ordenándolos sin repetición?

$$
P_3^2 = O_3^2 = \frac{3!}{(3-2)!} = 6
$$

Que son las siguientes: {(A, B), (B, A), (A, C), (C, A), (B, C), (C, B)}.

c) Ordenaciones con repetición de n elementos tomados de x en x.

$$
OR_{n}^{x}=n^{x}
$$

Condiciones:  $(x, y) \neq (y, x)$ , es decir, importa el orden.

(x, x) existe, es decir, se permite la repetición.

Ejemplo:

Supóngase una urna con tres elementos llamados A, B y C.

¿De cuántas formas se pueden seleccionar dos elementos de esta urna, ordenándolos con repetición?

$$
OR32=32=9
$$

Que son las siguientes: {(A, A), (A, B), (A, C), (B, A), (B, B), (B, C), (C, A), (C, B), (C, C)}.

d) Permutaciones de los n elementos.

$$
P_{n}=O_{n}^{n}=n!
$$

Condiciones:  $(x, y) \neq (y, x)$ , es decir, importa el orden.

(x, x) no existe, es decir, no se permite la repetición.

Ejemplo:

Supóngase una urna con tres elementos llamados A, B y C.

¿De cuántas formas se pueden Permutar los tres elementos de esta urna?

$$
P_{3}=3!=6
$$

Que son las siguientes: {(A, B, C), (A, C, B), (B, A, C), (C, A, B), (B, C, A), (C, B, A)}.

### 1.3 Probabilidad Clásica.

Un espacio probabilizable es una pareja ( $\Omega$ ,  $\beta$ ), compuesta por un conjunto no vacío  $\Omega$  y un álgebra β en Ω tal que  $P:\beta \to [0, 1]$ .

Si A  $\subset \Omega \Rightarrow P(A) = #A / # \Omega$  (definición clásica de probabilidad)

Aunque Ω sea finito, no implica que todas las A<sub>i</sub> tengan la misma probabilidad.

Ejemplo:

Supóngase el lanzamiento de dos monedas. El espacio muestral es el siguiente:

 $\Omega = \{(a, a), (a, s), (s, a), (s, s)\}\$ 

 $P[(a, a)] = 1 / 4$  (una posibilidad entre cuatro alternativas)

P[Al menos una águila] = 3 / 4 (tres posibilidades de cuatro alternativas)

P[En el primer lanzamiento caiga sol] = 2 / 4

El problema surge cuando Ω no es finito, ya que si A es finito entonces  $P(A) = 0$ , pero si A es infinito entonces P(A) esta indeterminada.

Lo que se hace es asociar a cada evento un número real que diga que tan fácil es que suceda ese evento, P(A) → **R**. Para esto se recurre a la experimentación:

Se efectúa n veces el fenómeno aleatorio y se observa si ocurre el evento que se está estudiando, i.e.:

A, B y C 
$$
\in
$$
  $\beta$   
A ocurre n<sub>A</sub> veces.

Si n<sub>a</sub> es grande entonces el evento ocurre fácilmente.

Si  $n_A$  es próximo a cero entonces difícilmente ocurre.

$$
0\leq n_A\leq n
$$

 $0 \le n_A / n \le 1$ 

y n<sub>A</sub> se llama Frecuencia Relativa. El defecto de la frecuencia relativa es que no es un número fijo.

Aún así se dice que:

$$
fn(A) = n_A / n \qquad y \qquad \lim_{n \to \infty} \{fn(A)\} \approx P(A)
$$

A lo que se conoce como La Ley Débil de los Grandes Números.

#### 1.4 Independencia Estocástica.

Sean A y B dos eventos independientes entonces  $P(A \cap B) = P(A) P(B)$ .

Si A y B son estocásticamente independientes entonces:

 $A \vee B^{C}$  son independientes.

 $A^C$  y B son independientes.

 $A^C$  y  $B^C$  son independientes.

En general, Sean  $A_1$ ,  $A_2$ ,  $A_3$ , ...,  $A_n$  eventos independientes entonces

 $P(\bigcap A_i) = P(A_1) P(A_2) P(A_3) \cdots P(A_n) = \Pi P(A_i); i = 1, ..., n$ 

#### 1.5 Probabilidad Condicional.

Supóngase que se realiza un experimento cuyo espacio muestral es S y que se han especificado las probabilidades para todos los eventos de S.

Se desea calcular la probabilidad del evento A cuando se sabe que otro evento B ha ocurrido, i.e., la probabilidad del evento A dado que el evento B ya ocurrió se define como:

$$
P(A/B) = \frac{P(A \cap B)}{P(B)}; \quad P(B) \neq 0
$$

Nota:  $P(A \cap B) = P(A/B) P(B)$ .

Si los eventos A y B son independientes, entonces  $P(A \mid B) = P(A)$ .

### 1.6 Ley de Probabilidades Totales.

Sean  $A_1$ ,  $A_2$ ,  $A_3$ ,...,  $A_k$  eventos ajenos, tales que formen una partición del espacio muestral S, i.e. {∪Ai} = S; (i = 1,... , k). Considérese otro evento B de tal forma que B está formado por

A<sub>i</sub> ∩ B; i = 1, ..., k, entonces:  
\nB = (A<sub>1</sub> ∩ B) ∪ (A<sub>2</sub> ∩ B) ∪ (A<sub>3</sub> ∩ B) ∪ ... ∪ (A<sub>k</sub> ∩ B)  
\nP(B) = P(A<sub>1</sub> ∩ B) + P(A<sub>2</sub> ∩ B) + P(A<sub>3</sub> ∩ B) + ... + P(A<sub>k</sub> ∩ B)  
\ny como P(A<sub>i</sub> ∩ B) = P(B ∩ A<sub>i</sub>) = P(B / A<sub>i</sub>) P(A<sub>i</sub>).  
\nP(B) = 
$$
\Sigma
$$
 P(B ∩ A<sub>i</sub>) =  $\Sigma$ P(B / A<sub>i</sub>) P(A<sub>i</sub>); i=1, ..., K

Supóngase ahora que B ha ocurrido y estamos interesados en determinar cuál de los Ai también ocurrió. Tenemos entonces:

$$
P(A_i/B) = \frac{P(A_i \cap B)}{P(B)} = \frac{P(B/A_i) P(A_i)}{\Sigma P(B/A_i) P(A_i)}; \quad i = 1, ..., k
$$

A lo que se denomina Regla de Bayes.

#### 1.7 Variables Aleatorias.

Una variable aleatoria (V.A.) es una función real definida sobre un espacio muestral. Es una variable que toma sus valores mediante el "azar".

Se necesita una forma de describir los posibles valores de la V.A. y sus probabilidades, y para esto se define la Función de Distribución acumulativa para todo real mediante la expresión:

$$
F_X(x) = P(X \leq x)
$$

Propiedades:

$$
F_X(x)
$$
 es no decreciente. Si  $x \le y \Leftrightarrow F_X(x) \le F_Y(y)$ .  
\n $\lim_{x \to \infty} F_X(x) = 1$   
\n $\lim_{x \to -\infty} F_X(x) = 0$   
\n $\lim_{x \to -\infty} F_X(x)$  es continua por la derecha.  $\lim_{x \to x_0^+} F_X(x) = F_X(x_0)$ 

#### 1.8 Distribuciones discretas y continuas.

Una variable aleatoria que puede tomar a lo más una cantidad de posibles valores numerables, se dice que es Discreta.

Para una V. A. Discreta definimos la Función de masa de probabilidad o Función de Densidad  $f_X(x)$  de la siguiente forma:

$$
f_X(x) = P(X = x)
$$

Propiedades:

 $f_X(x_i) \ge 0 \ \forall \ i = 1, ..., n$  $f_X(x) = 0$  para cualquier otro valor  $\sum_{\rm R}$  f<sub>X</sub>(  $x_i$  ) = 1

Sean  $x_1$ ,  $x_2$ ,  $x_3$ , ..., posibles valores de la V. A., entonces

$$
F_X(x) = P(X \le x) = \sum_{x_i \le x} P(X = x_i) = \sum_{x_i \le x} f_X(x_i)
$$

Para el caso continuo:

$$
f_X(x) \ge 0
$$
  

$$
\int_{-\infty}^{\infty} f_X(x) dx = 1
$$
  

$$
F_X(x) = \int_{-\infty}^{x} f_X(x) dx
$$

## 1.8.1 Funciones de Densidad y de Distribución. Casos Especiales.

Ver las Tablas de Funciones Discretas y Continuas, al final de la tesis.

1) Función Bernoulli.

Un experimento que tiene únicamente dos posibles resultados, llamados éxito o fracaso es denominado Fenómeno Bernoulli. Su parámetro **p** corresponde a la probabilidad de éxito. Si X∼ Bernoulli (**p**), entonces:

$$
f_{x}(x) = \begin{cases} p^{x}(1-p)^{1-x}, & x = 0, 1 \\ 0 & en \quad \text{otro} \quad \text{caso} \end{cases}
$$

Mide la ocurrencia de un éxito o fracaso.

2) Función Binomial.

Un experimento que consiste en la repetición de **n** ensayos de tipo Bernoulli, es llamado Fenómeno Binomial. Sus parámetros **n** y **p** corresponde al número de ensayos y a la probabilidad de éxito, respectivamente.

Si X∼ Bin (**n**, **p**): entonces:

$$
f_{x}(x) = \begin{cases} C_{n}^{x} p^{x} (1-p)^{n-x}, & x = 0,..., n \\ 0 & en \quad \text{otro} \quad \text{caso} \end{cases}
$$

Mide la ocurrencia de x éxitos o n - x fracasos en n ensayos. El factor de combinaciones, señala que no importa la posición en la que se presenten los éxitos y los fracasos.

3) Función Geométrica.

El Fenómeno Geométrico es un experimento similar al fenómeno Binomial, solo que éste exige un orden. Su parámetro **p** corresponde a la probabilidad de éxito, y q = 1 - p. Si X∼ Geo (**p**): entonces:

$$
f_{x}(x) = \begin{cases} q^{x-1} p, & x =1, 2,... \\ 0 & en \quad \text{otro} \quad \text{caso} \end{cases}
$$

Mide la ocurrencia de x – 1 fracasos e inmediatamente el primer éxito.

4) Función Hipergeométrica.

Si una caja tiene **N** elementos de los cuales **M** están defectuosos, y extraemos **n** sin remplazo, La probabilidad de que **x** de los **n** sean defectuosos se distribuye de forma Hipergeométrica. Su aplicación más común se da en el control de calidad.

Si X∼ HG (**N**, **M**, **p**): entonces:

$$
f_{x}(x) = \begin{cases} \frac{C_{M}^{x} C_{N-M}^{n-x}}{C_{N}^{n}}, & x = 0,..., n & N \geq M \\ 0 & en & \text{ofro} & \text{caso} \end{cases}
$$

Análisis de lotes, con un subconjunto que presenta alguna característica común.

4) Función Poisson.

El número de ocurrencias que se presentan en un espacio, tiempo, volumen o alguna otra dimensión es un Fenómeno de tipo Poisson. Su parámetro λ corresponde a la tasa de frecuencia.

Si X∼ P (λ): entonces:

$$
f_{x}(x) = \begin{cases} \frac{\lambda^{x} e^{-\lambda}}{x!}, & x = 0, 1, ..., \lambda > 0 \\ 0 & en \quad \text{otro} \quad \text{caso} \end{cases}
$$

¿Cuántas veces se presenta el éxito en determinado tiempo?.

5) Función Exponencial.

Dado un proceso Poisson con parámetro λ, se designa con cero el momento en que se empieza a observar el proceso.

Sea T el tiempo que transcurre hasta que ocurra el primer evento; se llama V.A. Exponencial con parámetro λ al tiempo T. Si X∼ Exp (λ): entonces:

$$
f_{x}(x) = \begin{cases} \frac{1}{\lambda} e^{-x/\lambda} & \lambda > 0, \quad 0 \le x \le \infty \\ 0 & en \quad \text{otro} \quad \text{caso} \end{cases}
$$

¿Cuánto tiempo pasará para que se presente el siguiente éxito?, (entre uno y otro)

6) Función Normal:

Una V.A. que cumple con la siguiente Función de Distribución es llamada Variable Aleatoria Normal con parámetros µ y σ **2** , donde µ es llamada media y σ **<sup>2</sup>** varianza. Si X∼ N (μ, σ<sup>2</sup>): entonces:

$$
f_{x}(x) = \begin{cases} \frac{1}{\sigma\sqrt{2\pi}}e^{-(x-\mu)^{2}/2\sigma^{2}} & \sigma > 0, & -\infty \leq x \leq \infty \\ 0 & en & \text{of } ro & \text{cas } o \end{cases}
$$

Se trata de una función que permite el cálculo de probabilidades con mucha facilidad, ya que proporciona una excelente aproximación cuando se cuenta con al menos 30 datos, su media y su varianza.

Para esto se recurre a una estandarización, que se logra mediante el cambio de variable Z=(x-μ) /  $\sigma$ . Las probabilidades requeridas se obtienen de las Tablas de la Normal (0, 1). Característica del manejo de la población:

> P( $\mu - \sigma \le x \le \mu + \sigma$ ) = 68.27% P( $μ - 2σ ≤ x ≤ μ + 2σ$ ) = 95.45% P( μ -  $3σ ≤ x ≤ μ + 3σ$  ) = 99.73%

Ejemplos:

- 1. Se tiene un examen que consta de 12 preguntas. Cada una de ellas tiene respuesta verdadera o falsa.
	- ¿Cuántas maneras se tienen para contestar el examen?

Son dos posibles respuestas (verdadero o falso), las que pueden repetirse hasta doce veces. Por lo tanto, se trata de ordenaciones con repetición  $OR_2^{12} = 2^{12} = 4096$ .

*Se tienen 4096 formas diferentes de contestar el examen.* 

¿Cuál es la probabilidad de contestar correctamente sin haber estudiado?

$$
P = \frac{1}{4096} = 0.0002
$$

*Se estima en un 0.02%, el contestar correctamente el examen, sin haber estudiado.*

2. Se lanza una moneda hasta obtener sol. ¿Cuál es la probabilidad de que se requieran tres lanzamientos o más?

El espacio muestral esta definido por el número de lanzamientos que se requieren hasta que aparezca sol, es decir que  $\Omega = \{s, as, aas, aaas, ... \}$ .

Como 
$$
P(Ω) = 1
$$
,  $P(s) = \frac{1}{2} y P(as) = \frac{1}{4}$ ,

$$
P(aas, aaas, aaaas,...) = 1 - \{P(s) + P(as)\} = 1 - \left(\frac{1}{2} + \frac{1}{4}\right) = \frac{1}{4} = 0.25
$$

*Se estima en un 25% de confianza, el que se requieran tres o más lanzamientos, para que aparezca el primer sol.* 

3. Del 100% de una población, se sabe que el 40% corresponde a hombres y el 60% a mujeres. De los hombres el 80% fuma, mientras que de las mujeres el 90% también lo hace.

Representación de los datos, mediante un árbol de probabilidades, donde:

 $H = \{población de hombres\}$ 

- M = {población de mujeres}
- $F = \{población que fuma\}$
- $F^C$  = {población que no fuma}

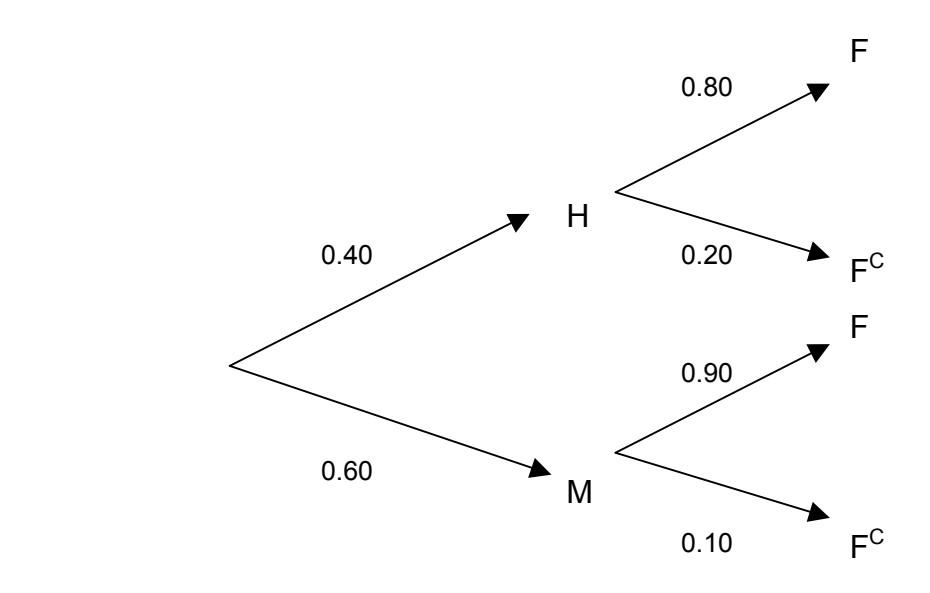

Cálculo e interpretación de algunas probabilidades. Información directa del árbol

a)  $P(H) = 0.40$ 

*El 40% de la población son hombres* 

b) 
$$
P(M) = 0.60
$$

*El 60% de la población son mujeres* 

c) 
$$
P(F/H) = 0.80
$$

*El 80% de los hombres fuma*

d) 
$$
P(F^C/H) = 0.20
$$

*El 20% de los hombres no fuma*

e)  $P(F/M) = 0.90$ 

*El 90% de las mujeres fuma*

f)  $P(F^C/M) = 0.10$ 

*El 10% de las mujeres no fuma*

Información que requiere de algunas transformaciones:

$$
P(F) = P(F/H)P(H) + P(F/M)P(M)
$$
  
g) = (0.80)(0.40) + (0.90)(0.60)  
= 0.86

*El 86% de la población total fuma*

$$
P(FC) = 1 - P(F)
$$
  
h) = 1 - 0.86  
= 0.14

*El 14% de la población total no fuma* 

$$
P(F \cap H) = P(F/H)P(H)
$$
  
i) = (0.80)(0.40)  
= 0.32

*El 32% de la población, son hombres y fuman* 

$$
P(F \cup H) = P(F) + P(H) - P(F \cap H)
$$
  
j) = (0.86) + (0.40) - (0.32)  
= 0.94

*El 94% de la población, fuman o son hombres, es decir, que del total de la población, quedan excluidas las mujeres fumadoras* 

$$
P(H/F) = \frac{P(F/H)P(H)}{P(F)}
$$
  
\n
$$
= \frac{(0.80)(0.40)}{0.86}
$$
  
\n
$$
= 0.3721
$$

*El 37.21% de los fumadores, son hombres*

4. Supóngase que se efectúan 6,000 lanzamientos de un dado.

La probabilidad de que el número de lanzamientos en los cuales ocurra un tres esté entre 980 y 1,030, inclusive, esta dada por la suma

$$
P(980 \le x \le 1030) = \sum_{k=980}^{1030} {6000 \choose k} \left(\frac{1}{6}\right)^k \left(\frac{5}{6}\right)^{6000-k}
$$

Claramente, resulta muy laboriosa la evaluación directa de esta suma. Afortunadamente, por medio de la Función Normal, tenemos que la suma anterior se puede calcular (aproximar) de la siguiente forma, mediante una estandarización: Recordar que la media de una Función Binomial es **np** y que su varianza es **npq** (buscar en el ANEXO la tabla de Funciones de Densidad Discretas)

$$
P(980 \le x \le 1030) = P\left(\frac{980 - 1000}{28.87} \le Z \le \frac{1030 - 1000}{28.87}\right) = P(-0.69 \le Z \le 1.03)
$$

$$
= \phi(1.03) - \phi(-0.69) = 0.8485 - 0.2451 = 0.6034
$$

$$
P(980 \le x \le 1030) \approx 0.6034
$$

*Se estima con un 60.34% de confianza, que de 6000 lanzamientos del dado, el número tres aparezca entre 980 y 1030 veces inclusive.* 

# **CAPÍTULO 2**  *ESTADISTICA*

Como sucede con muchos vocablos, el concepto de Estadística recibe diversas acepciones:

Ciencia que agrupa los hechos susceptibles de valoración numérica, como la población, la edad y el peso.

Ciencia que a través de la obtención, organización y graficación de datos analiza y encuentra consecuencias de los datos de la vida y actividades de los seres.

Ciencia de cálculo y análisis a partir de muestras y/o poblaciones.

### 2.1 Utilidad.

Entre muchas de las aplicaciones que tiene la Estadística, destacan las siguientes:

- a) Representación funcional de los fenómenos numéricos.
- b) Representación gráfica de situaciones de toda índole.
- c) Recopilación de datos e interpretación.
- d) Predicción científica de efectos de causas evaluables matemáticamente.
- e) Interpretación de la experimentación.
- f) Corrección de errores inevitables en toda ciencia.
- g) Aprovechamiento del muestreo para el conocimiento de los fenómenos.

#### 2.2 Definiciones elementales.

- a) Universo.- Conjunto determinado de objetos o elementos.
- b) Población.- El número total, de valores posibles, de elementos que tienen una característica que determine un conjunto.
- c) Muestra.- Subconjunto de una población.

#### 2.2.1 Datos relevantes.

Cuando se va a estudiar un fenómeno, mediante Estadística, se selecciona una variable de la cual es importante tener cierta información:

- a) Valor mayor:  $(X_{max})$  entre los datos obtenidos, o de los datos de la muestra que se haya tomado en forma aleatoria.
- b) Valor menor:  $(X_{min})$  entre los datos obtenidos, o de los datos de la muestra.
- c) Rango: (R) diferencia entre los dos valores anteriores.
- d) Intervalo: (I) división (generalmente igual) del rango. A cada uno se le llama Clase o intervalo de clase, (análisis para datos agrupados).
- e) Límite superior del intervalo: (L<sub>sup</sub>) valor final del intervalo.
- f) Límite inferior del intervalo:  $(L<sub>inf</sub>)$  valor inicial del intervalo.
- g) Marca de clase: (MC) Promedio aritmético de los límites de cada Intervalo de Clase.
- h) Frecuencia: Número de casos u ocurrencias dentro de cada Intervalo de Clase. La frecuencia puede ser Absoluta (f) (cuando se trata del número de ocurrencias), Relativa (fr) (cuando se obtiene su relación con respecto al total de las frecuencias,  $f_{x}(x)$ ) y Acumulativa ( $F_x(x)$ )

#### Ejemplo:

Se define como universo a todos los alumnos del propedéutico de la DEPFI.

Como población, al conjunto de valores correspondientes a los promedios finales obtenidos.

La muestra es el siguiente conjunto de promedios que fueron tomados al azar:

7.6, 8.7, 7.1, 7.3, 8.0, 7.3, 8.0, 8.2, 6.4, 8.2, 6.4, 8.0, 8.0, 8.2, 9.3, 7.8, 9.1, 7.1, 8.0, 9.1, 6.9, 5.8, 7.1, 8.2, 7.6, 7.6, 8.7, 6.7, 6.0, 6.9, 5.1, 5.8, 6.4, 4.7, 7.6, 7.1, 6.4, 6.9, 6.7, 5.8, 8.0, 6.7, 7.8, 7.3, 5.6, 5.6, 7.1, 5.6, 7.6, 6.7

En la forma en que están los datos, no es posible establecer ninguna relación útil. Organizándolos en una tabla darán mejor información.

Método MEG para la Integración por partes. Probabilidad, Estadística y Matemáticas Financieras: Herramienta primordial en el Análisis y la Toma de Decisiones.

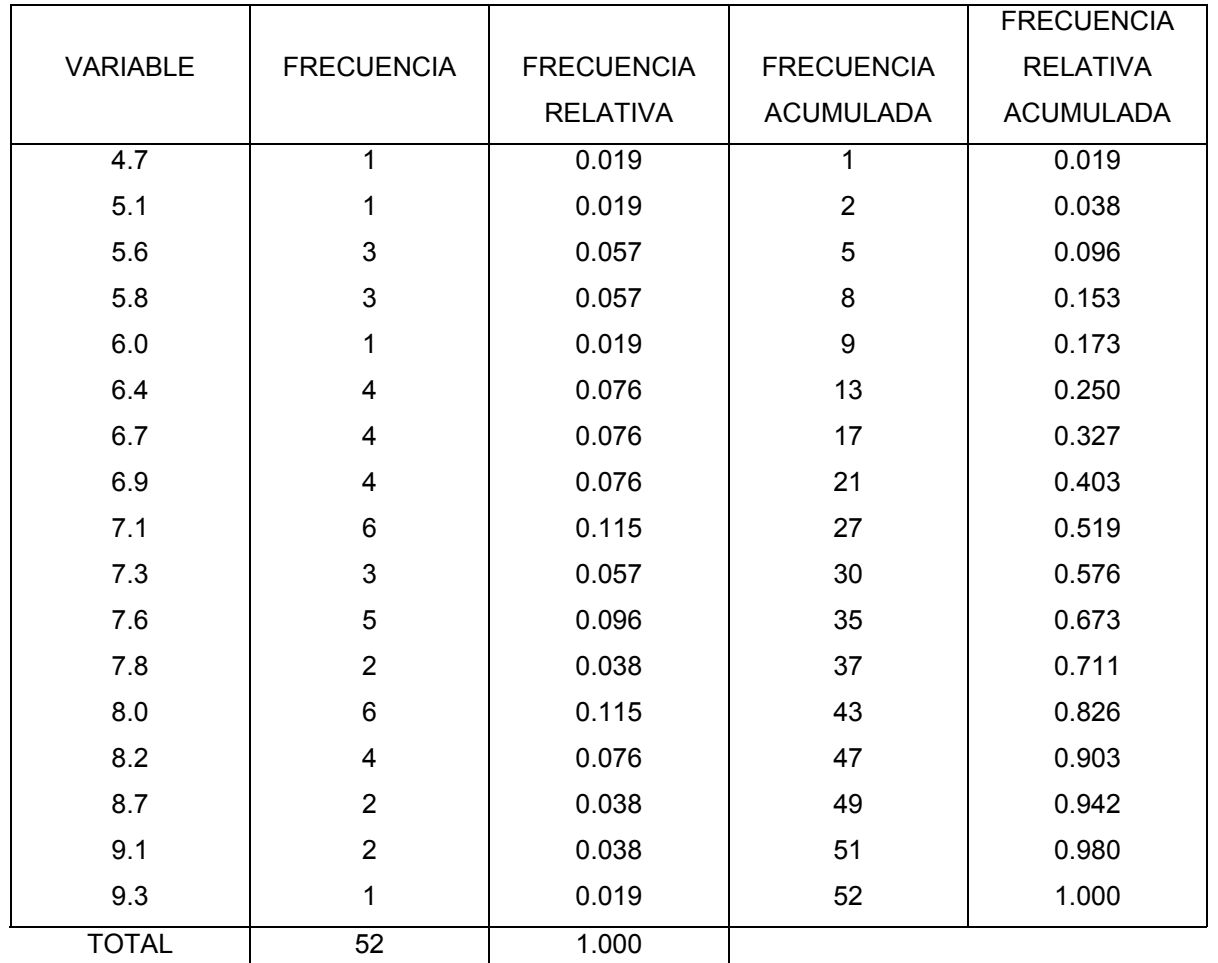

Se puede condensar la tabla anterior, distribuyendo las frecuencias por Intervalos de Clase, que son del tipo  $a < x \le b$ , o sea  $(a, b]$ .

El tamaño t del intervalo se obtiene dividiendo el rango entre el número de intervalos requeridos. Rango =  $9.3 - 4.7 = 4.6$ , y queriendo 6 intervalos, se obtiene:

 $t = 4.6/6 = 0.766$ , que por conveniencia se tomará como uno, es decir  $t = 1$ .

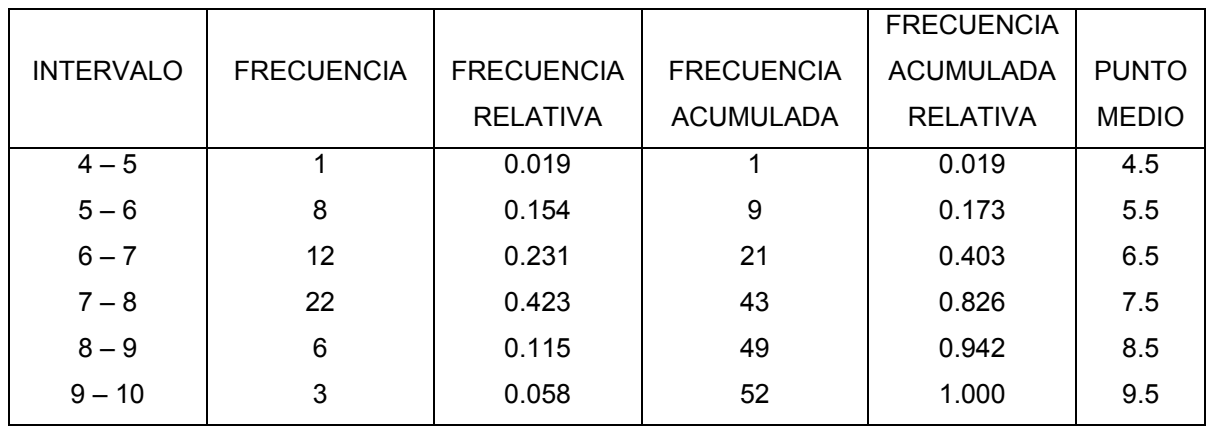

Otra forma útil para la presentación de los datos anteriores es el uso de Histogramas y Polígonos, que son diagramas de barras, generalmente, y segmentos de recta (respectivamente) donde las bases corresponden a los intervalos y las alturas corresponden al número de frecuencia de cada clase.

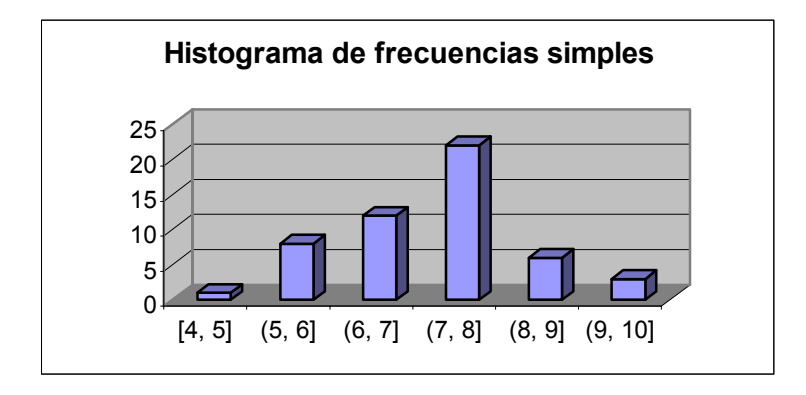

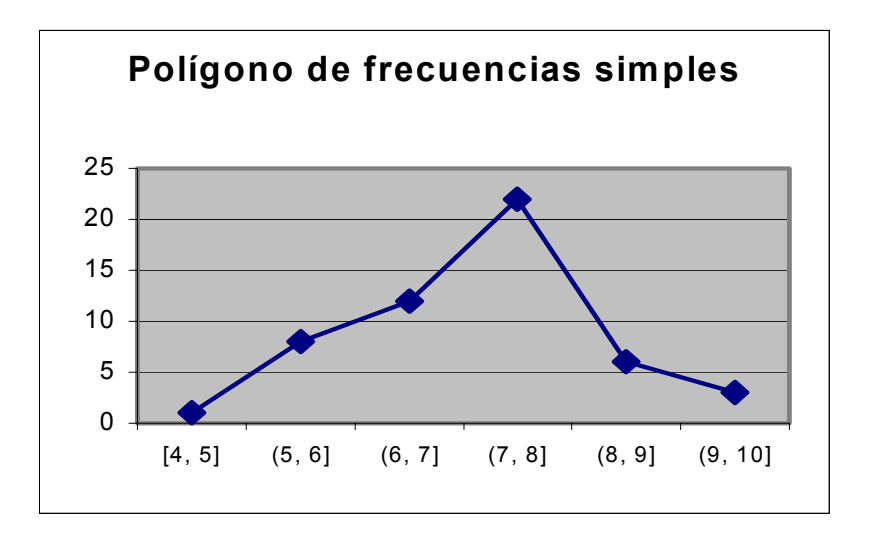

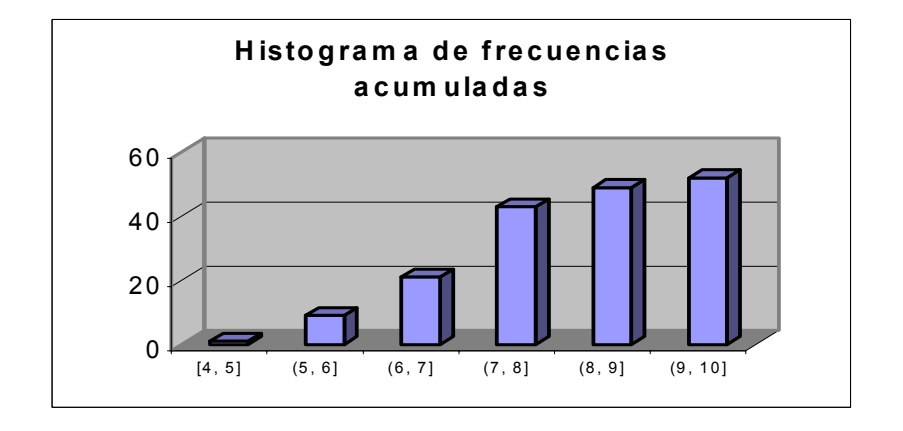

#### 2.3 Medidas de tendencia Central y de Dispersión.

Para poder obtener consecuencias y deducciones válidas de los datos de una estadística, es muy útil contar con información sobre los valores al centro y sobre lo distanciados que estén unos valores con respecto a otros.

Las primeras medidas se llaman Medidas de Tendencia Central, las segundas Medidas de Dispersión.

#### 2.3.1 Medidas de Tendencia Central más comunes.

Las Medidas de Tendencia Central más comunes son la media, la moda y la mediana.

a) La Media es una medida equivalente al promedio aritmético de todos los valores de las variables que están en la muestra.

$$
\overline{X} = \mu = \frac{1}{n} \sum_{i=1}^{n} \chi_{i} = \sum_{i=1}^{n} f_{x}(\chi_{i}) MC_{i}
$$

Se usa  $\overline{X}$  cuando se trata de una muestra, mientras que se usa  $\mu$  cuando es una población.

b) La Mediana es un valor de la variable, tal que la mitad de las observaciones debe tener un valor menor o igual al de la Mediana y la otra mitad, debe tener un valor mayor o igual que el de la Mediana.

50 % 
$$
\leq \chi_{1/2} = \widetilde{\chi} \leq 50
$$
 %

En general la idea de subdividir los valores en conjuntos de cardinalidad igual, da origen a los llamados cuantiles.

c) La Moda es el valor que se presenta con mayor frecuencia en la muestra.

$$
\overline{\mathcal{X}}_m
$$
#### 2.3.2 Medidas de Dispersión más comunes.

Las Medidas de Dispersión más comunes son la Varianza, la Desviación Estándar y el Coeficiente de Variación.

a) La Varianza es el promedio de la suma de los cuadrados de las distancias, que hay entre los datos y la media.

$$
S^{2} = \frac{1}{n-1} \sum_{i=1}^{n} (x_{i} - \overline{x})^{2}
$$

$$
S^{2} = \sum_{i=1}^{n} (MC_{i} - \overline{x})^{2} f_{x}(x_{i})
$$

La Varianza se representa con  $S^2$  cuando se trata del análisis de una muestra, mientras que se representa con  $\sigma^2$  cuando se trata de una población (Para este caso se divide entre n).

b) La desviación Estándar es la parte positiva de la raíz cuadrada de la Varianza.

$$
S = \sqrt{S^2}
$$

$$
\sigma = \sqrt{\sigma^2}
$$

c) El Coeficiente de Variación es la relación que existe entre la Desviación Estándar y la Media. Este se da en porcentaje, y a mayor porcentaje mayor dispersión.

$$
V = \frac{S}{x} = \frac{\sigma}{\mu}
$$

2.3.3 Covarianza, Coeficiente de Correlación y Coeficiente de Determinación.

a) Sean X y Y dos V.A. se define la Covarianza de X y Y de la siguiente forma:

$$
Cov(X, Y) = E\{ (X - \mu_X)(Y - \mu_Y) \} = E (XY) - \mu_X \mu_Y
$$

Varianza es a una variable, como covarianza es a dos.

b) El coeficiente de Correlación de X y de Y como:

$$
\rho = \frac{\text{Cov}(x, Y)}{\sigma_x \sigma_y}
$$

Donde -1  $\leq \rho \leq 1$ ; tal que si

 $p = -1$  se dice que las variables están inversamente correlacionadas; si

ρ = 0, son estocásticamente independientes y si

ρ = 1, las variables están directamente correlacionadas.

c) El Coeficiente de Determinación es el cuadrado del Coeficiente de Correlación. Mide qué tanto el comportamiento de una variable explica el comportamiento de otra, en términos de su variación, (se da en porcentaje).

### 2.4 Análisis de Regresión.

Supóngase que se desea ajustar una curva a un conjunto aproximado de datos, tales como los que se obtienen en mediciones experimentales. Uno de los requisitos para ajustar una curva a los datos, es que el proceso no sea ambiguo, es decir, que si los datos ajustados por una persona son distintos a los que obtiene otra, el método resulta impráctico.

Así también es conveniente, en algún sentido, minimizar la desviación de los puntos de la línea. Las desviaciones se miden por las distancias que van de los puntos a la línea.

Método MEG para la Integración por partes. Probabilidad, Estadística y Matemáticas Financieras: Herramienta primordial en el Análisis y la Toma de Decisiones.

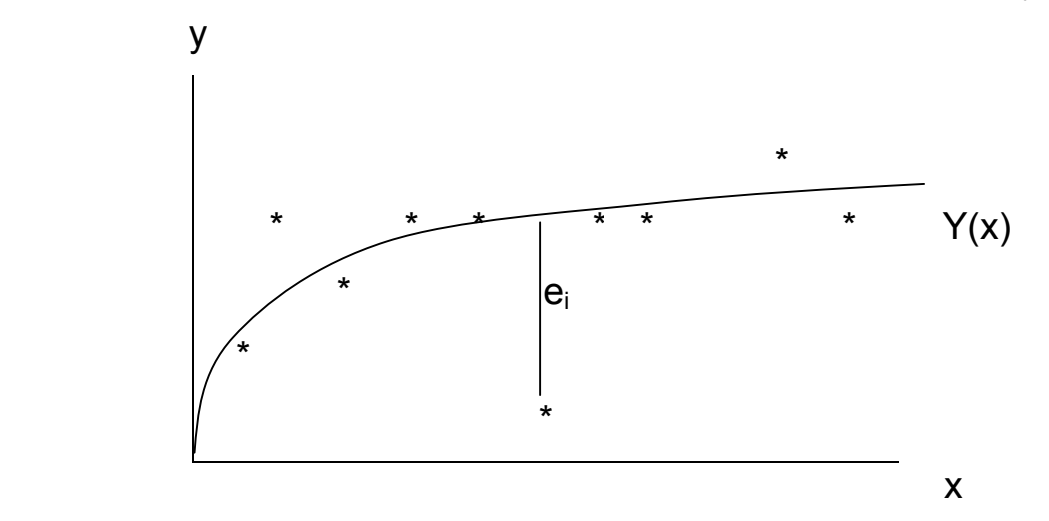

 $e_i$  = Error i – ésimo. (La distancia de cada uno de los puntos a ajustar con respecto a la curva ajustada).

Se pueden minimizar las desviaciones (errores), haciendo mínima su suma o tratando de minimizar la suma de las magnitudes de los errores. El método acepta el criterio de hacer a la magnitud de los errores el mínimo, es decir, minimizar el máximo error (criterio minimax); Pero como puede apreciarse, en virtud de que el signo de unos errores es positivo y el de otros es negativo, lo recomendable es minimizar la suma de los cuadrados de los errores (criterio de mínimos cuadrados).

Si se requiere ajustar a una función polinomial de la forma:

$$
Y = a_0 + ax_1 + a_2x^2 + a_3x^3 + a_4x^4 + \dots + a_nx^n
$$

se tendrá que resolver el siguiente sistema de ecuaciones:

$$
\begin{vmatrix}\nN & \sum x_i & \sum x_i^2 & \cdots & \sum x_i^n \\
\sum x_i & \sum x_i^2 & \sum x_i^3 & \cdots & \sum x_i^{n+1} \\
\sum x_i^2 & \sum x_i^3 & \sum x_i^4 & \cdots & \sum x_i^{n+2} \\
\vdots & \vdots & \vdots & \ddots & \vdots \\
\sum x_i^n & \sum x_i^{n+1} & \sum x_i^{n+2} & \cdots & \sum x_i^{2n}\n\end{vmatrix}\n\begin{vmatrix}\na_0 \\
a_1 \\
a_2 \\
\vdots \\
a_n\n\end{vmatrix} = \begin{vmatrix}\n\sum y_i \\
\sum x_i y_i \\
\sum x_i^2 y_i \\
\vdots \\
\sum x_i^n y_i\n\end{vmatrix}
$$

Donde:

N es el número de datos que se van a ajustar.

n el grado del polinomio.

 $x_i$  y  $y_i$  cualquiera de los puntos experimentales  $(x_i, y_i)$ .

 $e_i = Y_i - y_i$ . El error de cada punto

 $\sigma^2$ = ( Σe<sub>i</sub><sup>2</sup>) / (N – n – 1). La varianza.

Ejemplo:

Supóngase el análisis de todas las edades de los alumnos de un grupo.

Los datos son los siguientes (en años):

24.6, 30.5, 23.7, 27.8, 23.8, 22.5, 31.9, 23.0, 23.4, 21.6, 25.5, 30.7, 37.9, 26.4, 25.0, 27.3, 28.7, 28.3, 25.2, 29.1, 30.3, 24.3, 26.1, 25.5, 27.0, 39.7.

 $n = 26$ 

 $Xmin = 21.6$ 

Xmax = 39.7

Longitud del Intervalo de Clase = 3.6, ya que se desean 5 clases.

Analizando los datos se tiene que:

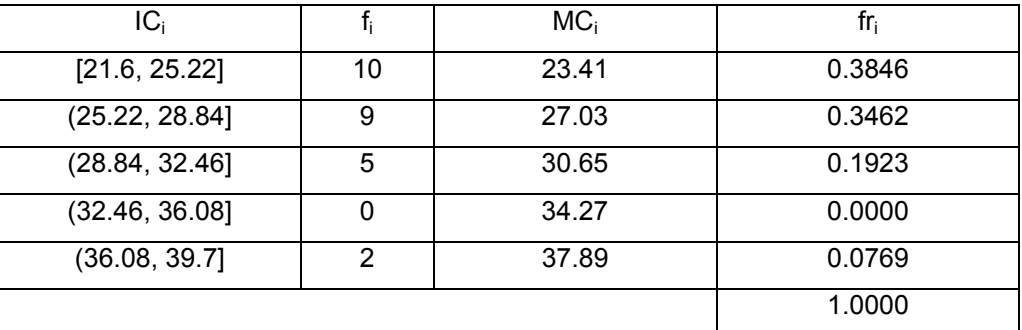

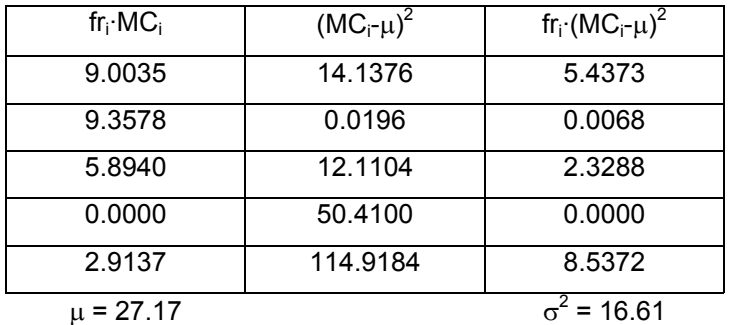

Entonces:

 $\mu$  = 27.17 (edad promedio) σ  $2^2$  = 16.61 σ = 4.0755  $v = 4.0755 / 27.17 = 0.15 = 15%$  (datos con poca dispersión)

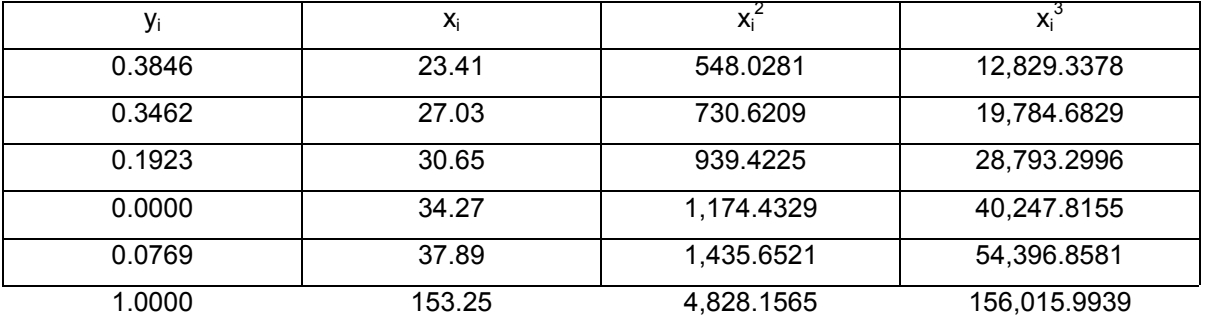

Se desea ajustar los datos a un a función polinomial de segundo grado:

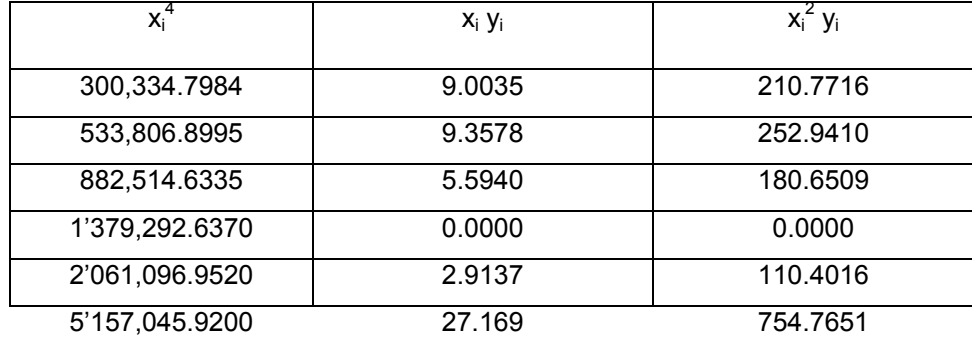

Queda entonces, por resolver, una matriz de la siguiente forma:

| 5          | 153.25       | 4,828.1565     |
|------------|--------------|----------------|
| 153.25     | 4,828.1565   | 156,016.9939   |
| 4,828.1565 | 156,016.9939 | 5'157,045.9200 |

\n

| $a_1$    | = | $1$ |
|----------|---|-----|
| 27.169   |   |     |
| 754.7651 |   |     |

de la que se obtienen los siguientes coeficientes:

 $a_0 = 0.340967752$ ,  $a_1 = 0.01764053059$  y  $a_2 = -0.0007063501614$ 

(Aplicando alguno de los métodos para resolver sistemas de ecuaciones simultáneas de 3x3)

Por lo tanto el polígono ajustado (curva ajustada) es:

 $Y_{(x)} = 0.340967752 + 0.01764053059 x - 0.0007063501614 x^2$ 

Método MEG para la Integración por partes. Probabilidad, Estadística y Matemáticas Financieras: Herramienta primordial en el Análisis y la Toma de Decisiones.

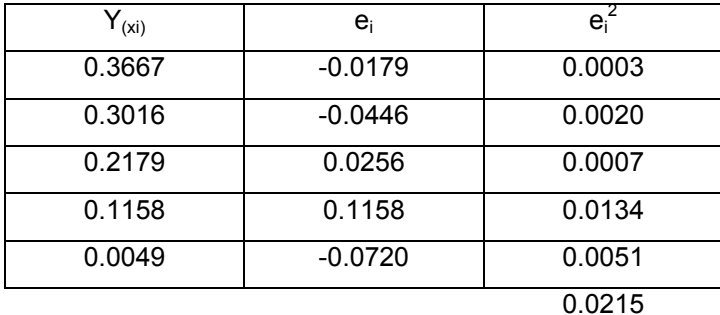

 $\sigma^2$  = 0.0215 / (5 – 2 – 1) = 0.0175, entonces  $\sigma$  = 0.10368

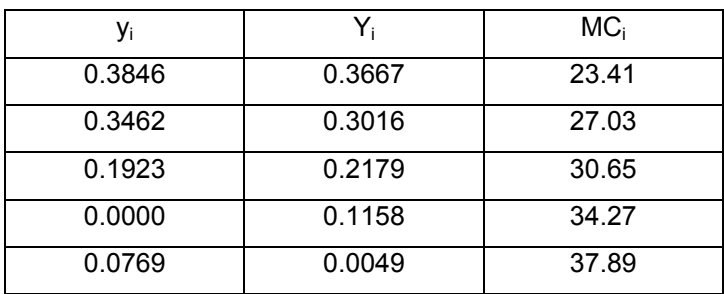

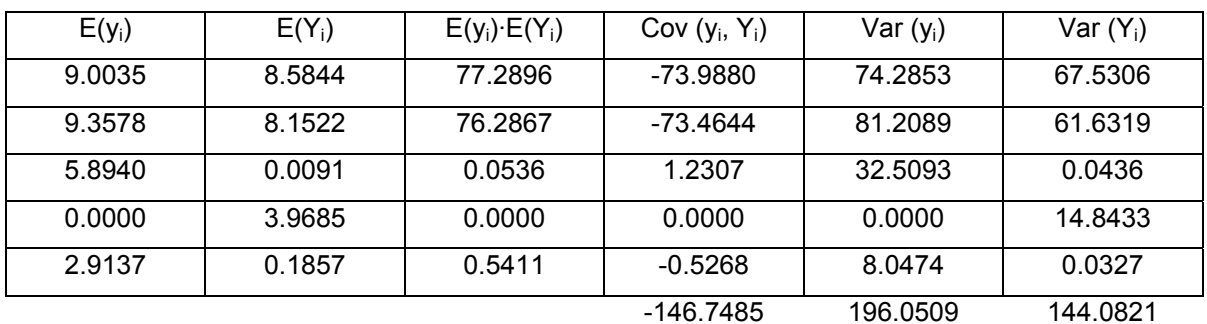

y se obtiene la información acerca de las varianzas, las desviaciones estándar, la covarianza, el coeficiente de correlación y el coeficiente de determinación que existen entre nuestros datos y la curva ajustada a estos.

 $\sigma_y^2$  = 196.0509 entonces  $\sigma_y$  = 14.0018  $\sigma^2$ <sub>Y</sub> = 144.0821 entonces  $\sigma$ <sub>Y</sub> = 12.0034 Cov (y, Y) =  $-146.7485$  $p_{V,Y}$  = -146.7485 / {(14.0018)(12.0034)} = -0.87314  $p_{y,Y}^2$  = 0.762379 = 76.24%

La función polinomial de segundo grado que se ajustó, representa al menos el 76.24% de la información original. 76.24% es el nivel de confianza del polinomio.

# 2.5 REGLAS DE DECISIÓN BAJO CONDICIONES DE RIESGO.

Al comparar dos o más proyectos, bajo condiciones de riesgo, se toma una decisión de acuerdo a las siguientes reglas:

- a) Se elige el proyecto con mayor esperanza, (valor esperado o media).
- b) Regla de la media-varianza: Se elige el proyecto que presente la mayor esperanza y la menor varianza.
- c) Regla del coeficiente de variación: Se elige el proyecto de menor coeficiente de variación.

Para efectuar el análisis de proyectos, bajo condiciones de riesgo, se recomienda aplicar las dos últimas reglas (media - varianza y coeficiente de variación).

Ejemplo:

Supóngase un proyecto que presenta dos funciones de densidad de probabilidad diferentes para las ventas, ya que se tienen dos planes de trabajo en la administración. La información se presenta en la siguiente tabla:

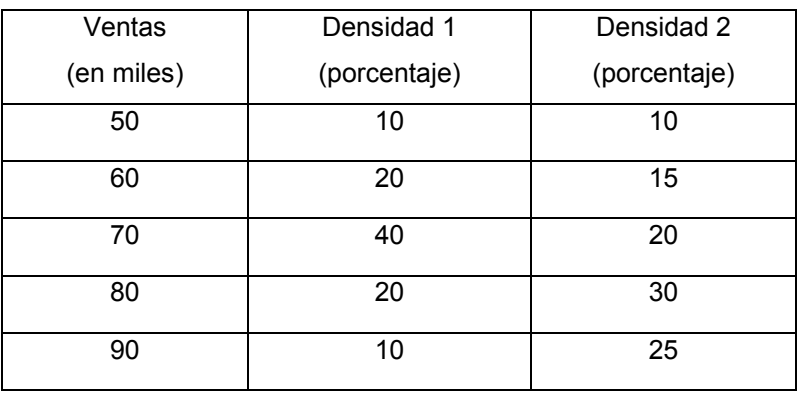

a) ¿Cuál es el valor esperado para cada una de las densidades?

Densidad 1

 $E_1(x) = (0.10)(50)+(0.02)(60)+...+(0.10)(90) = 70.0$ 

Densidad 2

 $E_2(x) = (0.10)(50)+(0.15)(60)+...+(0.25)(90) = 74.5$ 

Aparentemente se elegiría el proyecto con densidad 2, ya que

 $E_2(x) > E_1(x)$ 

(Regla de la esperanza.)

b) ¿Cuál es la varianza y la desviación estándar para cada una de las densidades? Densidad 1

$$
\sigma_1^2 = 0.10\{50-70\}^2 + 0.20\{60-70\}^2 + ... + 0.10\{90-70\}^2 =
$$
  

$$
\sigma_1 = \frac{10.9544}{0.9544}
$$

$$
\sigma_2^2 = 0.10\{50-74.5\}^2 + 0.15\{60-74.5\}^2 + ... + 0.10\{90-74.5\}^2 =
$$
  

$$
\sigma_2 = \underline{12.5431}
$$
  

$$
\sigma_2 = 12.5431
$$

No se puede tomar una decisión ya que

$$
E_1(x) < E_2(x)
$$
 pero  $\sigma_2^2 > \sigma_1^2$ .

(Regla de la media-esperanza.)

c) ¿Cuál es el coeficiente de variación para cada una de las densidades?

Densidad 1

 $v_1$  = 10.9544 / 70 = 0.15649 = 15.65%

Densidad 2

 $v_2$  = 12.5432 / 74.5 = 0.16836 = 16.84%

Se elegirá el proyecto con densidad 1, ya que

 $v_1 < v_2$ 

(Regla del coeficiente de variación.)

# **CAPÍTULO 3.**  *MATEMÁTICAS FINANCIERAS.*

Se Designa por C a una cierta cantidad de dinero en una fecha cuyo valor aumenta a S en una fecha posterior;

C se conoce como Capital o Principal,

S se conoce como monto o valor acumulado de C, e

I = S – C se conoce como Interés generado por C

La Tasa de Interés devengada o cargada es la razón del Interés devengado al capital, en la unidad de tiempo:

$$
i = 1/C
$$

A menos que se especifique lo contrario, la unidad de tiempo será de un año.

El Interés puede ser de dos tipos:

Exacto, que es el que se calcula sobre la base del año de 365 días (366 en años bisiestos), y

Ordinario, que es el que se calcula sobre la base de 360 días (año comercial).

### 3.1 INTERÉS SIMPLE.

Cuando únicamente el capital gana intereses por todo el tiempo que dura la transacción, al interés vencido al final del plazo se le conoce como Interés Simple. El interés simple I, sobre el capital C, por t períodos a la tasa i (por período), está dado por la expresión:

 $I = Cit$ 

y el monto simple S está dado por :

$$
S = C + I = C + Cit = C(1 + it) \text{ es decir.}
$$

$$
S = C (1 + it)
$$

Al Monto también se le conoce como Valor Futuro.

Ejemplo:

Determinar el Interés Simple y el Monto de \$750.00 al 4% durante medio año.

a) 
$$
I = \text{Cit} = 750 (0.04)(0.5) = $15
$$
  
\n $S = C + I = 750 + 15 = $765$   
\no bien

b) 
$$
S = C (1 + it) = 750 (1 + (0.04)(0.5)) = $765
$$
  
 $I = S - C = 765 - 750 = $15$ 

### 3.2 VALOR PRESENTE DE UNA DEUDA.

El valor de una deuda, en una fecha anterior a la de su vencimiento, se le conoce como Valor Presente de la deuda en dicha fecha. De la relación  $S = C(1 + it)$  tenemos que:

$$
C = \frac{S}{1 + it} = S (1 + it)^{-1}
$$

Ejemplo:

Encontrar el Valor Presente de una deuda de \$1,500.00 al 6% de Interés Simple, con vencimiento en nueve meses.

C = S ( 1 + it )  $^{-1}$  = 1500 ( 1 + (0.06)(9/12) )  $^{-1}$  = \$1435.41

Ejemplo:

En la fecha, B debe \$1000 por un préstamo con vencimiento en seis meses, contratado originalmente a un año y medio a la tasa del 4% y debe, además, \$2500 con vencimiento en nueve meses, sin intereses. El desea pagar \$2000 de inmediato y liquidar el saldo mediante un pago único dentro de un año. Suponiendo un rendimiento del 5% y considerando como fecha focal (fecha en que se analiza) dentro de un año, determinar el pago único mencionado.

Método MEG para la Integración por partes. Probabilidad, Estadística y Matemáticas Financieras: Herramienta primordial en el Análisis y la Toma de Decisiones

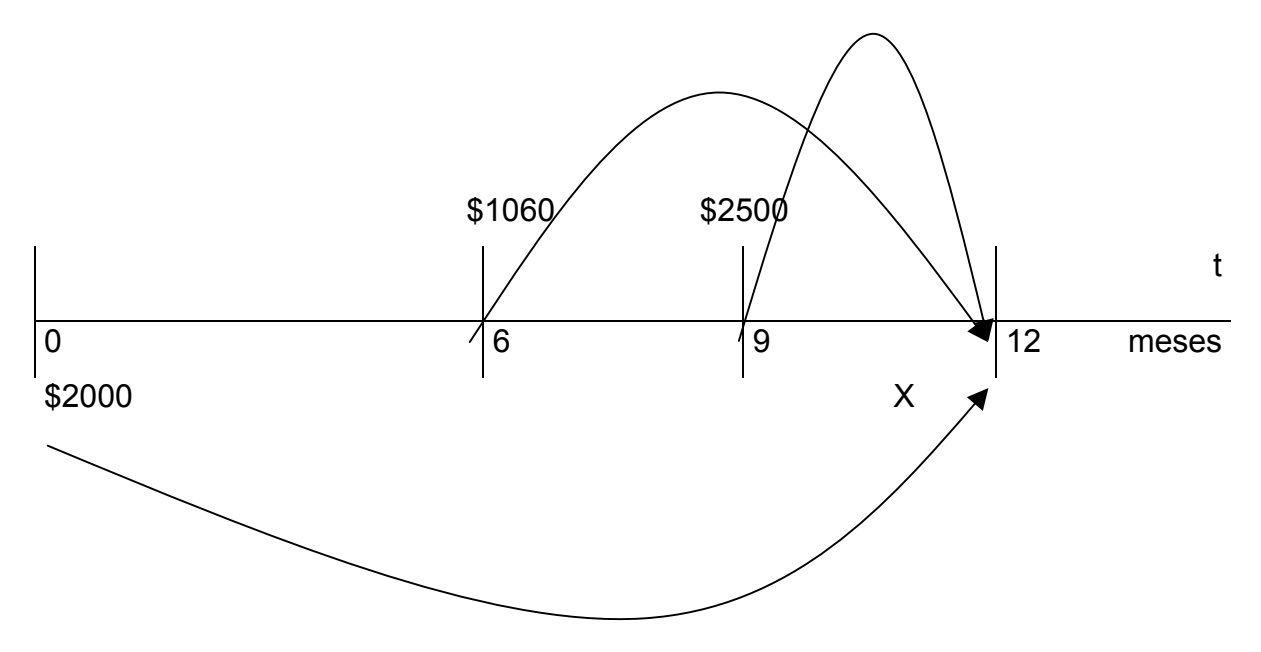

El valor al vencimiento del préstamo, con vencimiento en intereses es 100 (  $1 + (0.04)(3/2)$  ) = \$1060

Calculando cada valor en la fecha focal, e igualando la suma del valor resultante, de las obligaciones originales con las nuevas obligaciones se tiene que:

> $2000(1+(0.05)(1)) + X = 1060(1+(0.05)(6/12)) + 2500(1+(0.05)(3/12))$  $2100 + X = 1086.50 + 2531.25$  $X = $1517.75$ El pago dentro de un año será de \$1517.75

### 3.3 INTERÉS COMPUESTO.

En aquellas transacciones que abarcan un período largo de tiempo, el interés puede ser manejado de dos formas:

- a) A intervalos establecidos, el interés vencido se paga mediante cheque o cupones. El capital que produce los intereses permanece sin cambio durante el plazo de la transacción. En este caso estamos tratando con Interés Simple (Ver sección 3.1).
- b) A intervalos establecidos, el interés vencido es agregado al capital (por ejemplo, en las cuentas de ahorro). En este caso, se dice que el interés es capitalizable, o

convertible en capital y, en consecuencia también gana interés. El capital aumenta periódicamente y el interés convertible en capital también aumenta periódicamente durante el período de transacción. La suma vencida al final de la transacción es conocida como Monto Compuesto. A la diferencia entre el Monto Compuesto y el capital original se le conoce como Interés Compuesto.

El Interés puede ser convertido en capital anualmente, semestralmente, trimestralmente, etc. El número de veces que el interés se convierte en un año se conoce como frecuencia de conversión. El período de tiempo entre dos conversiones sucesivas se conoce como período de interés o conversión.

En problemas que implican Interés Compuesto, tres conceptos son importantes:

- a) El Capital original,
- b) La tasa de Interés por período y
- c) El número de períodos de conversión durante todo el plazo de la transacción.

#### Ejemplo:

Una cierta cantidad es invertida durante ocho años y medio al 7% convertible trimestralmente (tasa nominal). El período de conversión es tres meses; la frecuencia de conversión es 4. La tasa de interés por período de conversión (tasa efectiva) es

> Tasa anual de interés =  $0.07/4=0.0175=1.75\%$ Frecuencia de conversión

### 3.4 MONTO COMPUESTO.

Sea un capital C invertido a la tasa i por período de conversión y designemos con S al monto compuesto de C al final de n períodos de conversión. Puesto que C produce Ci de interés durante el primer período de conversión, al final de dicho período produce C+Ci = C(1+i). En otras palabras, el monto de un capital al final de un período de conversión se obtiene multiplicando el capital por el factor (1+i). En consecuencia, al final del segundo período de conversión el capital es de C(1+i)(1+i) = C(1+i)<sup>2</sup>, al final del tercer período de conversión, el monto es  $C(1+i)^3$  y así sucesivamente. La sucesión de montos forma una progresión geométrica cuyo n–ésimo término es:

 $S = C (1+i)^n$ 

Mediante un simple despeje se obtiene la fórmula para calcular el valor presente:

$$
C = S(1 + i)^{-n}
$$

Ejemplo:

Si se invierten \$1000 durante ocho años y medio al 7% anual convertible trimestralmente, ¿cuál es el monto compuesto y cuál el interés?

C = 1000, i (4) = 0.07 entonces i' = 0.0175 y n = 34 Períodos ( (4)(8.5) ) S = C(1+i) n = 1000(1+0.0175)34 = \$1803.72 I = S – C = 1803.72 – 1000= \$803.72

Ejemplo:

El 20 de marzo de 1945, se invirtieron \$200 en un fondo que pagaba el 5% convertible semestralmente. ¿Cuál era el importe de dicho fondo el 20 de septiembre de 1961?

> $C = $200$  $i^{(2)}$ = 0.05, entonces i' = 0.025 efectivo semestral n = 33 semestres  $S = C(1+i)$ <sup>n</sup> = 200(1+0.025)<sup>33</sup> = \$451.77

### 3.5 TASA NOMINAL Y TASA EFECTIVA DE INTERÉS.

Cuando el interés es convertible más de una vez en un año (período), la tasa anual dada se conoce como Tasa Nominal anual o simplemente tasa nominal  $(i^{(m)})$ . La tasa de interés efectivamente ganada en un año (período) se conoce como tasa equivalente anual (o de período) ( i ) y la tasa de interés efectivamente ganada en cada subperíodo se conoce como tasa efectiva (  $i' = i^{(m)} / m$  ).

La relación entre ambas tasas, anual y nominal , se determina de la siguiente forma: Donde:

$$
\left(1\,\,+\,\,i\,\,\right)^n\,\,=\,\left(\,1\,\,+\,\,\frac{i^{(m\,\,\cdot\,)}{\,m}}{m}\right)^{mn}
$$

i es la Tasa Efectiva anual,

i<sup>(m)</sup> es la Tasa Nominal convertible m veces al año,

n es el número de años (períodos) y

m es el número de subperiodos.

 $i' = i^{(m)}$  / m es la Tasa Efectiva del subperiodo.

Ejemplo:

Hallar la tasa efectiva de interés equivalente a una tasa nominal del 5% convertible mensualmente.

$$
(1+i)^1 = \left(1 + \frac{i^{(12)}}{12}\right)^{(12)(1)}
$$

 $i^{(12)} = 5%$  entonces:

$$
i = \left(1 + \frac{0.05}{12}\right)^{12} - 1 = 0.051161 = 5.11\%
$$

Ejemplo:

Hallar la tasa nominal convertible trimestralmente equivalente a una tasa efectiva del 5%. entonces:

$$
(1 + 0.05)^{i} = \left(1 + \frac{i^{(4)}}{4}\right)^{(4)(1)}
$$

$$
i^{(4)} = 4\left[\sqrt[4]{1 + 0.05} - 1\right] = 0.049088 = 4.909\%
$$

Ejemplo:

M debe a N \$1000 pagaderos en dos años y \$3000 pagaderos en cinco años. Acuerdan que M liquide sus deudas mediante un pago único al final de tres años sobre la base de un rendimiento del 6% convertible semestralmente.

a) Tomando el inicio del tercer año como fecha focal, la deuda es la siguiente:

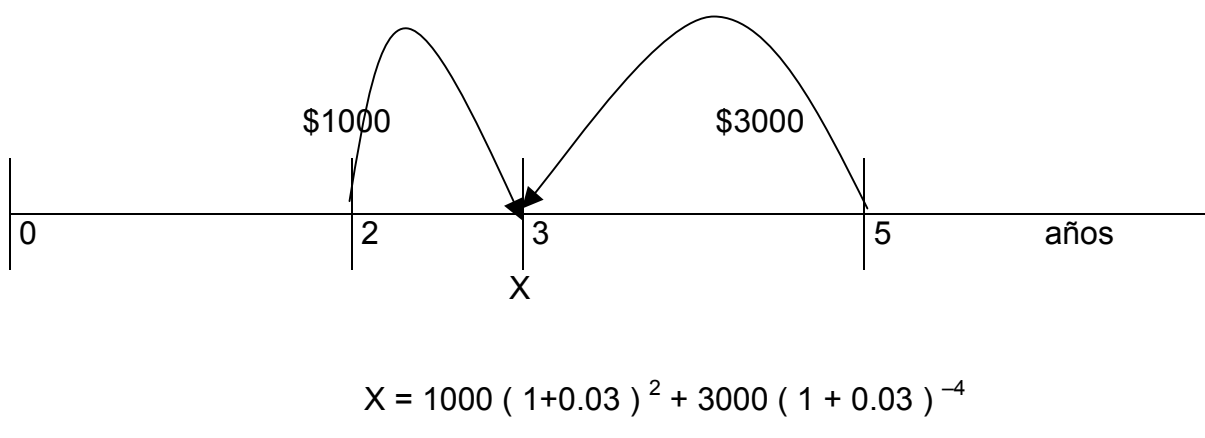

 $X = $3726.36$ 

b) Tomando el quinto año como fecha focal, la deuda es la siguiente:

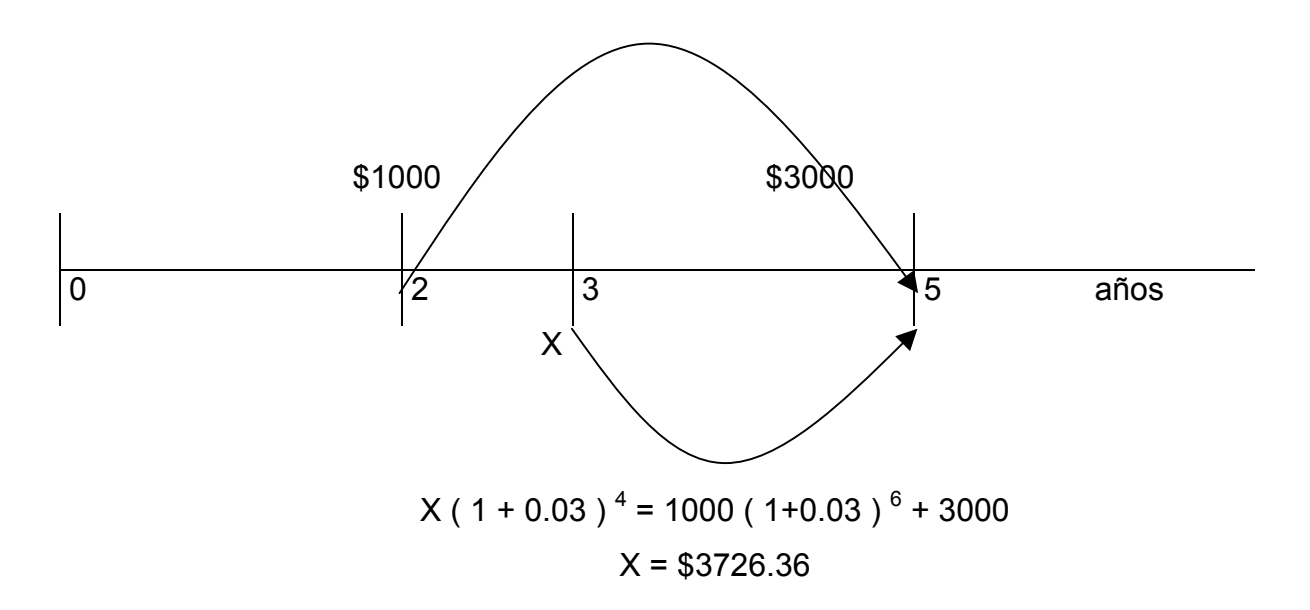

# 3.6 CASO PRÁCTICO CON ENFOQUE A LA CONSTRUCCIÓN.

Una empresa desea aumentar su producción, y para ello dispone de varias alternativas o proyectos. Entre ellos se considera el de construir una nueva fábrica, cuyo proceso de construcción tardaría un año. La vida esperada del producto es de 5 años, después de los cuales el valor de rescate del activo fijo sería cero. Se considera que los flujos netos de efectivo son estocásticamente independientes en cada periodo.

En la siguiente tabla se presentan los flujos netos para cada periodo y su variabilidad medida por los coeficientes de variación:

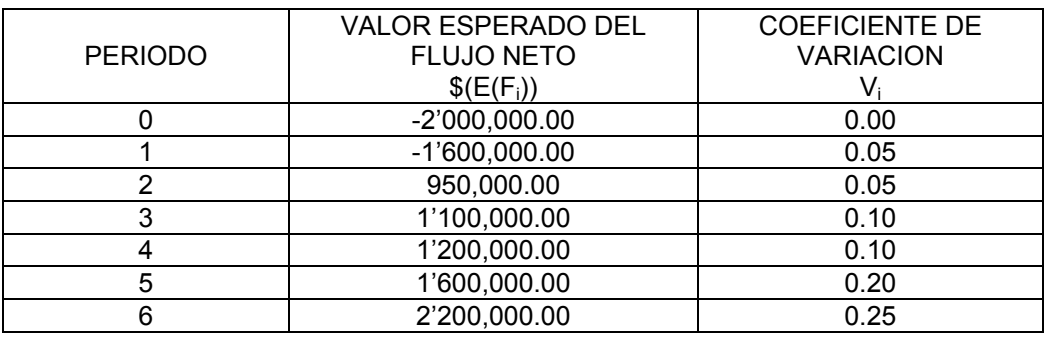

Se pretende decidir si el proyecto se rechaza o si pasa a posterior selección, considerando que el proyecto debe rechazarse si la probabilidad de que su Valor Presente Neto sea negativo, es mayor que 0.05.

Si el costo de capital es del 8%, ¿se debe rechazar el proyecto o dejarlo para su posible aceptación?

$$
E(\text{ VPN } ) = \sum_{i=0}^{6} E(\text{ V}^{i}F_{i}) = \text{V}^{0}E(F_{0}) + \text{ V}^{1}E(F_{1}) + ... + \text{ V}^{6}E(F_{6}); \qquad \text{ V}^{t} = (i+i)^{t}.
$$

E(VPN)= -2'000.000(1.08)<sup>-0</sup> - 1'600,000(1.08)<sup>-1</sup> +...+ 2'200,000(1.08)<sup>-6</sup>  $= 1'563,547.98$ 

 6 Var( VPN ) =  $\Sigma$  Var(V<sup>i</sup>F<sub>i</sub>) +2  $\Sigma$  Cov(F<sub>K</sub>,F<sub>L</sub>);  $\sigma^2 = {E(x) v}^2$  y Cov(F<sub>K</sub>,F<sub>L</sub>)=0.  $i=0$  K  $<$  L

Método MEG para la Integración por partes. Probabilidad, Estadística y Matemáticas Financieras: Herramienta primordial en el Análisis y la Toma de Decisiones Var( VPN ) = {  $(-2'000,000)(0.00)$  }<sup>2</sup> +  $(1.08)^{-2}$ {  $(-1'600,000.00)(0.05)$  }<sup>2</sup> + ... +  $(1.08)^{-12}$ { (2'200,000)(0.25) }<sup>2</sup>= =190,108'229,100  $\Rightarrow$  σ = 436,014.024

Si P{ VPN  $<$  0 }  $>$  0.05  $\Rightarrow$  Se rechaza.

Suponiendo una distribución Normal (para fines prácticos, aunque para ello se requiere de al menos 30 datos) y estandarizando, se tiene que:

$$
P\left(\frac{VPN-1'563,547.98}{436,014.024} \le \frac{0-1'563,547.98}{436,014.024}\right) =
$$

P(z < - 3.586003878) =  $0.0001679 < 0.05$ 

La probabilidad de que el proyecto no sea rentable es menor al 5%, por lo tanto el proyecto no se rechaza.

*La probabilidad de que el proyecto sea rentable y genere un VPN estimado de casi un millón seiscientas mil unidades monetarias, es 0.9999* 

*Se estima en un 99.99% de confianza, el que el proyecto sea rentable.* 

# **CAPÍTULO 4.**  *ANÁLISIS FINANCIERO. CÓMO DIAGNOSTICAR LA SITUACIÓN DE UNA EMPRESA.*

### 4.1 INFORMACIÓN FINANCIERA DE LA EMPRESA.

### 4.1.1 EL ABC DE LOS ESTADOS FINANCIEROS.

Imaginemos por un momento que, como dueños de un negocio, queremos contestar algunas preguntas, como por ejemplo:

¿Cuánto deben los clientes en total?

¿Es adecuado el nivel de inventarios del negocio?

¿Se están aprovechando correctamente los activos fijos?

¿Cuánto se debe pagar a corto plazo?

¿Se tendrán los recursos suficientes para cumplir con estos compromisos?

¿Cuánto se está ganando?

¿Es suficiente o podría ser más?

Con la información financiera en la mano, es posible contestar éstas y muchas otras preguntas relacionadas con la situación financiera de una empresa; es esta la razón por la cual en el presente capítulo se resume la información de todas las operaciones registradas en la contabilidad de un negocio, para producir información útil en la toma de decisiones dentro de una empresa.

Existen muchas personas relacionadas con las empresas que necesitan esta información para tomar decisiones adecuadas con respecto a su negocio; en este caso se encuentran los bancos, clientes, proveedores, acreedores, y accionistas, entre otros. Todas estas personas se conocen como usuarios de la información, y la información útil para la toma de decisiones se llama INFORMACIÓN FINANCIERA, misma que comprende ciertos documentos básicos, los cuales se denominan **ESTADOS FINANCIEROS**.

Como se puede pensar, cada usuario utiliza la información para contestarse diferentes preguntas. Por ejemplo, mientras a los bancos les interesa saber si se podrá pagar lo que se les debe en forma oportuna, a los accionistas les interesa cuánto están ganando o perdiendo en su negocio.

Debido a que cada usuario está interesado en diferentes aspectos de la empresa, es lógico pensar en elaborar estados financieros útiles para cada usuario.

Lo anterior es prácticamente imposible, de ahí que existen estados financieros por cada empresa que incluyan toda la información necesaria para la toma de decisiones de cualquier usuario. Por ello, esta información debe ser ordenada y presentada en forma convencional y equiparable de una empresa a otra.

# 4.1.2 ESTADOS FINANCIEROS BÁSICOS.

Los principales estados financieros que ayudan a conocer la situación financiera de una empresa son los siguientes:

- I Balance general.
- II Estado de resultados.
- III Estado de cambios en la situación financiera.
- IV Estado de cambios en el capital contable.

#### I BALANCE GENERAL.

Es el estado financiero que muestra los activos, pasivos y el capital contable de una empresa a una fecha determinada $^1$  $^1$ .

En este estado financiero se muestra cómo están distribuidos los bienes de una empresa (activos), cuánto se debe (pasivos), y si las deudas son a corto o a largo plazo, cuánto dinero han invertido los socios de la empresa (capital contable), etc.

Como se puede suponer la situación financiera de una empresa cambia día a día e incluso, cada vez que se realiza una operación, por lo que se debe tener cuidado al tomar decisiones basadas en estados financieros que no sean recientes (3 meses como máximo).

<span id="page-56-0"></span>El balance general es como una fotografía financiera de la empresa, es decir, al día que se elaboró, la empresa tenía esos activos, pasivos y capital contable; pero al día siguiente esta situación, pudo haber cambiado por las operaciones que se realizaron ese mismo día.

#### Conceptos que se incluyen en el balance general:

• ACTIVO. Son todos los bienes y derechos que posee una empresa.

El activo se divide en tres grupos:

 a) Activo circulante. Se encuentra representado por el dinero en efectivo y todas aquellas partidas que se pueden convertir en efectivo en un plazo menor a un año. Las cuentas del Activo circulante son Caja, Banco, Clientes, Deudores Diversos, Mercancías y Documentos por cobrar.

 b) Activo fijo. Son los bienes necesarios para realizar los objetivos de la empresa y por tal motivo tienen un carácter de permanencia dentro de la empresa. Las cuentas del Activo Fijo son Equipos de Oficina, Equipo de Entrega o de Transporte, Maquinaria, Edificios y los Terrenos.

c) Activo diferido

- intangible. Son erogaciones que se traducirán en beneficios o servicios futuros. Las cuentas de Activo Diferido son Primas Anticipadas de Seguros, Gastos de Instalación y Gastos por Amortizar.
- PASIVOS. Son todas las obligaciones que tiene una empresa.

El pasivo se divide en dos grupos:

a) Pasivo a corto plazo. Son aquellas deudas de la empresa cuyo vencimiento será en un plazo igual o menor a un año. Las cuentas del Pasivo a Corto Plazo son Documentos por Pagar, Proveedores y Acreedores Diversos.

 b) Pasivo a largo plazo. Son aquellas deudas de la empresa cuyo vencimiento se dará en un plazo mayor a un año. Las cuentas del Pasivo a Largo Plazo son Préstamos Hipotecarios y Acreedores a Largo Plazo.

• CAPITAL CONTABLE. Se integra con el capital social, sumado o restado con los resultados de anteriores (ya sean utilidades o pérdidas), así como los resultados del ejercicio.

El capital contable se divide en dos grupos:

<sup>|&</sup>lt;br>|<br>| <sup>1</sup> Nacional Financiera. 1992. Análisis Financiero. Módulo 1.

a) Capital contribuido. Es el dinero que ha sido aportado para la realización de operaciones de la empresa.

b) Capital ganado. Proviene de los resultados obtenidos por la empresa.

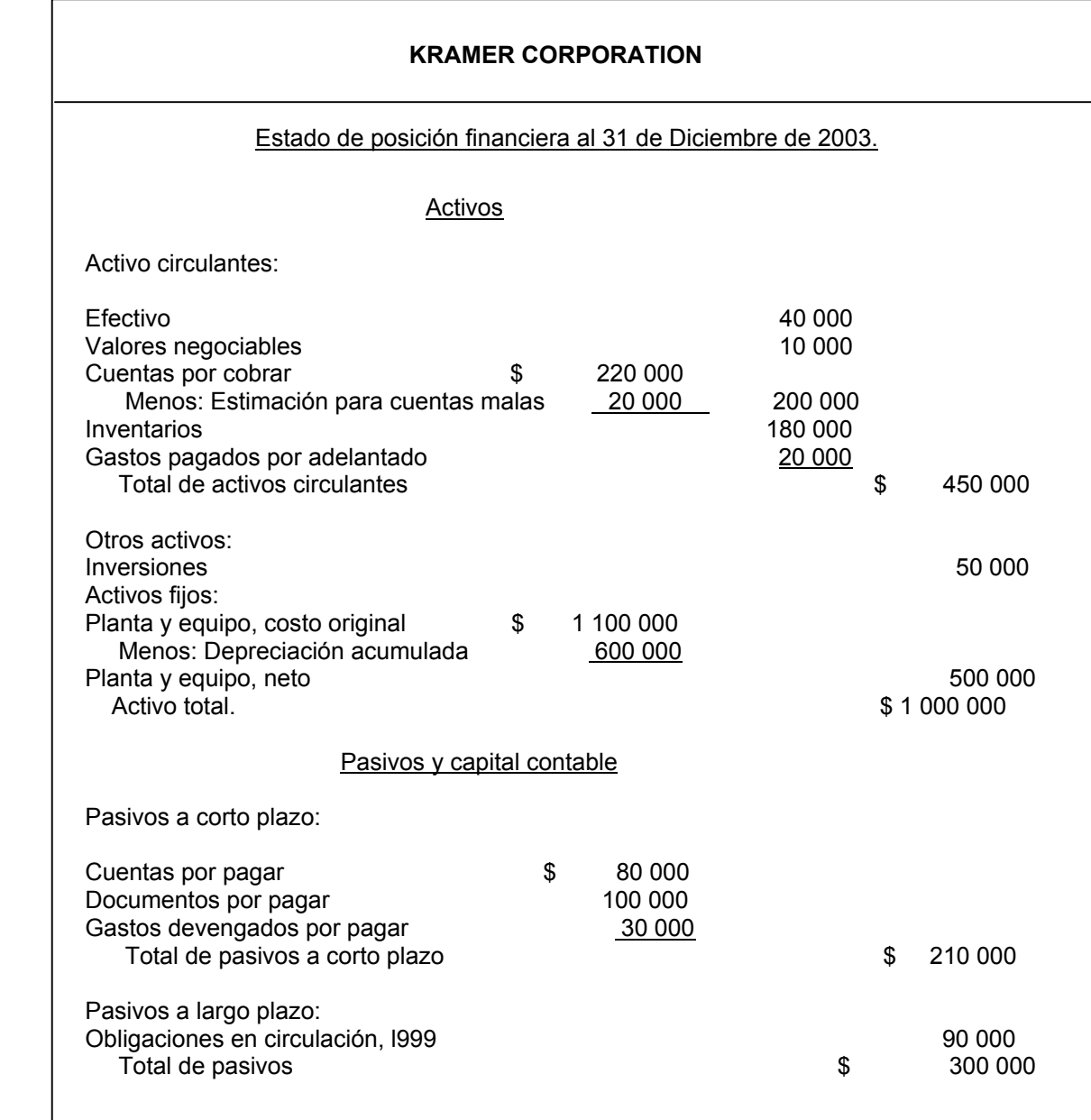

#### CAPÍTULO 4. ANÁLISIS FINANCIERO. CÓMO DIAGNOSTICAR LA SITUACIÓN DE UNA EMPRESA.

Capital contable

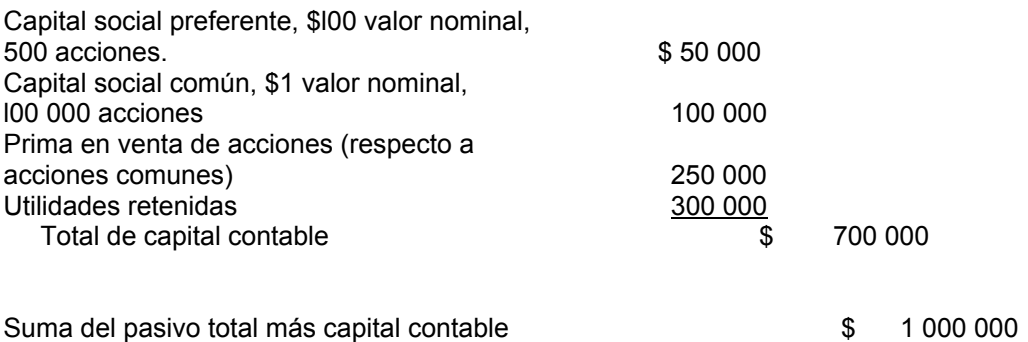

#### II ESTADO DE RESULTADOS.

Es el estado financiero que muestra los ingresos y egresos de una empresa en un periodo determinado<sup>[2](#page-59-0)</sup>.

A diferencia del balance general, éste es un estado financiero dinámico, ya que abarca las operaciones desde una fecha determinada hasta otra dentro del mismo año.

Es decir, el estado de resultados muestra la cantidad total de ingresos y egresos desde el primero hasta el último día del período que abarca.

#### Conceptos que se incluyen en el estado de resultados:

• Ingresos. Los principales conceptos por los que una empresa puede tener ingresos son los siguientes:

a) Ventas de bienes y servicios: Constituyen la actividad preponderante de la empresa.

b) Ingresos por el cobro de intereses o ventas de activo fijo: Son aquellos ingresos que, aunque no se derivan de la actividad preponderante de la empresa, deben considerarse en el estado de resultados.

• Egresos. Las erogaciones que tiene una empresa se pueden clasificar como costos o gastos:

<span id="page-59-0"></span><sup>&</sup>lt;sup>2</sup> <sup>2</sup> Nacional Financiera. 1992. Análisis Financiero. Módulo 1

a) Costo de ventas: Es el costo de la materia prima, más la mano de obra necesaria para producir los bienes y servicios que vende una empresa.

b) Gastos: Los gastos de una empresa se pueden clasificar en tres grupos:

i) Gastos de ventas: Son todas las erogaciones necesarias para poder realizar la venta de los bienes o servicios de una empresa.

ii) Gastos de administración: Son todas las erogaciones necesarias para la administración de una empresa.

iii) Gastos financieros: Son todas las erogaciones de una empresa relacionadas con el pago de intereses.

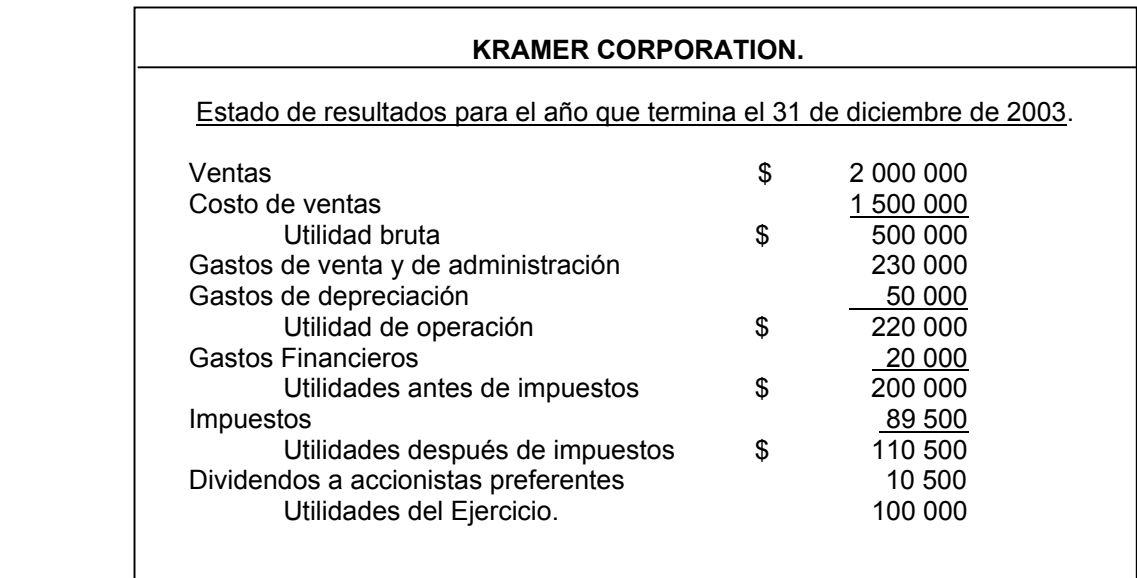

Existe una relación entre el Balance general y el Estado de resultados; dicha relación consiste en que del Estado de resultados se obtiene la utilidad o pérdida del ejercicio que forma parte del Balance general y específicamente del Capital contable<sup>[3](#page-60-0)</sup>.

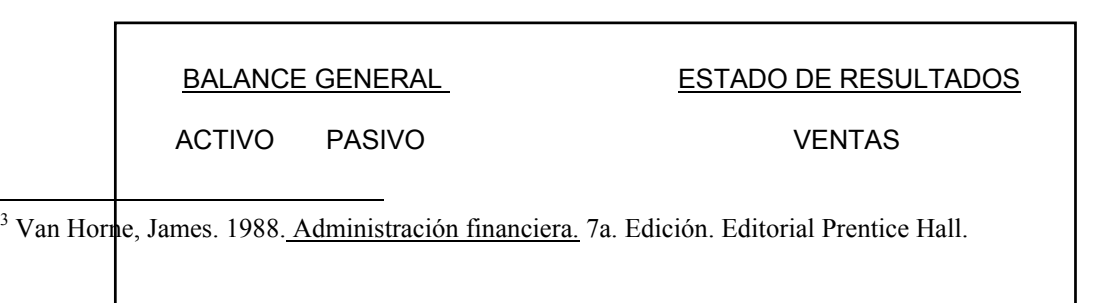

<span id="page-60-0"></span>3

#### CAPÍTULO 4. ANÁLISIS FINANCIERO. CÓMO DIAGNOSTICAR LA SITUACIÓN DE UNA EMPRESA.

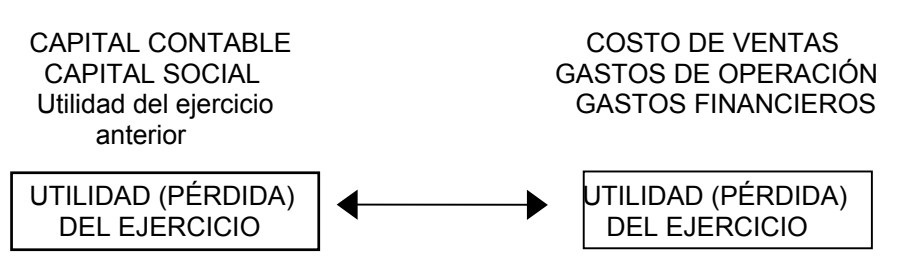

El Balance general señala la posición financiera de una empresa con los bienes y derechos de su propiedad, así como la manera de como estos activos se han financiado por medio de deudas y obligaciones del pasivo y de capital contable. En tanto que el estado de resultado revela la rentabilidad de una empresa.

### III ESTADO DE CAMBIOS EN LA SITUACIÓN FINANCIERA CON BASE EN EL EFECTIVO.

Este estado financiero muestra los cambios de una empresa en cuanto a la distribución de sus recursos económicos, así como en sus obligaciones y su capital $4$ .

Al igual que el Estado de resultados, es un estado financiero dinámico, ya que muestra los cambios sufridos en un período determinado.

#### IV ESTADO DE CAMBIOS EN EL CAPITAL CONTABLE.

Como su nombre lo indica, este estado financiero muestra los cambios existentes en la integración del capital contable<sup>5</sup>[,](#page-61-1) tal es el caso de incrementos en el capital social, utilidades acumuladas, dividendos pagados, etc.

Al igual que el Estado de resultados y el Estado de cambios en la situación financiera, es un estado financiero dinámico, es decir, muestra los cambios sufridos en el Capital Contable en un periodo determinado.

4.1.3 LA INFORMACIÓN FINANCIERA COMO PUNTO DE PARTIDA PARA PLANEAR EL FUTURO.

 $\overline{a}$ 

<span id="page-61-0"></span><sup>&</sup>lt;sup>4</sup> Nacional Financiera. 1992. <u>Análisis Financiero.</u> Módulo 1

<span id="page-61-1"></span>Nacional Financiera. 1992. Análisis Financiero. Módulo 1

#### Método MEG para la Integración por partes. Probabilidad, Estadística y Matemáticas Financieras: Herramienta primordial en el Análisis y la Toma de Decisiones

Como sabemos, la contabilidad registra los hechos del pasado y los resume en los estados financieros, para que mediante el análisis financiero podamos basarnos en la información del pasado con el fin de planear el futuro, para tomar decisiones hoy.

Así pues, las cifras contenidas en los estados financieros pertenecen al pasado y, desafortunadamente, no se pueden modificar. Sin embargo, mediante el análisis financiero se pueden tomar decisiones para remediar algunos errores del pasado.

El ANÁLISIS FINANCIERO consiste en el uso de ciertas herramientas técnicas que se aplican a los estados financieros para obtener algunas medidas y relaciones que facilitan la toma de decisiones<sup>[6](#page-62-0)</sup>.

El análisis financiero tiene varios propósitos, entre los cuales podemos mencionar los siguientes:

- Obtener una idea preliminar acerca de la existencia y disponibilidad de recursos para invertirlos en un proyecto determinado por parte de la empresa.
- Darnos una idea de la situación financiera futura, así como de las condiciones generales de la empresa y de sus resultados para tramitar créditos con los bancos.
- Podemos utilizarlo como una herramienta para medir el desempeño de la administración proyectar y/o diagnosticar algunos problemas existentes en la empresa.

#### CLASIFICACIÓN DE LAS TÉCNICAS DE ANÁLISIS FINANCIERO.

El análisis financiero se puede clasificar de acuerdo con el tipo de información con que se está trabajando; Así, por ejemplo, se hace análisis vertical cuando se trabaja con los estados financieros de una empresa en un mismo año, mientras que se lleva a cabo un análisis horizontal cuando se trabaja con estados financieros de varios años.

#### CONCEPTOS QUE DEFINEN LA SITUACIÓN FINANCIERA DE UNA EMPRESA<sup>[7](#page-62-1)</sup>.

 $\overline{a}$ 

<span id="page-62-0"></span><sup>6</sup> Gálvez Azcaino. 1991. Análisis de Estados Financieros e Interpretación de sus Resultados. Ed. ECASA México.

<span id="page-62-1"></span><sup>&</sup>lt;sup>7</sup> Nacional Financiera. 1992. Análisis Financiero. Módulo 1

• SOLVENCIA. Es la capacidad de una empresa para cumplir con sus obligaciones cuando éstas sean exigibles, ya sea en el corto o en el largo plazo.

A menudo, suele equipararse el término solvencia con el de LIQUIDEZ. Esta confusión induce a error, ya que mientras la solvencia, como se mencionó mide la capacidad de pago de una empresa, la liquidez mide la cantidad de dinero en efectivo de una empresa, o la posibilidad de generarlo. Esta cantidad generalmente se mantiene en efectivo por razones de seguridad (emergencias), para especular (aprovechar ofertas) o simplemente para realizar las operaciones normales de un negocio.

- ESTABILIDAD. Es la capacidad de una empresa para mantenerse en condiciones financieras sanas durante un periodo determinado.
- PRODUCTIVIDAD. Es la eficiencia con que se están utilizando los recursos de una empresa.
- RENTABILIDAD. Mide la capacidad de producir y vender recursos generados por las inversiones realizadas por las empresas en un proyecto determinado.

Realizar la interpretación de estados financieros consiste en emitir una opinión acerca de la situación financiera de una empresa con base en los datos obtenidos en un análisis previo.

Por último, es importante señalar que si bien el análisis financiero constituye una herramienta muy útil para la toma de decisiones del negocio, es necesario que al tomar una decisión se consideren también otros factores de carácter político, económico, social, legal, etc., que en un momento determinado pueden afectar el desarrollo de la empresa.

### 4.2 RAZONES FINANCIERAS O RAZONES SIMPLES.

Uno de los métodos más útiles y más comunes dentro del análisis financiero es el conocido como método de razones financieras, también conocido como método de razones simples.

Este método consiste en determinar las relaciones existentes entre los diferentes rubros de los estados financieros, para que mediante una correcta interpretación, se pueda obtener información acerca del desempeño anterior de la empresa y su postura financiera para el futuro cercano.

Una razón expresa la relación matemática entre dos o más cantidades, de ahí que mediante éstas se pueda calcular la relación existente entre algunos conceptos de los estados financieros.

Para que las razones tengan algún significado, deben ser determinadas entre dos o más conceptos cuya relación tenga algún significado lógico.

Al realizar este tipo de análisis, es necesario tener un parámetro de comparación de las razones financieras, se pueden comparar contra las razones financieras de años anteriores, las razones financieras que resulten de una planeación o bien las razones financieras de otra empresa de la misma industria y de la misma rama de actividad económica.

Es indispensable saber que lo más importante de este método es el juicio y la inteligencia del analista para interpretar correctamente las razones obtenidas, ya que las razones financieras por sí solas no dicen nada, mientras que una correcta interpretación puede señalar algunas situaciones claves que merecen una investigación mas profunda. Por ello, al tomar una decisión, es necesario tratar de estimar las condiciones futuras que pueden afectar el éxito de una determinada decisión; tal es el caso de factores económicos como la inflación, los factores legales y las reformas fiscales, así como los factores políticos y sociales.

### 4.2.1 CÁLCULO E INTERPRETACIÓN DE LAS RAZONES FINANCIERAS.

Para un mejor entendimiento y aplicación de las razones financieras, se han dividido éstas en cuatro grupos principales, dependiendo de los propósitos del análisis:

l.- RAZONES DE SOLVENCIA. Son las que miden la capacidad de la empresa para cumplir con las obligaciones a corto plazo.

2.- RAZONES DE ESTABILIDAD O ENDEUDAMIENTO. Miden el grado en que una empresa ha sido financiada mediante deudas. (Riesgo Financiero).

3.- RAZONES DE PRODUCTIVIDAD. Miden la eficiencia con que una empresa utiliza sus Activos.

4.- RAZONES DE RENTABILIDAD. Miden la eficacia de las ventas y la inversión, la cual se ve reflejada en las utilidades de la empresa.

### 4.2.1.1 RAZONES DE SOLVENCIA<sup>[8](#page-65-0)</sup>.

 $\overline{a}$ 

Las principales razones de solvencia son las siguientes:

l.- SOLVENCIA CIRCULANTE. Es la relación del activo circulante con el pasivo a corto plazo de una empresa, con el objeto de conocer si se está en posibilidades de pagar lo que se debe en el corto plazo, se recomienda un resultado de dos veces.

> SOLVENCIA CIRCULANTE = \_ ACTIVO CIRCULANTE . PASIVO A CORTO PLAZO

2.- PRUEBA DEL ACIDO. Esta razón es un poco más estricta que la anterior, es una forma conservadora de medir la solvencia de una empresa. Es recomendable aplicarla, cuando se desea conocer la liquidez sin los inventarios.

> PRUEBA DEL ÁCIDO = ACTIVO CIRCULANTE - INVENTARIOS. PASIVO A CORTO PLAZO

3.- CAPITAL DE TRABAJO NETO. Es la diferencia que existe entre los Activos Circulantes y los Pasivos Circulantes. Muestra la disponibilidad de la Liquidez en el corto plazo. C T N = ACTIVO CIRCULANTE - PASIVO CIRCULANTE.

# 4.2.1.2 RAZONES DE ESTABILIDAD O ENDEUDAMIENTO<sup>[9](#page-65-1)</sup>.

<span id="page-65-0"></span><sup>&</sup>lt;sup>8</sup> Banca Cremi. 1993. Principales Razones e Indices. Boletín Interno. Drake Manufacturing company. Ratio Analysis Summary C.P. Cesar Calvo Langarica. 1988. Análisis e Interpretación de estados financieros. México, D.F Editorial PAC. <sup>9</sup> Banca Cremi. 1993. Principales Razones e Indices. Boletín Interno. Drake Manufacturing company. Ratio Analysis Summary

<span id="page-65-1"></span>C.P. Cesar Calvo Langarica. 1988. Análisis e Interpretación de estados financieros. México, D.F Editorial PAC.

1.- ORIGEN DE CAPITAL.

a) ENDEUDAMIENTO TOTAL. Que proporción del pasivo está comprometido, el resto lo ponen los accionistas.

> ENDEUDAMIENTO TOTAL = PASIVO TOTAL. ACTIVO TOTAL

b) APALANCAMIENTO FINANCIERO. Esta razón nos indica cuanto dinero debe la empresa comparado con el dinero invertido por los socios, si es bajo existe un menor riesgo financiero.

> APALANCAMIENTO FINANCIERO = PASIVO TOTAL CAPITAL CONTABLE

#### c) PASIVO A LARGO PLAZO.

 CAPITAL CONTABLE En el caso de que el pasivo a largo plazo sea muy alto, así como de una elevada solvencia circulante, será conveniente evaluar la posibilidad de reestructurar las deudas de largo plazo para liquidarlas en el corto plazo.

#### 2.- INVERSIÓN DEL CAPITAL.

Esta razón sirve para determinar si se está invirtiendo adecuadamente el dinero (por lo menos en activos fijos) o si se tiene una inversión muy alta en algunas cosas que están impidiendo el crecimiento del negocio.

INVERSIÓN DEL CAPITAL = ACTIVO FIJO . CAPITAL CONTABLE

3.- VALOR DEL CAPITAL. Sirve para determinar cuantos pesos se han ganado por cada peso que se ha invertido.

> VALOR DEL CAPITAL = CAPITAL CONTABLE. CAPITAL SOCIAL

# 4.2.1.3 RAZONES DE PRODUCTIVIDAD[10.](#page-66-0)

<span id="page-66-0"></span><sup>&</sup>lt;sup>10</sup> Banca Cremi. 1993. Principales Razones e Indices. Boletín Interno. Drake Manufacturing company. Ratio Analysis Summary C.P. Cesar Calvo Langarica. 1988. Análisis e Interpretación de estados financieros. México, D.F

Editorial PAC.

#### a) VENTAS NETAS

 CAPITAL CONTABLE Ayuda a determinar si lo que se está vendiendo es adecuado considerando el capital invertido en el negocio.

#### b) VENTAS NETAS .

 CAPITAL DE TRABAJO Ayuda a determinar si lo que se está vendiendo es adecuado considerando el manejo del capital de trabajo.

Capital de trabajo es el dinero con que cuenta un negocio para trabajar, y se calcula como la diferencia del activo circulante menos el pasivo a corto plazo.

c) ROTACIÓN DE CUENTAS POR COBRAR. Número de veces en que los créditos otorgados por ventas son recuperados.

VENTAS NETAS A CRÉDITO .

PROMEDIO DE CUENTAS POR COBRAR

d) ROTACIÓN DE INVENTARIOS DE ÁRTICULOS TERMINADOS. Número de veces que recupero el inventario con respecto al costo de ventas.

COSTO DE VENTAS .

PROMEDIO DE INVENTARIOS DE ARTÍCULOS TERMINADOS

e) ROTACIÓN DE MATERIAS PRIMAS. Número de veces que se recupera el inventario de materia prima que se está utilizando.

MATERIA PRIMA EMPLEADA .

PROMEDIO DE INVENTARIOS DE MATERIA PRIMA

f) ROTACIÓN DE CUENTAS POR PAGAR. Número de veces que las cuentas por pagar se convierten en efectivo.

> COMPRAS NETAS A CREDITO . PROMEDIO DE CUENTAS POR PAGAR

### 4.2.1.4 RAZONES DE RENTABILIDAD<sup>11</sup>

a) RENDIMIENTO A CAPITAL. Nos indica cuantos pesos se están ganando por cada peso que se tiene invertido en el negocio.

<span id="page-67-0"></span><sup>11</sup> Banca Cremi. 1993. Principales Razones e Indices. Boletín Interno. Drake Manufacturing company. Ratio Analysis Summary

 C.P. Cesar Calvo Langarica. 1988. Análisis e Interpretación de estados financieros. México, D.F Editorial PAC.

RENDIMIENTO A CAPITAL= UTILIDAD NETA DESPUES DE IMPUESTOS.

#### CAPITAL CONTABLE

b) MARGEN BRUTO. Nos indica cuantos pesos se ganan por cada peso que se vende por arriba del costo.

MARGEN BRUTO= UTILIDAD BRUTA.

VENTAS NETAS

c) MARGEN NETO. Nos indica el ingreso neto por cada peso de ventas después de los impuestos.

MARGEN NETO = UTILIDAD DESPUES DE IMPUESTOS.

#### VENTAS NETAS

d) RENDIMIENTO A LA INVERSION. Indica cual es el rendimiento en utilidades con los activos disponibles de la empresa.

RENDIMIENTO A LA INVERSIÓN = UTILIDAD NETA DESPUES DE IMPUESTOS.

ACTIVO TOTAL

### 4.2.1.5. ANALISIS DUPONT.

a) RENDIMIENTO A LA INVERSIÓN.

RAI = (MARGEN NETO) (ROTACIÓN DE ACTIVOS)

b) RENDIMIENTO A CAPITAL.

 $RAK = RAI$ 

1 - (ENDEUDAMIENTO TOTAL)

Donde Endeudamiento Total = Activos Totales / Pasivos Totales.

### 4.2.2 CICLO ECONÓMICO.

 $\overline{a}$ 

Otro aspecto importante que se puede analizar mediante el método de razones financieras es la duración del ciclo económico de una empresa.

Se entiende por ciclo económico el proceso de compra de materias primas, transformación, venta y cobro de los bienes o servicios vendidos, por lo que podemos pensar que la duración del ciclo económico es el número de días que transcurren desde que se compra la materia prima hasta que se cobra lo que se vende.

Para el cálculo de la duración del ciclo económico, es necesario estimar el número de días que:

- a) Dan crédito los proveedores.
- b) Permanece la materia prima en el almacén.
- c) Está el producto en proceso.
- d) Está el producto terminado.
- e) Se da crédito a los clientes.

Este cálculo se realiza básicamente en cuatro pasos:

1.- Determinar la duración del ciclo de cada concepto que afecta la duración del ciclo económico de una empresa (cuentas por cobrar, inventarios y cuentas por pagar).

2.- Estimar la rotación de cada uno de los conceptos determinantes de la duración del ciclo económico.

3.- Determinar la convertibilidad de las cuentas por cobrar, inventarios y cuentas por pagar:

• CONVERTIBILIDAD DE CUENTAS POR COBRAR. Mide el número de días promedio que tardan los clientes en pagar.

365 / ROTACIÓN DE CUENTAS POR COBRAR.

• CONVERTIBILIDAD DE INVENTARIOS DE ARTÍCULOS TERMINADOS. Mide el número de días promedio que pasan los productos ya terminados en el almacén antes de ser vendidos.

365 / ROTACIÓN DE ARTÍCULOS TERMINADOS.

• CONVERTIBILIDAD DE INVENTARIOS DE MATERIA PRIMA. Mide el número de días promedio que se requieren para utilizar la materia prima almacenada.

365 / ROTACIÓN DE INVENTARIOS DE MATERIA PRIMA.

• CONVERTIBILIDAD DE CUENTAS POR PAGAR. El número de días en promedio que los proveedores financian a la empresa.

#### Método MEG para la Integración por partes. Probabilidad, Estadística y Matemáticas Financieras: Herramienta primordial en el Análisis y la Toma de Decisiones 365 / ROTACIÓN DE CUENTAS POR PAGAR.

#### 4.- Cálculo de la duración del ciclo económico:

- Convertibilidad de Cuentas por Cobrar
- + Convertibilidad de Inventarios de Producto Terminado
- + Convertibilidad de Inventarios de Materia Prima
- Convertibilidad de Cuentas por Pagar
	- Duración del Ciclo Económico.

# 4.3 OTROS MÉTODOS DE ANÁLISIS FINANCIERO.

En ocasiones, resulta difícil analizar la estructura financiera interna de una empresa e incluso realizar comparaciones mentales de dos rubros integrantes de los estados financieros cuando se ven solamente números.

Sin embargo, se puede utilizar un método de análisis que convierta todos los rubros de los estados financieros a una medida común. Con ello se facilitan mucho las cosas, además de obtener información que permita tomar decisiones con mayor precisión.

### 4.3.1 MÉTODO DE PORCENTAJES INTEGRALES.

Consiste en analizar la situación financiera de una empresa basándose en su estructura financiera interna.

A diferencia del método de razones simples o razones financieras, el método de porcentajes integrales tiene dos características muy especiales:

l.- No es posible obtener conclusiones acerca de la situación financiera de la empresa únicamente con los porcentajes integrales (es decir, es un método alternativo). Estos deberán ser comparados con los de otras empresas dentro de la misma rama industrial o de servicios, y de la misma empresa en años (ejercicios) distintos para poder interpretarlos.

2.- Para medir el desempeño de la administración, no es recomendable realizar un análisis basado en la comparación de estados financieros de dos o tres años, ya que existen cambios en la distribución de los recursos y deudas de la empresa, que evidentemente están justificados por el desarrollo del negocio.

#### CÁLCULO DE PORCENTAJES.

Para determinar la estructura financiera interna de una empresa, primero hay que determinar la proporción que representa cada rubro con respecto al total de cada concepto que nos interese.

Como ejemplo de lo anterior, podremos saber qué proporción del total del activo es circulante, o qué proporción del activo total representa el rubro de los inventarios, o de clientes, o de terreno, edificio o maquinaria y equipo, etc... Los resultados del análisis servirán para obtener algunas conclusiones acerca de la situación financiera de la empresa. A diferencia del método de razones financieras, en los que se hacen operaciones con diferentes rubros de los estados financieros, en el método de reducción de estados financieros a porcentajes o método de porcentajes integrales, lo único que se tiene que hacer es dividir cada uno de los renglones que integran los estados financieros entre el total de cada rubro y multiplicarlo por cien, para que quede expresado en porcentaje.

- Para calcular los porcentajes integrales en el Balance general, se debe considerar como referencia la suma del pasivo más el capital contable.
- Para calcular los porcentajes integrales en el estado de resultados, es necesario hacerlo con respecto a las ventas netas.

La utilidad de este método es contestar preguntas como ¿De dónde sale el dinero que tengo trabajando en la empresa?, ¿Cómo se encuentra distribuido el dinero que se está trabajando en la empresa?, ¿Cómo se integran los costos y los gastos?, etc...

### 4.3.2 ANÁLISIS DE TENDENCIAS.

Consiste en observar el comportamiento de los diferentes rubros del Balance general y del Estado de resultados, para detectar algunos cambios significativos que pueden tener su origen en errores administrativos.
Este método permite conocer la dirección y velocidad de los cambios que se han dado en la situación financiera de la empresa a través del tiempo, por lo que se considera como un método de análisis horizontal.

Al igual que el método de porcentajes integrales, éste nos ayuda a la detección de fallas; pero es solamente un método explorativo, por lo que siempre es necesario investigar más a fondo para encontrar la causa de las fallas.

Para efectuar un análisis mediante este método, es necesario determinar los cambios sufridos en los saldos de los rubros de los estados financieros que nos interesa analizar.

## 4.3.3 AÑO BASE E INDICES DE TENDENCIAS.

La aplicación de este método requiere de la elección de un año base, que va a servir como referencia o punto de partida de los cálculos para poder observar la tendencia que está siguiendo cada concepto.

Para calcular los cambios sufridos en cada rubro una vez determinada la base, solo se debe dividir el saldo del rubro que interese de cada año, entre el saldo base y multiplicar el resultado por cien, con lo que se obtendrá el resultado conocido como índice de tendencia.

ÍNDICE DE TENDENCIA = (SALDO DEL AÑO EN CUESTIÓN) (100) SALDO DEL AÑO BASE

Una vez obtenidos los índices, es muy conveniente graficarlos para ver con claridad cómo se está comportando la empresa financieramente.

En ocasiones, es conveniente utilizar una misma gráfica para presentar la tendencia de dos, tres o hasta cuatro conceptos, pero no es recomendable presentar muchos conceptos en la misma gráfica, ya que se puede uno confundir con tantos datos y líneas.

# 4.4 PROYECCIÓN DE LOS ESTADOS FINANCIEROS PARA MEJORAR LA PLANEACIÓN.

## 4.4.1 ANÁLISIS FINANCIERO PROFORMA.

La forma más completa de realizar una proyección financiera consiste en llevar a cabo todo un proceso de desarrollo de una serie de estados financieros proyectados o proforma, que son, una estimación a futuro del comportamiento de la empresa.

En ocasiones pensamos que el proceso de planeación culmina con la obtención de los estados financieros proforma y una vez puesta la planeación nos damos cuenta que se pueden cometer errores graves que lleven a la empresa a situaciones financieras indeseables.

En las secciones anteriores se mencionaron algunos conceptos relacionados con el análisis financiero y la interpretación de los resultados para corregir errores administrativos del pasado, errores que muy probablemente pudieron ser evitados mediante el uso de dos herramientas importantes:

a) La elaboración de una buena planeación incluyendo un presupuesto claro y completo que culminara con la información de estados financieros proforma; y

b) El análisis financiero de los estados financieros proyectados, presupuestados o proforma.

Es conveniente aplicar el análisis financiero a los estados financieros presupuestados, con el fin de detectar errores de planeación y adoptar las medidas necesarias para corregirlos antes de que cuesten dinero y tiempo.

#### DESARROLLO DE ESTADOS PROFORMA.

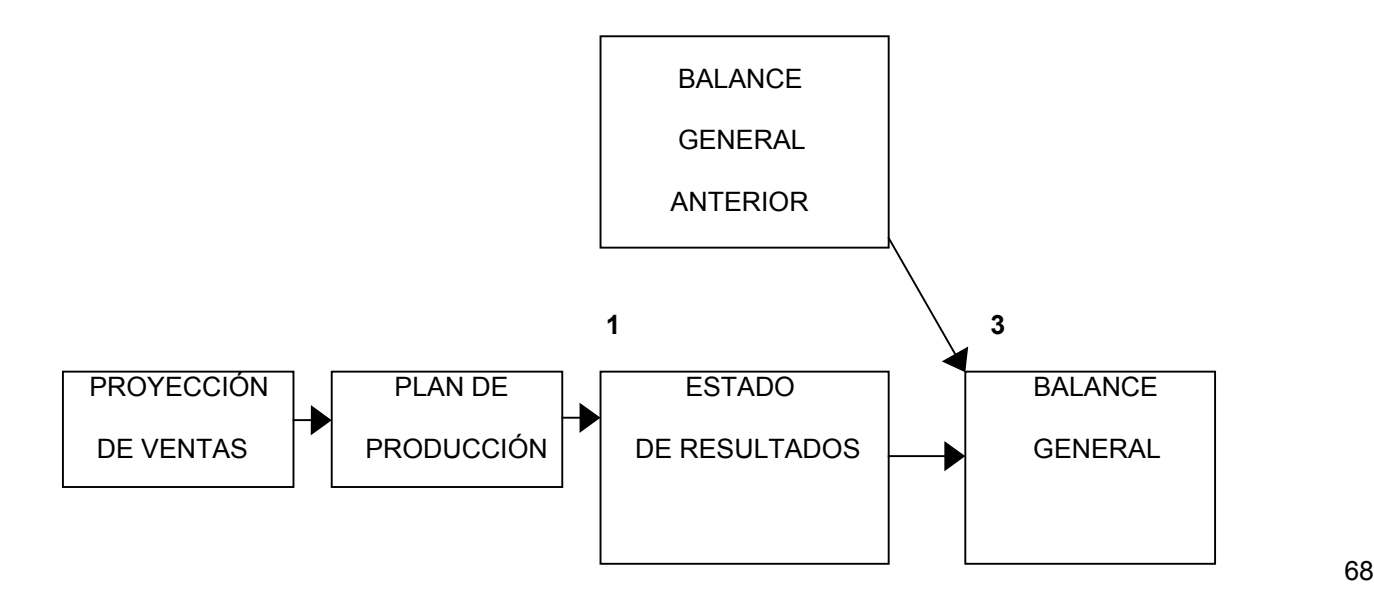

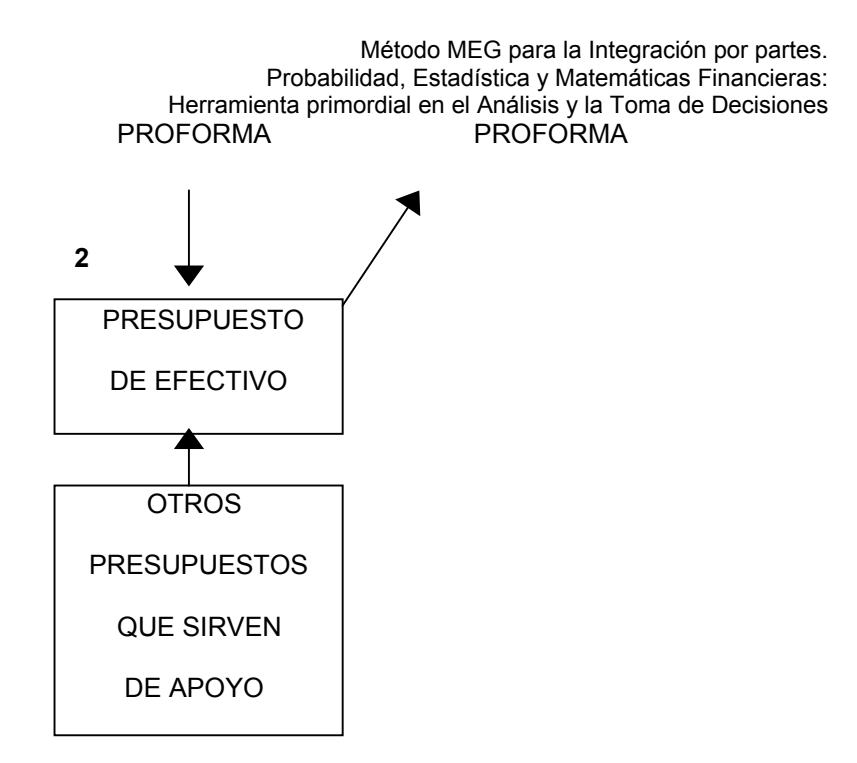

# **CAPÍTULO 5.**  *MATEMÁTICAS FINANCIERAS. ELECCIÓN DE LAS MEJORES TASAS DE INTERÉS.*

#### 5.1 UN PESO HOY, UN PESO MAÑANA.

## 5.1.1 ¿PORQUÉ VALE MAS UN PESO DE HOY, QUE UNO DEL DIA DE MAÑANA?

En el presente capítulo se pretende resolver la pregunta principal ¿porqué vale mas un peso de hoy que uno de mañana?

Una misma cantidad de dinero tiene diferente valor, dependiendo del momento en que se reciba. Para poder tomar decisiones tenemos que comparar cantidades de dinero expresadas en los mismos términos, es decir, en el mismo momento en el tiempo. La relación que existe entre el valor del dinero y el tiempo es uno de los conceptos más importantes para poder administrarlo.

Con base en lo anterior, se tomará la herramienta de las Matemáticas Financieras para poder explicar la relación que guardan el Dinero en el Tiempo y su valor de uso.

Para ello se desarrollarán los temas de Tasa Equivalente, el fenómeno de la Inflación y su relación con los temas anteriores, y finalmente el proceso de las tablas de amortización que revela en forma práctica la evolución de las deudas contraídas por periodo.

Así el deudor se sentirá mejor al saber que cantidad de dinero podrá disponer para adquirir una mayor cantidad de productos y servicios. Pero para poder comprar esos bienes y servicios, es necesario que estén disponibles y se tenga dinero.

El trueque es una forma de intercambiar estos bienes y servicios entre dos individuos, pero claramente es un mecanismo muy ineficiente. Se requerirá encontrar a otra persona que quiera exactamente lo que tenemos y que tenga exactamente lo que deseamos, en el mismo momento.

Con el dinero, el intercambio puede ser mucho más fácil, ya que no se requiere que las necesidades de una persona coincidan con las de otra. El dinero funciona entonces como:

I.- Medio de cambio que se utiliza para comprar bienes y servicios.

2.- Medida de valor ya que en el momento en que se utiliza como medio de cambio se convierte en la base para establecer los precios.

3.- Depósito de valor a causa de que pueda utilizarse para comprar bienes y servicios cuando se tiene la necesidad, es decir, el dinero es una forma de mantener riqueza.

No obstante, se sabe que esta capacidad no es perfecta; en la medida en que los precios se incrementan se deteriora la capacidad adquisitiva del dinero, cada vez es menor la cantidad de productos que se pueden consumir con el mismo dinero. Es decir, se puede intercambiar productos o servicios por dinero, para después utilizarlo en la compra de otros productos o servicios (medio de cambio). La cantidad de dinero que se pedirá para vender un producto y el que se exigirá por otro, determinará el precio de los productos (medida de valor). Y en la medida en que se decida comprar el bien un día, una semana o un mes después de la venta de el producto, el dinero representará el consumo que podemos realizar, sin importar en que momento se decide hacer la compra (depósito de valor).

Una vez que se ha mostrado que lo que tiene valor es el consumo que podemos realizar y no el dinero por sí solo, es necesario reconocer como se puede distribuir el consumo a través del tiempo.

La idea de consumir más en todo momento es grata para cualquiera, por lo que no se estará dispuesto a sacrificar el consumo de este día, si no se ofrece más consumo el día siguiente, o no se estaría dispuesto a sacrificar el consumo que se puede realizar el siguiente día, si no se ofreciera a cambio un mayor consumo el día de hoy. En la vida real siempre existen individuos que quieren consumir más hoy de lo que tienen y otros que prefieren consumir más mañana de lo que esperan ganar, ya sea porque valoran más el consumo en una fecha determinada, o porque quieren aprovechar oportunidades de inversión que se les presente.

Todo esto lleva a reconocer que el valor del consumo no está dado únicamente por la cantidad del mismo, sino también por el momento en que se realiza. Se sabe que el consumo se puede realizar con dinero, esto lleva a que no solamente es el monto del mismo el que le da valor, sino el momento en que se recibe o se gasta.

Lo máximo que se puede obtener por emplear el dinero se denomina COSTO DE OPORTUNIDAD. Se puede concluir que el costo del dinero está medido por su costo de oportunidad.

#### 5.1.2 VALOR PRESENTE Y VALOR FUTURO.

En este momento cabe hacer una aclaración, se trabajará sobre el supuesto de que no existe RIESGO DE INCUMPLIMIENTO, es decir, existe completa certeza de que los pagos se van a cumplir, y que nadie va a quedar mal con sus compromisos.

Cuándo se calcula el monto o suma acumulada, se determina el valor futuro de una suma de dinero que se espera crezca a una determinada tasa de interés y a través de un cierto periodo de tiempo. Cuando se calcula el valor presente de un capital, se hace exactamente lo contrario, se espera que la suma de dinero decrezca a una determinada tasa de interés y a través de un cierto periodo de tiempo.

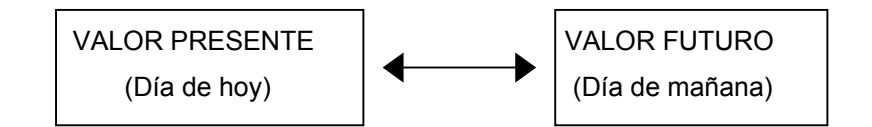

#### 5.2 INTERESES.

#### 5.2.1 ¿CÓMO AFECTAN EN EL TIEMPO?

En la sección anterior, se manejaron los conceptos de valor presente y valor futuro, así como la importancia del concepto del valor del dinero a través del tiempo.

Al estar reconociendo que un peso tiene un valor distinto en el presente que en el futuro,

se está incluyendo el efecto del valor del dinero a través del tiempo. Pero la pregunta que surge es, ¿cómo se mide el tiempo?

Para contestar esta pregunta, se hablará de dos elementos de tiempo:

Momento en el tiempo. Es aquel en el que se toma una decisión. No tiene duración, es instantáneo. Generalmente representado con "t ".

Periodo. Es el tiempo que existe entre dos momentos en el tiempo. Generalmente representado con "n".

#### 5.3 ELECCIÓN DE TASAS.

#### 5.3.1 TASA EFECTIVA Y TASA EQUIVALENTE.

Para poder comparar las tasas tenemos que conocer dos cosas:

a) El plazo (momentos en el tiempo, periodos).

b) La forma en que se consideran los intereses (interés simple o interés compuesto).

Cuando el plazo es igual para cada una de las alternativas de inversión y/o endeudamiento que se analizan, la técnica que se utiliza es la de obtener LA TASA DE INTERÉS EFECTIVA.

Cuando los plazos para cada alternativa de inversión y/o endeudamiento que se quiere comparar son distintos, la técnica que se utiliza es la que permite obtener LA TASA DE INTERÉS EQUIVALENTE.

## 5.4 INFLACIÓN Y TASAS DE INTERÉS.

5.4.1 ¿QUÉ ES LA INFLACIÓN?

Inflación es el aumento generalizado y sostenido en el nivel general de precios. Es decir, la inflación es el aumento en términos porcentuales, de los precios, experimentado por todos los productos en una economía de forma continua durante algún periodo.

La inflación se va a representar como "Π", donde

$$
\Pi = \underbrace{\text{precio t}_1\text{-precio t}_0}_{\text{precio t}_0}
$$

 $t_0$  es el periodo inicial y  $t_1$  el periodo final.

Esto hace a pensar que realmente no interesa la cantidad de dinero que se tenga, sino el VALOR REAL NORMAL o lo que pueda comprar el mismo.

Para obtener el valor real se deflacta el valor nominal, es decir, se divide el valor nominal entre 1+Π.

El valor real es el valor que tendría si quitamos el efecto de la inflación, y el valor nominal es aquel que incluye el efecto de la inflación.

> VALOR REAL =  $VALOR NOMINAL_n$ . En "n" periodos.  $(1 + \Pi)^n$

## 5.4.2 ¿CÓMO SE RELACIONAN LA INFLACIÓN Y LA TASA DE INTERÉS?

En la sección 5.1.1 de este capítulo, se mencionó que para motivar a la gente a prestar dinero, era necesario que se le ofreciera un premio o interés, que le permitiera incrementar su consumo en el futuro; ya que al estar prestando dinero, estaría sacrificando su consumo presente con el objeto de poder consumir más en el futuro.

También se mencionó, que lo importante no es la cantidad de dinero que se tenga, sino el consumo que se puede realizar con el mismo.

Si se define como "i" la tasa de interés nominal y como "r" la tasa de interés real, entonces esta última se obtendría de deflactar la primera.

Cuando la inflación es conocida esta quedaría:

$$
i = r + \Pi + r \Pi
$$

75

 $\overline{\phantom{a}}$ 

- Donde "r" es la tasa de interés real.
- Π es la tasa de inflación, pero en esta fórmula su inclusión se debe a que representa LA COMPENSACION POR LA PERDIDA DEL VALOR ADQUISITIVO DEL PRINCIPAL, también representa EL PREPAGO A CAPITAL.
- r Π es la compensación por la perdida del valor adquisitivo de los intereses.

Cuando la inflación es igual a cero, la tasa de interés nominal es exactamente igual a la tasa de interés real.

#### 5.5 CÓMO PLANEAR LOS PAGOS DE UNA DEUDA.

#### 5.5.1 TABLAS DE AMORTIZACIÓN.

 $\mathbf{I}$ 

 $\Box$ 

Las tablas de amortización sirven para observar cómo se va pagando la deuda a través del tiempo, éstas consideran la tasa de interés, el plazo y los pagos que se realicen por periodo.

El saldo insoluto es la cantidad total que se adeuda por periodo. Al obtener el saldo insoluto, sabemos exactamente cuanto es lo que falta por pagar en cada periodo. De tal forma que si después de realizar el pago programado, obteniendo el saldo insoluto del periodo, se decidirá cancelar la deuda, lo que se tendría que pagar sería el mismo saldo insoluto.

## TABLA DE AMORTIZACIÓN

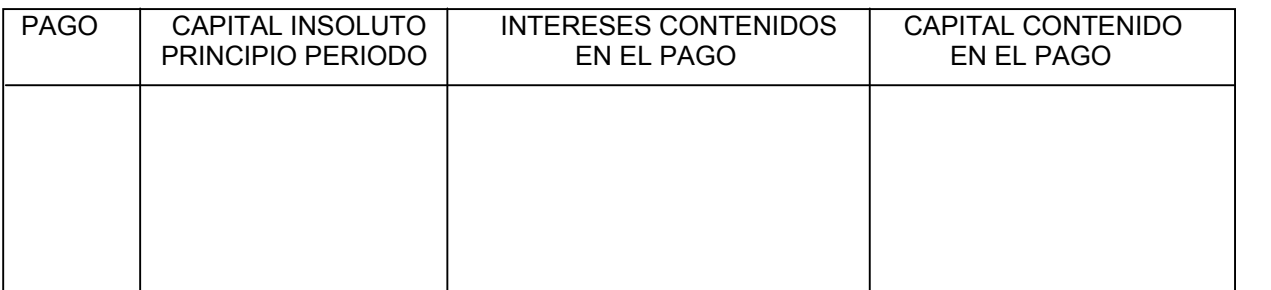

#### CAPÍTULO 5. MATEMÁTICAS FINANCIERAS. ELECCIÓN DE LAS MEJORES TASAS DE INTERÉS.

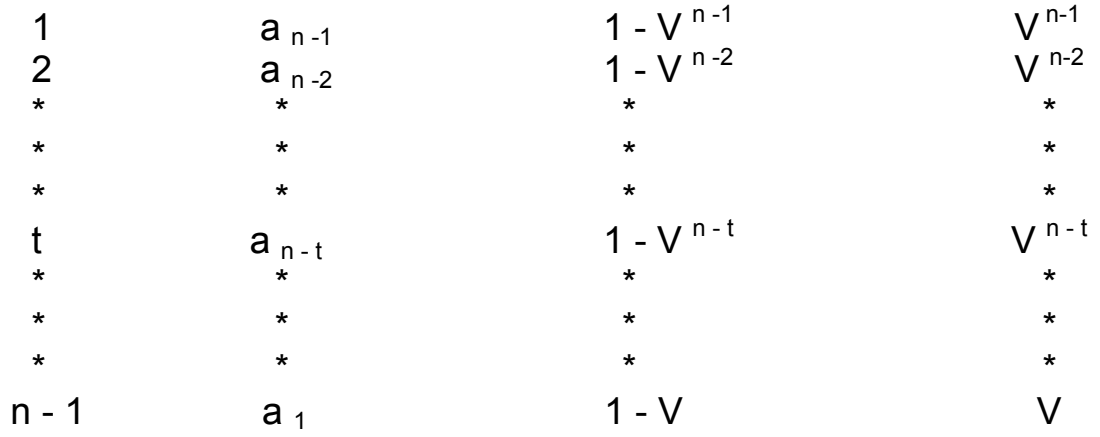

Donde:

Cada una de las tres últimas columnas se multiplica por la renta o pago a efectuar en cada uno de los periodos.

 $a_t$  es el valor presente de la anualidad a partir del periodo "t".

Una anualidad es una serie de pagos periódicos, de sumas generalmente iguales, que se efectúan durante la existencia de situación dada y se calcula:

$$
a_t = \frac{1 - V^t}{i}
$$

"i" es la tasa de interés y V<sup>n</sup> =  $(1 + i)^{-n}$ 

Ejemplo:

1. Se desea liquidar una deuda de \$100,000, mediante cinco pagos anuales iguales, iniciando dentro de un año. Se sabe que la tasa a la que se está realizando el financiamiento es del 10%.

¿Cuál es el monto de cada uno de los cinco pagos?

$$
VP = R\left(\frac{1 - (1 + i)^{-n}}{i}\right)
$$

 $VP =$  Valor presente (\$100,000),  $R =$  Renta o pago,

 $i =$ Tasa de interés (10%) y n = número de pagos (5)

$$
100,000 = R \left( \frac{1 - (1 + 0.10)^{-5}}{0.10} \right)
$$

*R* = \$26,379.75 cada uno de los cinco pagos.

¿Cuál es la tabla de amortización de esta deuda?

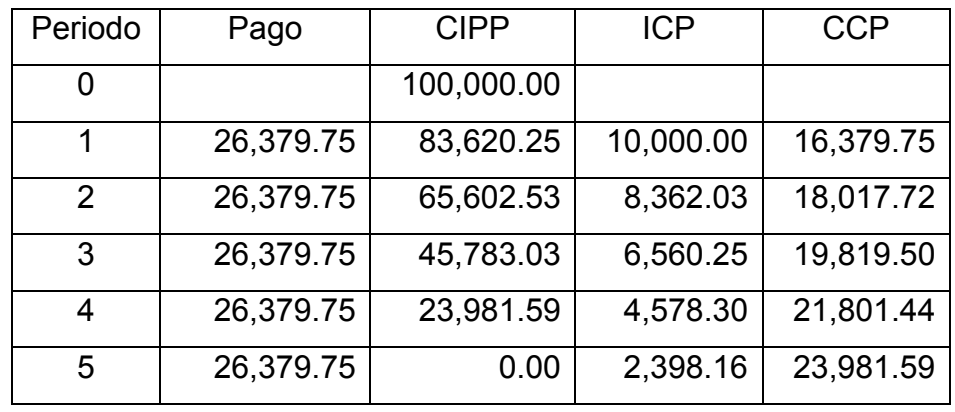

Donde:

CIPP = Capital Insoluto al Principio del Periodo

ICP = Intereses contenidos en el pago

CCP = Capital contenido en el pago

# **CAPÍTULO 6.**  *EVALUACIÓN DE PROYECTOS.*

#### 6.1 ELECCIÓN DE NEGOCIOS Y PROYECTOS CON BENEFICIOS.

Las dos principales decisiones a las que se enfrenta un empresario o inversionista, desde un punto de vista financiero, son la decisión de inversión y la decisión de financiamiento. La decisión de inversión se refiere a seleccionar, de entre un conjunto de alternativas, la cantidad de recursos que deben comprometerse en activos, así como a determinar la composición o tipo de activos que deben adquirirse con dichos recursos.

El presente capítulo tiene como objetivo exponer los aspectos cualitativos de la evaluación financiera con el propósito de complementar las herramientas analíticas presentadas en los capítulos anteriores. Al término del presente capítulo se tendrá la posibilidad de hacer evaluaciones de proyectos y se definirán los aspectos principales para disminuir las constantes quiebras.

La decisión de inversión no es independiente de la decisión de financiamiento, sin embargo, es conveniente separarlas con objeto de comprender más fácilmente las características y elementos específicos asociados a cada una de estas decisiones para la elección de negocios y proyectos rentables.

La decisión de inversión es una de las más complejas y retadoras que deben realizar los empresarios. Su complejidad radica, fundamentalmente, en el hecho de que no existen dos decisiones de inversión idénticas. Cada decisión de inversión conlleva elementos específicos que caracterizan y separan del resto de decisiones similares que un empresario debe enfrentar.

## 6.1.1 ¿QUÉ ES UN PROYECTO?

Los empresarios se caracterizan, fundamentalmente, por su constante búsqueda de oportunidades productivas. Por oportunidades productivas se entiende la utilización de los recursos económicos de que dispone un negocio con objeto de producir un bien o prestar un servicio.

La principal característica de los recursos económicos es que son recursos escasos, es decir, son recursos cuya disponibilidad es limitada.

Recursos económicos son, entre otros el capital, la mano de obra, la tierra, la maquinaria, el tiempo y los conocimientos. Estos recursos, cuando se utilizan para la producción de un bien o la prestación de un servicio, se convierten en factores o medios de producción.

Al acto de comprometer recursos económicos para desarrollar oportunidades productivas, es decir, para realizar la producción de un bien o la prestación de un servicio, se le denomina inversión y al proceso de asignar dichos recursos entre las diferentes alternativas de uso de los mismos, se le denomina toma de decisiones de inversión.

Debido a que un negocio dispone únicamente de una cantidad limitada de recursos para desarrollar oportunidades productivas, es muy importante, para el empresario o dueño de un negocio, el contar con la metodología que le permita optimizar el uso de sus recursos.

Un proyecto es un plan de acción para la utilización productiva de los recursos económicos de que dispone un negocio. Los proyectos son unidades mínimas susceptibles de análisis financiero. Si bien el propósito de las técnicas de evaluación de negocios y proyectos no es el de ayudar al empresario a identificar oportunidades productivas, sí pretenden proporcionarle una metodología para optimizar el uso de los recursos económicos de que dispone un negocio, a través de utilizar criterios específicos para medir el resultado económico con el desarrollo de un determinado proyecto.

Al ser un plan o programa de acción, un proyecto, debe indicar los medios necesarios para su realización, desde un punto de vista técnico, administrativo y legal. Por esta razón, antes de que un proyecto o negocio pueda ser analizado desde un punto de vista financiero, es necesario que el empresario desarrolle cuidadosamente, entre otros, los siguientes tipos de estudio o análisis:

- 1) Análisis técnico. 2) Análisis de mercados.
- 3) Análisis económico. 4) Análisis legal.

La realización de estos análisis o estudios permiten al empresario contar con los elementos mínimos indispensables de información para poder evaluar proyectos o negocios, desde el punto de vista financiero.

Generalmente, un negocio se conforma con un portafolio o conjunto de proyectos de inversión. De esta forma se puede afirmar que un negocio consiste de un número indeterminado de proyectos de inversión.

Como un negocio puede consistir únicamente de un solo proyecto de inversión, a lo largo del capítulo se utilizará el término negocio como sinónimo de proyecto. Sin embargo, es importante recordar que un negocio normalmente consiste de más de un proyecto de inversión.

Los proyectos de inversión susceptibles de ser implementados por un empresario o dueño de un negocio pueden clasificarse de múltiples maneras. En función de la naturaleza de los proyectos, se pueden distinguir, entre otros, los siguientes tipos:

- l.- Proyectos de reemplazo de activos fijos.
- 2.- Proyectos de expansión del negocio:

Capacidad adicional en líneas de producto existentes. Creación de líneas de nuevos productos.

3.- Otros:

Campañas de mercadotecnia.

Compra de equipo anticontaminante.

Adiciones al capital de trabajo.

En función de la relación que se establece entre los diferentes proyectos de inversión susceptibles de ser implementados por un empresario, se pueden distinguir los siguientes tipos de proyectos:

l.- Proyectos mutuamente excluyentes: Unicamente es posible seleccionar el "mejor "proyecto.

2.- Proyectos independientes: Es posible seleccionar varios proyectos.

3.- Proyectos interdependientes:

Proyectos complementarios: Seleccionar uno implica seleccionar

otros.

Proyectos competitivos: Sólo es posible seleccionar uno.

## 6.1.2 ¿QUÉ ES BENEFICIO?

Los empresarios realizan una búsqueda constante de oportunidades de inversión porque persiguen un objetivo. Desde un punto de vista financiero, el único objetivo relevante para el empresario, es la realización de un beneficio.

Desde un punto de vista financiero entendemos por beneficio el grado de satisfacción que un inversionista o empresario logra al utilizar productivamente sus recursos económicos. Sin embargo, estas satisfacciones son muy difíciles de medir. No es posible decir que un empresario obtiene más satisfacción que otro al realizar una determinada inversión, puesto que el grado de satisfacción que ambos obtienen, es un concepto subjetivo. Aún si se diseñara una escala de satisfacción, y se pudiera afirmar que un inversionista logra, con la realización de un proyecto, un grado de satisfacción, por ejemplo, de l0 y otro inversionista logra al realizar la misma inversión, un grado de satisfacción de 8, esta afirmación sería extraordinariamente subjetiva.

Este problema subjetivo se resuelve si se supone que el grado o nivel de satisfacción que la realización de un proyecto le genera al empresario, está en función de la riqueza que el proyecto produce. Desde un punto de vista, mayor riqueza significaría mayor satisfacción, es decir, el empresario obtiene un beneficio de la realización de un proyecto, únicamente si dicho proyecto incremente la riqueza del empresario. En función de estos argumentos, se puede concluir que, desde un punto de vista financiero, el objetivo del empresario es el de maximizar su riqueza.

Sin embargo, no se ha resuelto del todo el problema subjetivo, puesto que se necesita definir una medida de riqueza. Así por ejemplo, es posible medir riqueza por el volumen de ventas que un negocio o proyecto puede generar. Otra forma en que es posible medir riqueza es a través de la utilidad neta, que aparece en la línea final del estado de resultados de un negocio. Sin embargo, desde un punto de vista financiero se entiende por riqueza la cantidad de dinero de que dispone el inversionista o empresario. Esta cantidad de dinero estará determinada por la diferencia entre las entradas de dinero y las salidas de dinero que a lo largo de la vida de operación de un negocio o proyecto se generen.

Por lo tanto, el objetivo del empresario es maximizar los flujos de efectivo que genera un proyecto o negocio, pues de esta forma maximizará su riqueza o cantidad de dinero disponible.

El empresario o inversionista no está interesado en los flujos de efectivo que ha generado en el pasado un proyecto o negocio, sino en los flujos de efectivo que un negocio o proyecto puede generar a futuro, puesto que éstos serán los que quedarán disponibles para su consumo o reinversión. De esta manera, se puede afirmar que el objetivo del empresario es maximizar los flujos de efectivo futuros que un negocio o proyecto generará.

#### 6.1.3 EL PROCESO DE ELECCIÓN.

En función de lo expresado en las secciones anteriores, se sabe que un proyecto es la unidad mínima de análisis desde un punto de vista financiero. Asimismo, se sabe que el empresario o inversionista tiene un objetivo específico al comprometer recursos para la utilización productiva en planes concretos de acción denominados proyectos, dicho objetivo es la obtención de un beneficio. Se sabe también que los beneficios que genera un proyecto se miden en función del valor presente de los flujos de efectivo futuros que un negocio o proyecto generan.

Sin embargo es necesario contar con un modelo de toma de decisiones de inversión que permita estandarizar criterios de selección de proyectos de inversión. Es decir, es necesario contar con un procedimiento estándar que permita seleccionar aquellos proyectos que maximicen el valor presente de los flujos de efectivo futuros que un negocio o proyecto genera.

El principal criterio que se utiliza para seleccionar negocios o proyectos de inversión es el criterio denominado rendimiento o rentabilidad<sup>[1](#page-87-0)</sup>. En su forma más simple, se le denomina rentabilidad o rendimiento de un proyecto al cambio porcentual entre la cantidad de dinero disponible para el empresario al término de la operación de un proyecto y la cantidad de dinero disponible al inicio del proyecto.

RENTABILIDAD DE UN PROYECTO =  $100 (x_1 - x_0)$ 

<span id="page-87-0"></span> $\frac{1}{1}$ <sup>1</sup> Nacional Financiera. 1992. Finanzas. Evaluación de Proyectos. Módulo 3. México.

Donde:

 $x_0$ = cantidad de dinero disponible para el empresario al inicio del proyecto.

 $x_1$  = cantidad de dinero disponible para el empresario al final del proyecto.

## 6.2 LO QUE SE DEBE SABER ANTES DE INVERTIR.

## 6.2.1 PRINCIPALES RAZONES PARA EVALUAR PROYECTOS.

Desde una perspectiva financiera, la necesidad de analizar y evaluar proyectos de inversión, se origina fundamentalmente debido a:

- La escasez de recursos económicos.
- La búsqueda de maximización de la riqueza, o maximización del rendimiento.
- La incertidumbre o riesgo asociado con la implementación de un proyecto.

Cualquier negocio tiene recursos limitados para poder desarrollar e implementar todas las oportunidades productivas disponibles. Esto obliga a los empresarios e inversionistas a destinar recursos sólo a aquellos proyectos que ofrecen el mayor beneficio, es decir, el mayor rendimiento.

Adicionalmente, el empresario o inversionista tiene que asegurarse, no únicamente que sus recursos disponibles son asignados a aquellos proyectos que ofrecen el mayor rendimiento, sino también, que son asignados a aquellos proyectos que ofrecen el mayor rendimiento por arriba del que ofrece el mercado financiero. En caso contrario, el empresario obtendría un mayor beneficio al invertir sus recursos en el sistema financiero.

Finalmente, a pesar de que un inversionista identifique y asigne sus recursos únicamente a aquellos proyectos que le ofrecen el mayor rendimiento posible por arriba del que le ofrece el mercado financiero, el hecho de que el rendimiento que le ofrece un proyecto es un rendimiento estimado, es decir, que se espera que ocurra a futuro, introduce el elemento incertidumbre o riesgo. Por riesgo entendemos la posibilidad de que el rendimiento esperado por la implementación de un proyecto no se materialice, es decir, no se realice o, en caso de que se realice, sea inferior al rendimiento originalmente estimado.

Debido a estos factores, el empresario o inversionista requiere de utilizar técnicas y herramienta que le permitan medir el riesgo y medir el rendimiento que un proyecto de inversión le ofrece.

Si el conjunto de negocios o proyectos susceptibles de implementarse por un empresario, son valuados siguiendo a las mismas técnicas y criterios de valuación, entonces dicho empresario estará en posibilidades de comparar el riesgo y el rendimiento asociados a cada negocio o proyecto y seleccionará, únicamente, aquellos negocios o proyectos que le permitan lograr su objetivo financiero, es decir, maximizar su riqueza con el mínimo riesgo. Por maximizar riqueza, entendemos maximizar el valor presente de los flujos de efectivo futuros estimados que un negocio o proyecto generará. Esto es equivalente a afirmar que los inversionistas y empresarios seleccionan aquellos proyectos o negocios que les ofrece el mayor rendimiento al menor riesgo.

Los criterios generalmente aceptados en que se basan los métodos de análisis y evaluación de proyectos son los siguientes:

1.- La riqueza que se mide en términos de dinero, es decir, en flujos de efectivo.

2.- El dinero tiene un valor en el tiempo que se mide en términos de tasas de interés.

3.- La medida del riesgo debe incorporarse en los flujos de efectivo o incorporarse en el valor del dinero en el tiempo.

#### 6.2.2 FLUJOS DE EFECTIVO NETOS DEL NEGOCIO O PROYECTO.

Los flujos de efectivo netos del negocio o proyecto están integrados por dos componentes:

1) La inversión neta.

2) Los flujos de efectivo operativos netos.

• La inversión neta está formada por las entradas y salidas de dinero que un negocio o proyecto genera, debido a:

l.- La adquisición de activos fijos.

2.- Los cambios o variaciones en el capital del trabajo.

3.- Los valores residuales o de rescate que se obtienen por la liquidación de los activos fijos y el capital de trabajo al término del negocio o proyecto.

Un componente importante que debe ser considerado como parte de la inversión neta es su valor de rescate, es decir, al término de la vida económica del proyecto o negocio es razonable esperar que la cantidad de dinero invertida en activos fijos y en capital de trabajo quede nuevamente disponible al empresario.

El Valor de Rescate de la Inversión Neta es el flujo de efectivo que se produce al final de la vida económica del negocio o proyecto, debido a la venta de los activos fijos y a la recuperación del capital de trabajo<sup>[2](#page-90-0)</sup>.

• Los flujos de efectivo operativos netos son las entradas de dinero menos las salidas de dinero que un negocio o proyecto genera, por sus operaciones, después de impuestos, durante el tiempo que dura su operación.

Es también importante hacer estimaciones de los estados financieros (proforma) del negocio a evaluar, aún cuando un negocio o proyecto debe ser evaluado con base en sus flujos de efectivo netos y no con base en sus utilidades netas. Son los flujos de efectivo los que incrementan el valor de un negocio o proyecto y el negocio con las mejores utilidades netas no necesariamente es el que genera el mayor flujo de efectivo neto.

Como Flujo de Efectivo es la cantidad de dinero que queda disponible al empresario o dueño de un negocio después de considerar todas sus entradas de dinero y todas sus salidas de dinero, en un periodo determinado, al empresario le interesa determinar los Flujos de Efectivo que su negocio produce para cada periodo o ciclo completo de operación, es decir, para cada día, semana, mes y/o año de vida económica.

El concepto de Flujo de Efectivo puede ser expresado también en forma aritmética, de la siguiente forma:

FLUJO DE EFECTIVO = ENTRADAS DE DINERO - SALIDAS DE DINERO.

 $\overline{a}$ 

<span id="page-90-0"></span><sup>&</sup>lt;sup>2</sup> Nacional Financiera. 1992. Finanzas. Evaluación de Proyectos. Módulo 3. México.

En virtud de que las operaciones de un negocio conforman un ciclo continuo que, normalmente, inicia con la compra (salida de dinero) de materias primas y/o productos para la venta y termina con la venta (entrada de dinero) del producto y/o servicio, el flujo de efectivo también puede visualizarse como un ciclo continuo de entradas y salidas de dinero.

Dentro de este ciclo podemos identificar, en función de la procedencia de las entradas de dinero y el destino de las salidas de dinero, dos clases de flujos de efectivo: los Flujos de Efectivo del Negocio y los Flujos de Efectivo Financieros.

Como su nombre lo indica, los flujos del negocio son aquellos que se originan por las actividades continuas y cotidianas del negocio o proyecto. Los flujos financieros son aquellos relacionados con los diferentes métodos para obtener recursos y financiar las operaciones continuas del negocio o proyecto.

Los componentes principales de Ingreso (entradas de dinero) y Egreso (salidas de dinero) que componen estos dos tipos de Flujos de Efectivo, se muestran gráficamente a continuación:

**E N T R A D A S .** 

VENTA DE ACCIONES

FLUJOS FINANCIEROS FRANCIEROS FRANCIEROS EL ELUJOS DEL NEGOCIO FLUJOS DEL NEGOCIO FORMADO EL ENTRE EL ENTRE EL<br>FLUJOS DE CONTADO EL ENTRE EL ENTRE EL ENTRE EL ENTRE EL ENTRE EL ENTRE EL ENTRE EL ENTRE EL ENTRE EL ENTRE EL INTERESES RECIBIDOS ANNO 1999 IN CORTADO VENTAS DE CONTADO PRESTAMOS COBROS VENTAS A CRÉDITO<br>VENTA DE ACTIVOS

Método MEG para la Integración por partes. Probabilidad, Estadística y Matemáticas Financieras: Herramienta primordial en el Análisis y la Toma de Decisiones

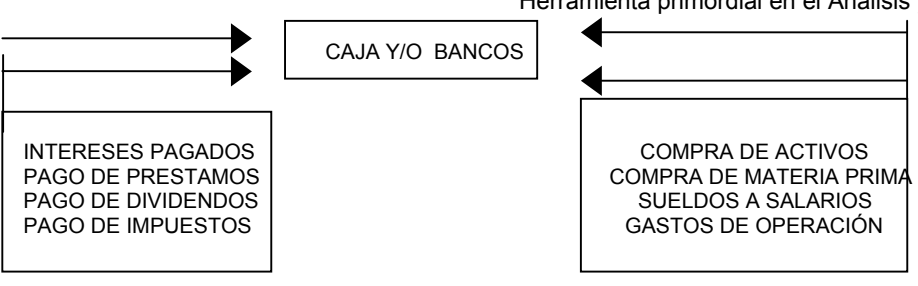

**S A L I D A S .** 

El empresario está interesado en determinar los flujos de efectivo del negocio después de impuestos, debido a que el pago de impuestos es una salida de dinero que disminuye su riqueza disponible. A los flujos de efectivo del negocio después de impuestos, les denominaremos flujos de efectivo del negocio netos.

Para facilitar la comprensión de los diferentes elementos que integran los flujos de efectivo del negocio netos, se dividirán en dos grandes grupos. Al primero lo denominaremos inversión neta, al segundo flujos de efectivo operativos. Por lo tanto, los flujos de efectivo del negocio netos para cada periodo de la vida económica de un negocio o proyecto serán calculados de acuerdo con la siguiente fórmula:

> FLUJOS DE EFECTIVOS DEL NEGOCIO NETOS = FLUJOS DE EFECTIVO OPERATIVOS - INVERSION NETA.

Los diferentes elementos que integran los flujos de efectivo del negocio netos se muestran

en la siguiente tabla:

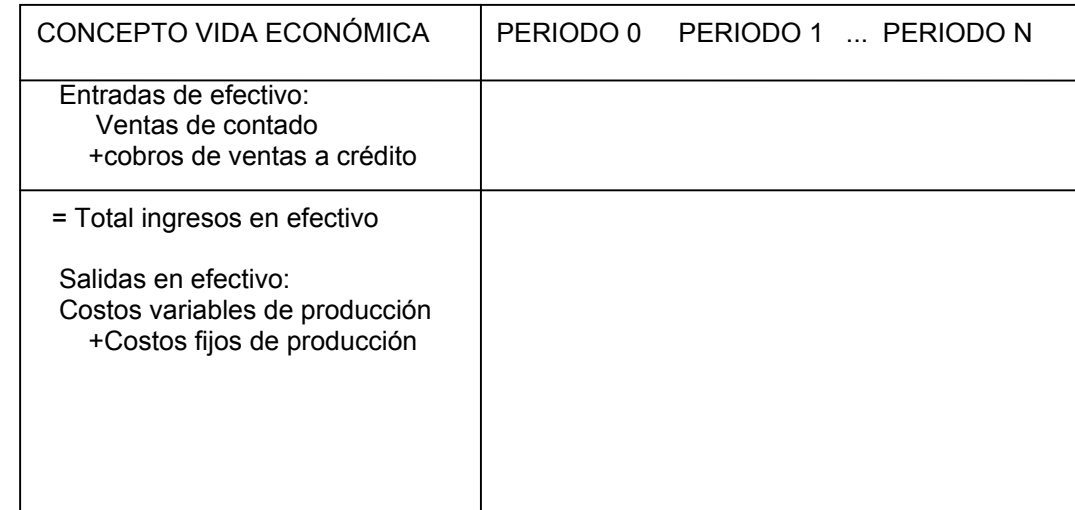

+Gastos de operación

=Total de egresos en efectivo

 Ingresos en efectivo -Egresos en efectivo -Impuestos

=Flujo de efectivo operativo

 Inversión neta: Compra de activos fijos +Cambios de capital de trabajo -Valores de rescate

=Inversión neta

 **FLUJO DE EFECTIVO DEL NEGOCIO**

Existen dos tipos de costos que deben ser correctamente analizados, ya que pueden llegar a afectar los flujos de efectivos netos de un negocio o proyecto, estos son:

l.- Costos de oportunidad.

Es importante tener presente que los costos de oportunidad son relevantes en la decisión de si se debe invertir en un negocio o proyecto, ya que afectan el flujo de efectivo neto del negocio.

En la evaluación financiera de un negocio o proyecto, un costo no es únicamente el dinero que sale para pagar algún producto o servicio, sino también es el dinero que se deja de recibir como consecuencia de la decisión de aceptar el negocio o proyecto que se evalúa. Al flujo de efectivo que se deja de recibir como consecuencia de la aceptación del negocio

o proyecto se le conoce como costo de oportunidad.

2.- Costos "hundidos".

Es también importante tener presente que los costos "hundidos" son irrelevantes en la decisión de invertir en un negocio o proyecto pues aunque estos representan un flujo de efectivo, dicho flujo de efectivo ya ocurrió, es del pasado, y por lo tanto, ya no puede ser modificado o alterado por la decisión de aceptar o rechazar un negocio o proyecto.

La evaluación de un nuevo negocio o proyecto debe ver hacia adelante, es decir, proyectar el futuro. Por lo tanto los costos hundidos no pueden ser recuperados y, por lo tanto, deben ser ignorados en la evaluación de un negocio o proyecto.

#### 6.2.3 TASA DE INTERÉS O COSTO DE CAPITAL.

El Costo de capital es la tasa de interés que se utiliza para "descontar" los flujos de efectivo netos del negocio para encontrar su valor presente neto; también es la tasa de interés contra la que se compara la tasa interna de retorno para ver si el negocio o proyecto es atractivo<sup>[3](#page-94-0)</sup>.

Si el empresario recibe un préstamo para financiar un negocio o proyecto, dicho empresario va a tener inicialmente una entrada de dinero producto del préstamo y, posteriormente, va a tener salidas de dinero originadas por el pago de los intereses y del monto que inicialmente le prestaron.

Aunque estas entradas y salidas de dinero son flujos de efectivo financieros que se originan sólo sí el negocio o proyecto es aprobado, no deben incluirse como parte de los flujos de efectivo netos en la evaluación del negocio o proyecto.

La razón por la cual no se deben incluir los flujos de efectivo financieros como parte de los flujos de efectivo netos del negocio, es que la tasa de interés con la cual se van a "descontar" dichos flujos de efectivo, ya incluye el costo del financiamiento.

Por lo tanto, si los flujos de efectivo financieros se incluyen como parte de los flujos de efectivo del negocio o proyecto, se estaría contabilizando "doble" el efecto financiero, ocasionando una evaluación errónea del negocio.

La necesidad de analizar y evaluar proyectos de inversión, se origina fundamentalmente por la escasez de recursos económicos, por la búsqueda de maximización de la riqueza o maximización del rendimiento, y por la incertidumbre o riesgo asociado con la implementación de un proyecto.

<span id="page-94-0"></span>Los flujos de efectivo financieros no deben incluirse en los flujos de efectivo del negocio; estos flujos de efectivo financieros ya están incluidos en la tasa de descuento (costo de capital) a utilizar en la evaluación del negocio.

## 6.3 ¿NEGOCIO RENTABLE?

## 6.3.1 MEDIDAS DE RENTABILIDAD.

Como se menciono en la sección anterior (Qué es importante saber para decidir si se debe invertir en un negocio), la evaluación de un negocio o proyecto debe necesariamente estar basada en los flujos de efectivo netos derivados del negocio o proyecto; utilizar cualquier otro componente, tal como ventas netas o utilidades netas, es insuficiente.

Son estos flujos de efectivo netos los que proporcionarán la medida correcta de los beneficios netos de un negocio o proyecto.

Los métodos de medición de rentabilidad proporcionan una forma o procedimiento para relacionar los flujos de efectivo. La forma o procedimiento de relacionar los flujos de efectivo debe considerar el valor del dinero en el tiempo. Si un método o procedimiento no incorpora el concepto de valor del dinero en el tiempo, dicho método no debe ser utilizado como criterio de decisión.

Los tres métodos más importantes de medición de rentabilidad son<sup>[4](#page-95-0)</sup>:

- I El periodo de recuperación ajustado de la inversión.
- II El valor presente neto.
- III La tasa interna de retorno.

A continuación se muestra una tabla sobre los criterios de rentabilidad:

<span id="page-95-0"></span>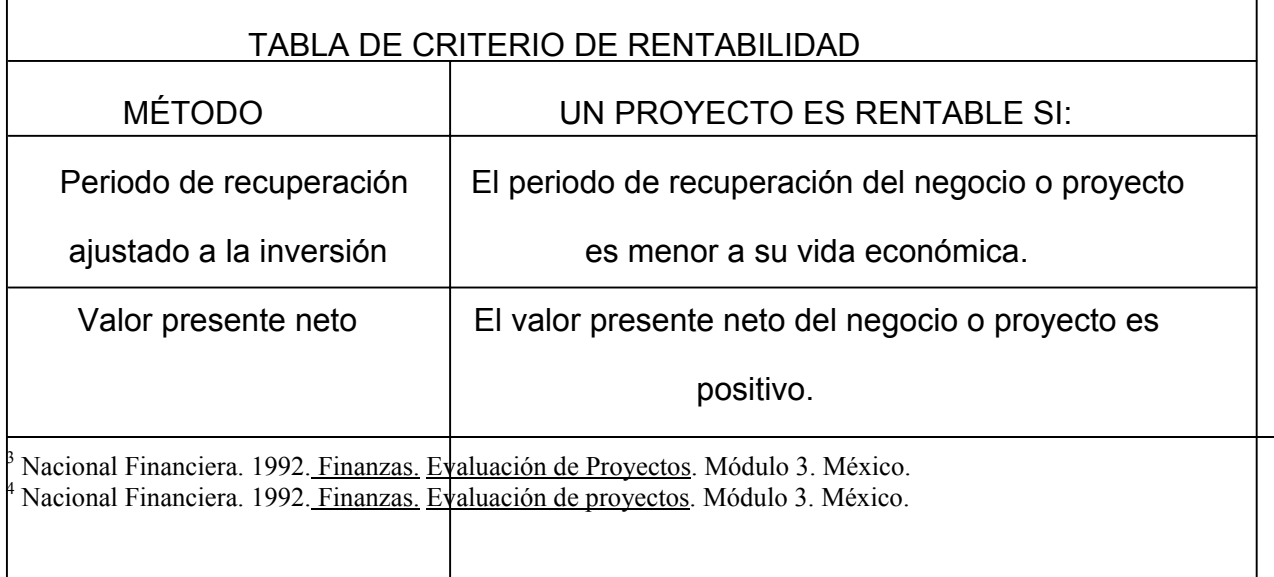

del capital

Cuando el periodo de recuperación del negocio o proyecto es menor a su vida económica, su valor presente neto es positivo y/o, su tasa interna de retorno es mayor al costo del capital, se dice que el negocio o proyecto es rentable. De no ser así se entendería que el negocio o proyecto perdió su capacidad de generar flujos de efectivo positivos antes de recuperar el capital invertido, que el valor presente de las salidas de dinero es mayor que el valor presente de las entradas de dinero, (se debe mas de lo que se gana), y/o, que el costo del capital es mayor a la tasa de interés que se le dará a las personas que tienen invertido su dinero.

A pesar de que los tres métodos utilizan el valor del dinero en el tiempo, no siempre proporcionan estos métodos la misma decisión de aceptación o rechazo. Cuando ocurre esta discrepancia, el método más confiable es el del valor presente neto.

## 6.3.2 RELACIÓN ENTRE LA RENTABILIDAD Y EL RIESGO DEL NEGOCIO.

Existe una relación inseparable entre el rendimiento (beneficio) de cualquier negocio o proyecto y el correspondiente riesgo de dicho negocio o proyecto.

Si en un negocio se quiere ganar más, también se tiene que arriesgar más.

En el caso de un negocio o proyecto, a mayor variación en la rentabilidad (rendimiento esperado) de un negocio o proyecto, mayor es el riesgo de éste.

Existen varias maneras de incorporar explícitamente el factor riesgo en la evaluación de un negocio.

El propósito de este capítulo no es detallar cómo se lleva a cabo dicha incorporación explícita del riesgo, ya que es un concepto matemáticamente complejo y que rebasa los propósitos del capítulo. (Cuando un negocio o proyecto tiene un riesgo diferente al de los otros negocios o proyectos, lo que se hace es una de dos cosas: se ajusta la tasa de interés (costo de capital) o se ajustan los flujos de efectivo del negocio o proyecto. Si el riesgo es mayor, lo que se hace es incrementar el valor de la tasa de interés (costo de capital) o alternativamente, disminuir el monto de los flujos de efectivo. La magnitud del ajuste se puede determinar matemáticamente, pero su cálculo es complejo).

Lo que sí se enfatiza es la importancia que tiene el incorporar, aunque sea de manera implícita el elemento de riesgo a la evaluación de un negocio, especialmente cuando el riesgo de dicho negocio es diferente al riesgo de otros que se evalúan y cuyas rentabilidades se desean comparar.

La recomendación práctica es: si los negocios o proyectos tienen un riesgo similar se selecciona él o los negocios o proyectos que den la rentabilidad más alta.

## 6.4 CUÁNTO DINERO ENTRA Y CUÁNTO DINERO SALE.

#### 6.4.1 VIDA ECONÓMICA DE UN NEGOCIO O PROYECTO.

La Vida económica de un negocio o proyecto es el periodo de tiempo que se considera relevante para fines de evaluación del proyecto o negocio.

Normalmente se medirá el periodo que dura un negocio o proyecto, es decir, su vida económica, en años. Sin embargo, dependiendo del tipo de proyecto o negocio que se evalúa, es posible utilizar como unidad de medida de la vida económica cualquier otra unidad de tiempo, tal como: días, semanas y/o meses.

La vida económica de un negocio o proyecto inicia cuando se comprometen recursos para "arrancar" las operaciones del mismo, es decir, normalmente inicia cuando se realiza la inversión requerida para empezar las operaciones del negocio. Al periodo en que inicia el negocio o proyecto se le denomina periodo 0.

La vida económica de un negocio o proyecto termina cuando éste pierde su capacidad de generar flujos de efectivo positivos. Cuando esto ocurre, normalmente el dueño o empresario vende su negocio o cierra sus operaciones.

Se puede considerar la vida económica de un negocio o proyecto, como un agregado de las vidas económicas de los bienes o activos que se requieren para implementar y operar el negocio o proyecto.

La vida económica de un activo puede terminar cuando el mercado para el producto o servicio generado con ese activo ha desaparecido, es decir, cuando el producto o servicio ya no puede ser comercializado. La vida económica de un bien o activo también puede terminar cuando éste es vendido o cuando el bien o activo es utilizado en otro negocio o proyecto distinto a aquel para el que fue adquirido. Por supuesto, la vida económica de un bien o activo puede terminar también cuando finaliza su vida física u operativa, si el empresario conserva el activo hasta que esto ocurre.

La Vida Operativa o Física y la Vida Tecnológica de un bien o activo, no son necesariamente iguales a su vida económica. Un bien o activo puede seguir siendo utilizado desde un punto de vista físico o tecnológico, sin embargo el periodo relevante de utilización u operación, desde un punto de vista de evaluación de proyectos, es el relativo a la vida económica.

El periodo a lo largo del cual un bien o activo se deprecia, tampoco es necesariamente igual a su vida económica. La Vida o Periodo de Depreciación de un bien o activo, está basado en principios contables y/o fiscales que no necesariamente guardan relación con la vida económica del bien.

El empresario efectúa el Análisis y Evaluación de Proyectos para tomar mejores decisiones de inversión. Esto implica que las decisiones de inversión deben tomarse antes de desarrollar el negocio o proyecto y no cuando ya se han comprometido recursos para su implementación y desarrollo. Por esta razón, es muy importante tener siempre presente que se deben determinar los flujos de efectivo permanentemente.

#### 6.4.1.1 INVERSION NETA.

<span id="page-98-0"></span>La inversión neta es la cantidad de dinero que se requiere para la adquisición de los activos y bienes necesarios para iniciar y mantener en operación un negocio o proyecto<sup>5</sup>. Todo negocio o proyecto requiere de comprometer recursos para su implementación y desarrollo. La inversión neta está compuesta de tres tipos principales de flujos de efectivo:

A) Las entradas y salidas de dinero asociadas con la adquisición de los activos fijos necesarios para el negocio o proyecto.

B) Los recursos que se comprometen para mantener la operación del negocio y que se denominan capital de trabajo.

C) Las entradas y salidas de dinero que se reciben por concepto de la venta o disposición de los activos fijos y el capital de trabajo cuando éstos llegan al término de su vida económica, a las cuales se denominan valores de rescate.

A continuación se menciona como determinar correctamente los flujos de efectivo que se derivan de cada uno de estos tres componentes de la inversión neta.

#### A) ADQUISICIÓN DE ACTIVOS FIJOS.

El Activo Fijo de un negocio o proyecto está conformado por todos aquellos bienes y derechos, propiedad del empresario o el negocio, que se compran con objeto de usarlos para realizar las actividades operativas del negocio o proyecto.

La adquisición de activos fijos se realiza a lo largo de la vida económica del proyecto, sin embargo, normalmente, es necesario realizar un desembolso de efectivo (salida de dinero) para comprar los activos fijos mínimos requeridos para que el negocio o proyecto inicie sus operaciones. La primera salida de dinero inicial ocurre en el Periodo 0 de la vida económica del negocio o proyecto.

#### B) CAPITAL DE TRABAJO.

Hasta el momento, se han considerado únicamente las entradas y salidas de dinero resultantes de la adquisición y puesta en operación de activos fijos como parte integrante de los flujos de efectivo del negocio que hemos denominado inversión neta. Sin embargo, para que un nuevo negocio o proyecto inicie o mantenga sus operaciones, también suele ser necesario realizar otro tipo de desembolsos o salidas de dinero. Así, por ejemplo, antes de poder iniciar sus actividades productivas y de comercialización, normalmente un

 <sup>5</sup> <sup>5</sup> Nacional Financiera. 1992. Finanzas. Evaluación de Proyectos. Módulo 3. México.

#### Método MEG para la Integración por partes. Probabilidad, Estadística y Matemáticas Financieras: Herramienta primordial en el Análisis y la Toma de Decisiones

negocio requiere de un inventario inicial de materia prima y un inventario inicial de producto terminado. Asimismo, un negocio puede requerir, para iniciar sus operaciones, de otorgar crédito a sus clientes y/o el mantener una cantidad de dinero disponible en efectivo o en inversiones a corto plazo para enfrentar gastos inmediatos de operación. Todos estos conceptos requieren el comprometer recursos para mantener la operación del negocio o proyecto, por lo que son considerados como salidas de dinero.

Además, no necesariamente la adquisición de bienes indispensables para iniciar o mantener la operación del negocio debe realizarse de contado. Por ejemplo, la adquisición de productos para constituir un inventario inicial de materia prima puede realizarse a crédito. Las compras a crédito originan el reconocimiento de la deuda contraída en los libros contables del negocio como una cuenta por pagar. Lo mismo ocurre con otro tipo de desembolsos que pueden ser pospuestos, por cortos periodos, tales como salarios por pagar y/o créditos a corto plazo. Desde un punto de vista financiero, estos conceptos representan entradas de dinero para el negocio, puesto que, al posponer la salida de dinero, el empresario cuenta con recursos adicionales para emplearlos productivamente.

Generalizando se puede decir que para iniciar y mantener sus operaciones, un negocio o proyecto requiere comprometer recursos adicionales a la adquisición y puesta en operación de activos fijos. Estos recursos adicionales corresponden a las modificaciones (incrementos y disminuciones) de las cuentas registradas contablemente como activos circulantes y pasivos circulantes del Balance General o Estado de Posición Financiera.

Un concepto útil para determinar la inversión neta que se requiere en activos circulantes y pasivos circulantes es el concepto de capital de trabajo. El capital de trabajo recordemos que es el capital que se dispone para las actividades ordinarias o normales del negocio. Este capital está compuesto por los activos y pasivos circulantes.

En forma aritmética, podemos definir al capital de trabajo, como sigue:

#### CAPITAL DE TRABAJO CIRCULANTE =

#### TOTAL DE ACTIVOS CIRCULANTES - TOTAL DE PASIVOS.

Utilizando este concepto, podemos identificar rápidamente la inversión neta requerida para iniciar o mantener operando un negocio; puesto que, un aumento en el capital de trabajo de un periodo de vida económica a otro (cambio en el capital de trabajo) nos indicará que los activos circulantes se incrementaron en mayor medida que los pasivos circulantes y por tanto, ocurrió una salida de dinero del negocio. Asimismo, si el capital de trabajo disminuye de un periodo de vida económica a otro, esto significará que los pasivos circulantes se incrementaron en mayor medida que los activos circulantes, por lo cual, existe una entrada de dinero al negocio.

Un factor importante que debemos tener en cuenta, es que no todos los cambios en capital de trabajo deben considerarse para propósito de evaluación de proyectos. Deben excluirse aquellos cambios que se derivan de activos y pasivos circulantes no operativos, tales como: inversiones a corto plazo, intereses por pagar, préstamos por pagar, etc... Esto se debe a que los cambios que ocurren en los saldos de estas cuentas son movimientos que afectan el flujo de efectivo financiero, por lo cual no forman parte de los flujos de efectivo que se derivan de las operaciones normales del negocio y, no son relevantes para la evaluación de un proyecto o negocio. Por esta razón, puede decirse que el monto de los cambios en capital de trabajo asociados con la inversión neta y por lo tanto con los flujos de efectivo del negocio, deben calcularse sobre la base de un capital de trabajo ajustado, es decir, una cifra de capital de trabajo que únicamente tome en cuenta cambios en el mismo originados por las operaciones normales del negocio o proyecto y no por aquellos relacionados con el financiamiento de las operaciones, o sea, los relacionados con los flujos de efectivo financieros.

#### C) VALORES DE RESCATE.

Para determinar tanto el valor de rescate de los activos fijos como el valor de rescate del capital de trabajo, debemos considerar su valor de mercado estimado y no su valor en libros. El Valor en Libros de un activo fijo se determina, de acuerdo con la teoría contable, restando al valor original de adquisición del activo, la depreciación acumulada calculada a lo largo de la vida de utilización del activo. A lo largo de esta sección, no se consideran los efectos fiscales que la venta o liquidación de activos normalmente tienen; este efecto es incorporado en la siguiente sección. Por valor de mercado de un bien o activo entendemos el precio al que se puede vender ese bien o activo.

Para determinar el valor de rescate del capital de trabajo, si no se cuenta con una estimación sobre su valor de liquidación (valor de mercado), se considera que su valor de rescate es igual al flujo de efectivo que se comprometió en capital de trabajo, es decir, es

igual a la suma de los cambios que se presentaron en capital de trabajo a lo largo de toda la vida económica del proyecto.

#### 6.4.2 VENTAS Y COSTOS.

Las entradas de dinero o efectivo se componen, fundamentalmente, por los ingresos generados por la venta de los productos y/o servicios comercializados por el negocio. Las salidas de dinero o efectivo se componen, fundamentalmente, por los pagos realizados para cubrir los costos variables y los costos fijos necesarios para operar el negocio. Costos Variables son aquellos costos que cambian (incrementan o disminuyen) en función del volumen de operaciones (medido, por ejemplo, en unidades producidas o en horas de operación). Costos Fijos son aquellos costos que, durante un intervalo determinado de volumen de operaciones, no cambian (incrementan o disminuyen).

FLUJOS DE EFECTIVO OPERATIVOS = VENTAS NETAS - COSTOS DE OPERACIÓN. VENTAS NETAS = VENTAS BRUTAS - REBAJAS, DESCUENTOS Y DEVOLUCIONES. VENTAS BRUTAS = VENTAS DE CONTADO + COBRANZA ESTIMADA DE VENTAS A CRÉDITO.

COSTOS DE OPERACIÓN = COSTOS VARIABLES + COSTOS FIJOS.

Finalmente, es muy importante tener en cuenta que existen dos requisitos para incorporar a los flujos de efectivo operativos, las ventas y los costos de operación. El primer requisito es que las entradas y salidas de dinero por estos conceptos se realicen, es decir, que los ingresos y desembolsos de dinero efectivamente ocurran. El segundo es que se reconozcan como parte de los flujos de efectivo operativos en el periodo de operación o vida económica en que efectivamente se realicen.

#### 6.4.3 DEPRECIACIÓN.

Desde la perspectiva contable y fiscal, se considera que, dado que los activos fijos que se adquieren serán utilizados a lo largo de varios periodos de operación o vida contable, el costo o valor de adquisición de estos bienes debe distribuirse a lo largo de su vida contable o fiscal. (Por vida contable entendemos el periodo de tiempo que el contador estima útil o utilizable el bien o activo fijo con objeto de calcular su depreciación. Por vida fiscal entendemos el periodo de tiempo que las autoridades fiscales consideran útil o utilizable el bien o activo fijo con objeto de calcular su depreciación). A la distribución del costo o valor de adquisición en los periodos de operación contable o fiscal del mismo, se le denomina depreciación.

Existen varios métodos para distribuir el valor de adquisición de los activos fijos a lo largo de la vida contable de un negocio o proyecto; Depreciacón Anual Parcial, en Línea Recta, de Saldo Decreciente, Anual Total y Parcial con un Punto de Intersección. Sin embargo, el método más utilizado es el denominado depreciación en línea recta.

Los flujos de efectivo asociados con la adquisición de activos fijos ocurren en el momento en que se efectúa el pago (salida de dinero) por concepto del precio de venta de dicho bien y/o los gastos adicionales para dejarlo en condiciones operativas, y no cuando se registra la depreciación correspondiente en los libros contables de la empresa.

Por lo tanto, la compra o venta de activos fijos generan flujos de efectivo en el momento en que se realizan las entradas o salidas de dinero y la depreciación no forma parte del flujo de efectivo operativo.

DEPRECIACIÓN ANUAL = VALOR DE ADQUISICIÓN - VALOR DE RESCATE. NUMERO DE AÑOS DE VIDA CONTABLE O FISCAL

La depreciación es sólo uno de los múltiples conceptos contables que, desde el punto de vista financiero, son irrelevantes para evaluar proyectos o negocios, puesto que no reflejan los movimientos reales de riqueza del empresario, los cuales únicamente pueden ser visualizados usando el concepto de flujos de efectivo del negocio netos.

En las páginas siguientes utilizaremos el término depreciación para referirnos a todos los movimientos contables, tales como, entre otros: amortizaciones y provisiones de activo y pasivo, que no producen efectos directos en los flujos de efectivo.

Si bien la depreciación no produce efectos directos en los flujos de efectivo que un negocio o proyecto genera, en virtud de que la legislación fiscal permite que los montos calculados de depreciación sean deducibles de impuestos, esto genera un efecto indirecto sobre los flujos de efectivo operativos. Es decir, dado que la depreciación es un monto deducible, al restarla de las ventas realizadas por el negocio, reduce la utilidad gravable (utilidad gravable es la utilidad del negocio que sirve de base para determinar el monto a pagar de impuestos) del mismo y, por lo tanto, reduce el monto de impuestos que el negocio debe cubrir a las autoridades fiscales.

#### 6.4.4 IMPUESTOS.

Los impuestos representan salidas de dinero que disminuyen la riqueza o cantidad de dinero disponible para el empresario. Por este motivo, al empresario le interesa determinar los flujos de efectivo del negocio después de impuestos, es decir, los flujos de efectivo del negocio netos.

La incorporación de los efectos fiscales a la determinación de los flujos de efectivo del negocio no es una tarea fácil. La dinámica de cambio de la legislación fiscal, la diversidad de regímenes de contribución, la realización de pagos provisionales, el establecimiento de incentivos fiscales especiales, etc.; son algunos de los factores, entre muchos otros, que dificultan el cálculo de los flujos de efectivo del negocio netos.

 Es en el Estado de Resultados Donde se refleja la cantidad de dinero que la empresa debe absorber por impuestos.

A continuación se presenta un Estado de Resultados típico de un negocio y se marca el renglón de impuestos:

#### **ESTADO DE RESULTADOS.**

 Ventas brutas -Devoluciones y rebajas sobre ventas

=Ventas netas

-Costo de ventas

=Utilidad neta

-Gastos de ventas

-Gastos generales y de administración

=Utilidad de operación

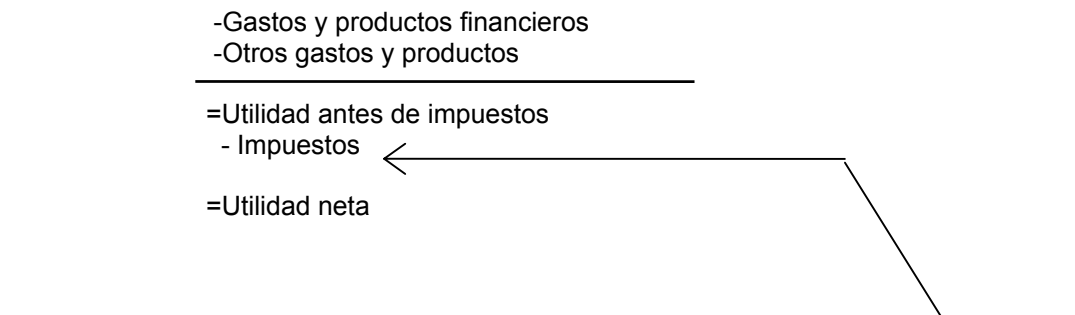

**I M P U E S T O S**

A partir de la utilidad antes de impuestos determinada en el Estado de Resultados, es posible calcular el monto de impuestos (por concepto de impuesto sobre la renta) por cubrir a las autoridades fiscales en un determinado ejercicio fiscal (de acuerdo con las actuales disposiciones fiscales, los ejercicios fiscales se miden en años calendario, es decir de enero a diciembre, con excepción del ejercicio inicial y el ejercicio de liquidación o terminación del negocio).

Para ello, se sigue el siguiente procedimiento:

 Ingresos acumulables -Deducciones autorizadas -Resultado fiscal -Pérdidas de ejercicios anteriores =Utilidad gravable.

 Utilidad gravable por la Tasa de impuestos\_\_\_\_\_\_\_ =Impuesto sobre la Renta por pagar

# 6.4.5 FLUJOS DE EFECTIVO OPERATIVOS A PARTIR DEL ESTADO DE RESULTADOS.

La utilidad neta que aparece en el último renglón del Estado de Resultados proporciona una medida contable del beneficio neto que genera el negocio o proyecto. Sin embargo, la utilidad neta no es igual al flujo de efectivo del negocio. Asimismo, la utilidad neta no es igual al flujo de efectivo operativo neto.

La diferencia fundamental consiste en que, en tanto los flujos de efectivo del negocio consideran al total de la salida de dinero efectiva asociada con la adquisición de activos fijos (inversión neta), en el momento en que ocurre; la Utilidad Neta que se muestra en el Estado de Resultados considera únicamente a la depreciación del periodo como un egreso (recordemos que estamos utilizando el término depreciación para referirnos a todos los movimientos contables que no producen efectos directos en los flujos de efectivo).

Asimismo, la depreciación no es un flujo de efectivo operativo, por lo tanto no está incluida en la determinación de los flujos de efectivo operativos. Sin embargo, dado que la depreciación es deducible de impuestos, esto ocasiona un ahorro fiscal que afecta indirectamente al flujo de efectivo operativo, por lo cual únicamente el ahorro fiscal, que se origina por la depreciación, se considera una entrada de dinero, que se incluye en la determinación de los flujos de efectivo operativos netos.

Por lo anteriormente expuesto, para determinar el flujo de efectivo operativo neto, a partir del Estado de Resultados, bastará con sumar la depreciación correspondiente a cada periodo de la vida económica del negocio o proyecto, a la utilidad neta de dicho periodo.

#### 6.5 TIEMPO EN EL QUE SE RECUPERA LA INVERSIÓN.

El tiempo de recuperación de la inversión es el que necesita el empresario para poder recuperar el dinero inicialmente en un negocio o proyecto.

Podemos también pensar en el tiempo de recuperación de la inversión como el tiempo que le toma a la operación del negocio o proyecto generar el suficiente flujo de efectivo para compensar o cubrir la inversión realizada por el empresario.

El tiempo de recuperación se conoce también con el nombre de periodo de recuperación.

Existen dos formas de calcular el tiempo o periodo de recuperación. La primera forma se conoce como tiempo de recuperación simple y la segunda forma se conoce como tiempo de recuperación ajustado.

## 6.5.1 TIEMPO DE RECUPERACIÓN SIMPLE.

El tiempo periodo de recuperación simple es el tiempo que se necesita para poder recuperar el dinero que se invirtió inicialmente en un negocio o proyecto $6$ .

<span id="page-106-0"></span> <sup>6</sup> <sup>6</sup> Nacional Financiera. 1992. Finanzas. Evaluación de Proyectos. Módulo 3. México

El tiempo de recuperación simple considera los flujos de efectivo sin tomar en cuenta el valor del dinero en el tiempo. Por lo tanto, considera erróneamente, que un peso hoy vale igual que un peso el día de mañana.

El tiempo de recuperación simple compara directamente los flujos de efectivo operativos netos generados por el negocio o proyecto, con la inversión neta para determinar el periodo que se requiere para que el dinero que genera el negocio o proyecto, sea igual al dinero que se invirtió para iniciar y mantener operando el negocio o proyecto.

#### PERIODO DE RECUPERACIÓN = INVERSION NETA FLUJO DE EFECTIVO OPERATIVO ANUAL

El periodo de recuperación simple se utiliza para tomar decisiones de inversión, es decir, para decidir si debo aceptar o rechazar un negocio o proyecto.

Se acepta el negocio o proyecto si el tiempo de recuperación simple es menor que la vida económica del proyecto.

Se acepta el negocio o proyecto que tenga el menor tiempo de recuperación de la inversión.

Así pues, el tiempo de recuperación de la inversión es muy importante por dos razones:

l.- Siempre es mejor recibir un beneficio hoy que mañana.

2.- Mientras más alejado en el tiempo está el beneficio, existe una mayor incertidumbre (riesgo) de recibirlo.

Las principales ventajas del criterio del tiempo de recuperación simple son:

l.- Es fácil de entender el concepto y transmitirlo a otros.

2.- Es fácil su cálculo.

3.- Da una medida (en tiempo) del riesgo del negocio o proyecto.

La principal desventaja es que no considera el valor del dinero en el tiempo.

#### **Ejemplo:**

Supóngase un nuevo negocio que va a costar \$100,000. Se estima que este negocio generará una cantidad libre de impuestos (flujo de efectivo operativo después de impuestos) de \$40,000 por año. El negocio tiene una vida útil (vida económica) de cuatro años. Calcular el tiempo de recuperación simple.
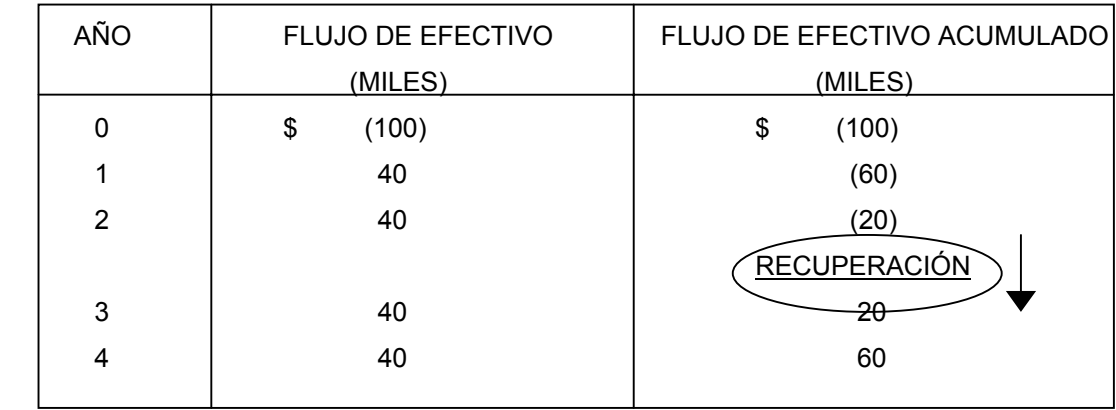

Periodo de Recuperación = \$ 100,000 /\$ 40,000 = 2.5 años = 2 años 6 meses.

Se puede observar que en el año dos faltan por recuperar \$ 20,000 y para el año tres ya se han generado \$ 20.000.

### 6.5.2 TIEMPO DE RECUPERACIÓN AJUSTADO.

El tiempo o periodo de recuperación ajustado es el que se requiere para recuperar el valor presente del dinero que se invirtió inicialmente en un negocio o proyecto.

El tiempo de recuperación ajustado utiliza los flujos de efectivo tomando en cuenta el valor del dinero en el tiempo.

Este método compara el valor presente de cada uno de los flujos de efectivo operativos netos con el valor presente de la inversión neta requerida. Es decir, este método calcula el tiempo que se necesita para que el dinero que entra al negocio, ajustado por su valor en el tiempo, sea igual al monto originalmente invertido, también ajustado por su valor en el tiempo.

El método del tiempo de recuperación ajustado de la inversión proporciona una medida más precisa que el método simple puesto que incorpora el valor del dinero en el tiempo.

Se acepta el negocio o proyecto que tenga el menor tiempo ajustado de recuperación de la inversión.

El tiempo de recuperación ajustado de la inversión también puede entenderse como una medida de la liquidez de un negocio o proyecto, si entendemos por liquidez la capacidad de generación de recursos líquidos (dinero) con los que cuenta el empresario para hacer frente a sus obligaciones de corto plazo. En la medida en que el empresario recupere rápidamente el dinero invertido en un negocio o proyecto, en esa misma medida dispondrá de dinero para pagar sus obligaciones, o para reinvertirlo en otras oportunidades de negocio. Por lo tanto, el negocio o proyecto con un menor tiempo de recuperación de la inversión, podría decirse que es un proyecto o negocio más líquido.

Las principales ventajas que ofrece este método como criterio de evaluación de proyectos son:

- l.- Es fácil de entender el concepto y transmitirlo a otros.
- 2.- Es fácil su cálculo.
- 3.- Da una medida (en tiempo) del riesgo del negocio o proyecto.
- 4.- Considera el valor del dinero en el tiempo.
- 5.- Proporciona una medida de liquidez.

A pesar de estas ventajas, tampoco toma en consideración todos los flujos de efectivo operativos netos que se generan después de recuperar la inversión. Por lo tanto, la utilización del criterio del tiempo de recuperación ajustado para tomar decisiones de inversión, no necesariamente conduce al empresario a seleccionar los proyectos o negocios más rentables.

#### **Ejemplo:**

Supóngase un nuevo negocio que va a costar \$100,000. Se estima que este negocio generará una cantidad libre de impuestos (flujo de efectivo operativo después de impuestos) de \$40,000 por año. El negocio tiene una vida útil (vida económica) de cuatro años y una tasa de interés de 12% para el costo de capital. Calcular el tiempo de recuperación ajustado.

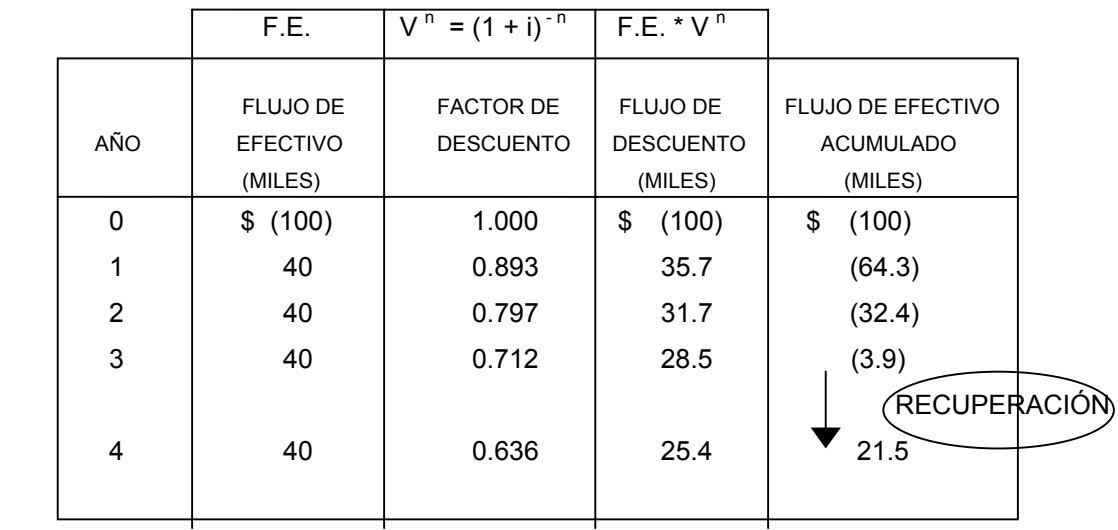

Periodo de Recuperación = 3 + 3.9 / 25.4 = 3.15 = 3 años 2 meses.

Se divide el valor presente del monto que falta por recuperar en el tercer año, 3.9, entre el valor presente del flujo de efectivo del cuarto año, 25.4, ya que en este año se termina de recuperar la inversión.

Se puede observar que en el año 3 faltan por recuperar \$3900 y para el año 4 ya se han generado \$1,500.

### 6.6 ¿NEGOCIO O BANCO?

### 6.6.1 VALOR PRESENTE NETO (VPN).

El método del Valor Presente Neto incorpora el valor del dinero en el tiempo en la determinación de los flujos de efectivo netos del negocio o proyecto, con el fin de poder hacer comparaciones correctas entre flujos de efectivo en diferentes periodos a lo largo del tiempo.

El valor del dinero en el tiempo está incorporado en la tasa de interés con la cual se convierten o ajustan en el tiempo, es decir en la tasa con la cual se determina el Valor Presente de los flujos de efectivo del negocio o proyecto.

Si el Valor Presente de las entradas de dinero es mayor que el valor presente de las salidas de dinero, de un negocio o proyecto, dicho negocio o proyecto es rentable. Si el valor presente de las entradas de dinero es menor que el valor presente de las salidas de dinero, dicho negocio o proyecto no es rentable.

Si el valor presente neto del flujo de efectivo del negocio es positivo, el negocio es rentable; si es negativo, el negocio no es rentable.

VPN = - VALOR PRESENTE INVERSIÓN + VALOR PRESENTE DEL PRECIO DE VENTA DENTRO DE N AÑOS.

$$
VPN = -\sum VP(Egress) + \sum VP(Ingress)
$$

Las principales ventajas del método del Valor Presente Neto son:

1. Utiliza el concepto del valor del dinero en el tiempo.

2. Siempre da la decisión correcta de aceptación o rechazo de un negocio o proyecto.

La principal desventaja del método del Valor Presente Neto es que es muy sensible al valor de la tasa de interés utilizado. Por lo tanto, requiere de una buena estimación de la tasa de interés esperada con la cual se van a "descontar" los flujos de efectivo futuros.

#### **Ejemplo:**

Se desea comprar un terreno que cuesta actualmente \$ 70,000 y se supone que dentro de un año costará \$76,300. Si la tasa de interés que ofrece un banco para la inversión es de 14% anual, ¿Se debería comprar el terreno o invertir en el banco?

VPN =  $-$  \$ 70,000 + \$ 76,300 (1 + 0.14)<sup>-1</sup> =  $-$  \$ 70,000 + \$ 66,900 =

#### $-$  \$ 3.100

Como el VPN es negativo no se debe invertir en la compra del terreno ya que no es rentable.

6.6.2 TASA INTERNA DE RETORNO (TIR).

La Tasa Interna de retorno (TIR) es un método que proporciona otra medida de la rentabilidad de un negocio o proyecto.

La Tasa Interna de Retorno de un negocio o proyecto equivale a la tasa de interés que dicho negocio o proyecto le va a dar a la persona que invirtió ahí su dinero.

Así como la tasa de interés de un banco proporciona una medida de la rentabilidad de la inversión en dicho banco, así también la Tasa Interna de Retorno de un negocio o proyecto proporciona otra medida de la rentabilidad de la inversión en dicho negocio o proyecto.

La tasa Interna de Retorno es la tasa de interés que hace que el valor presente del flujo de efectivo operativo neto sea igual al valor presente de la inversión neta, es decir cuando  $VPN=0.$ 

La Tasa Interna de Retorno es la tasa de interés que hace que el Valor Presente Neto de los flujos de efectivo del negocio o proyecto sea igual a cero.

La tasa Interna de Retorno se determina seleccionando arbitrariamente una tasa de interés con la cual se calcula el Valor Presente Neto de los flujos de efectivo del negocio o proyecto.

#### TIR = Tasa Interna Inicial + (Valor Presente Neto Inicial) (Diferencias Netas) Diferencia de Valores Presentes Netos

Sabemos por medio del álgebra que si el denominador de un quebrado (la tasa de interés) aumenta, el valor del quebrado (Valor Presente) disminuye; si el denominador de un quebrado (la tasa de interés) disminuye, el valor del quebrado (valor presente) aumenta.

Por lo tanto, si con la tasa de interés que seleccionamos, el Valor Presente Neto de los flujos de efectivo del negocio resulta ser positivo, tendremos que seleccionar otra tasa de interés más grande y volver a calcular el Valor Presente Neto.

Por lo contrario, si con la tasa de interés que seleccionamos, el valor presente neto de los flujos de efectivo del negocio resulta ser negativo, tendremos que seleccionar otra tasa de interés menor y volver a calcular el Valor Presente Neto.

Este proceso se repite cuantas veces sea necesario (Aproximaciones sucesivas), hasta que se obtenga un valor presente neto igual a cero.

La principal ventaja del método de la Tasa Interna de Retorno es:

Que es fácil para la mayoría de las personas entender la TIR (ya que su resultado está dado por una tasa de interés), que el resultado del VPN (ya sea que su resultado esta dado por un monto en pesos).

La principal desventaja es que puede dar una decisión errónea cuando se tienen proyectos mutuamente excluyentes (que se explicará con más detalle en la siguiente sección).

### 6.7 ¿SE PRESENTAN VARIAS ALTERNATIVAS DE NEGOCIOS?

### 6.7.1 PROYECTOS INDEPENDIENTES.

Los negocios o proyectos son independientes, si la aceptación o rechazo de uno de ellos es independiente de la aceptación o rechazo de cualquiera de los otros negocios o proyectos.

Esto significa que si se tienen dos o más negocios o proyectos independientes entre sí, la evaluación de uno de estos negocios o proyectos no se verá afectada por decisiones de los otros negocios y proyectos.

Como consecuencia, cada uno de estos negocios o proyectos se podrá evaluar por separado, sin importar la decisión que se tome en negocios o proyectos pasados y sin importar que negocios o proyectos futuros se pudieran presenta.

De acuerdo con lo anterior, la decisión de aceptación o de rechazo de un negocio o proyecto independiente será la misma utilizando el criterio del Valor Presente Neto que utilizando el criterio de la Tasa Interna de Retorno.

#### **Ejemplo:**

Determinar la TIR de un nuevo proyecto que tiene flujos de efectivo netos de \$25,000.00 al iniciar el proyecto y de \$10,000.00 anuales, a lo largo de sus cuatro años de vida económica.

Se selecciona arbitrariamente una tasa de interés del 20% y se calcula el Valor Presente Neto de los flujos de efectivo del proyecto:

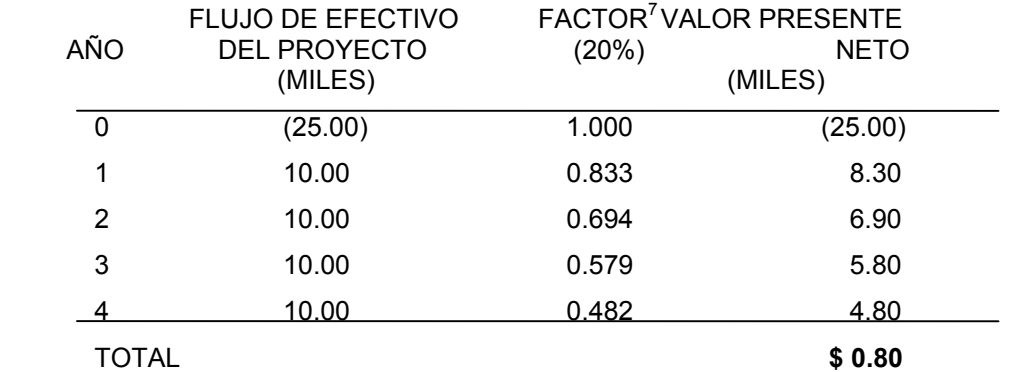

Dado que el Valor Presente Neto es positivo, \$0.80 miles, se tendrá que incrementar la tasa de interés, por ejemplo a 22%:

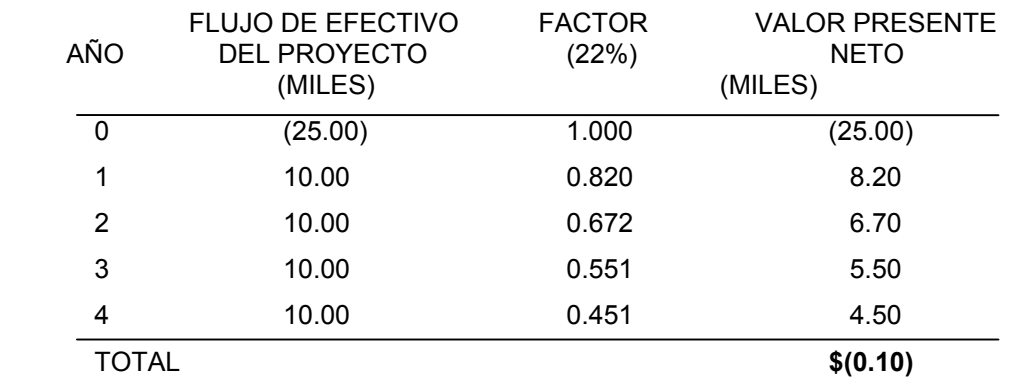

Dado que el Valor Presente Neto es negativo, -\$0.10 miles, se sabe que la Tasa Interna de Retorno del proyecto está entre 20% y 22%.

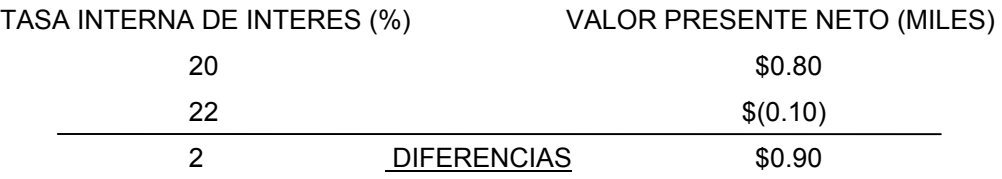

<span id="page-114-0"></span>7 Para mayor detalle en el cálculo de este factor, referirse a la sección de Valor Presente Neto.

$$
TIR = 20\% + \frac{\textcircled{\textcircled{\textcirc}}}{\textcircled{\textcircled{\textcirc}}} \cdot \frac{(2\%)}{20.90} = 21.8\%
$$

#### LA TASA INTERNA DE RETORNO DEL PROYECTO ES DEL 21.8%

Nota: En caso de contar con una formación matemática formal, se recomienda construir una ecuación polinomial entera y racional, a partir de la estructura VPN=0, que mediante un análisis de Teoría de Ecuaciones y la aplicación del método de Newton Raphson, permite el cálculo de la primera raíz positiva, esta raíz corresponde a la TIR.

### 6.7.2 PROYECTOS MUTUAMENTE EXCLUYENTES.

Los Negocios o Proyectos son mutuamente excluyentes, si la aceptación de uno de ellos elimina la posibilidad de aceptar los otros negocios o proyectos.

Esto significa que si se tienen dos o más proyectos mutuamente excluyentes, cada uno de éstos va a estar "compitiendo" contra los otros negocios o proyectos, ya que se va a poder aceptar solamente uno de ellos.

En el caso de proyectos mutuamente excluyentes, el método del valor presente neto y el método de la Tasa Interna de Retorno no siempre dan la misma decisión de aceptación o rechazo para cualquier negocio o proyecto.

El método del Valor Presente Neto y el método de la Tasa Interna de Retorno darán siempre la misma decisión de aceptación o de rechazo de un negocio o proyecto, cuando se tienen negocios o proyectos independientes.

El método del Valor Presente Neto y el método de la Tasa Interna de Retorno pueden llegar a dar decisiones opuestas de aceptación o rechazo de un negocio o proyecto, cuando se tienen negocios o proyectos mutuamente excluyentes.

¿Qué se debe hacer si cuando tenemos proyectos mutuamente excluyentes el método del Valor Presente Neto y el método de la Tasa Interna de Retorno dan decisiones diferentes? Cuando se presenta esta aparente incongruencia entre ambos criterios en proyectos mutuamente excluyentes, el método correcto es el del Valor Presente Neto.

En caso de negocios o proyectos mutuamente excluyentes, se debe usar el método del Valor Presente Neto para tomar la decisión de cuál es el mejor negocio o proyecto. El

Método MEG para la Integración por partes. Probabilidad, Estadística y Matemáticas Financieras: Herramienta primordial en el Análisis y la Toma de Decisiones

método de la Tasa Interna de Retorno se puede usar como información complementaria, siempre y cuando la decisión coincida con la decisión tomada con el Valor Presente Neto.

Ejemplo:

Análisis de rentabilidad, con base en el Tiempo de Recuperación Simple, Tiempo de Recuperación Ajustado y Valor Presente Neto, además del cálculo de la Tasa Interna de Retorno, para un proyecto cuyo diagrama de flujos de efectivo es el siguiente:

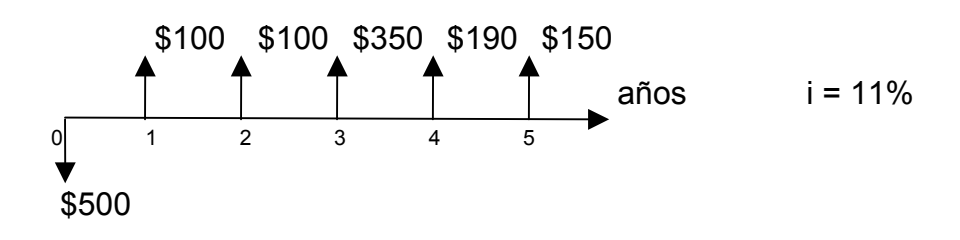

a) Tiempo de Recuperación Simple (*TRS*)

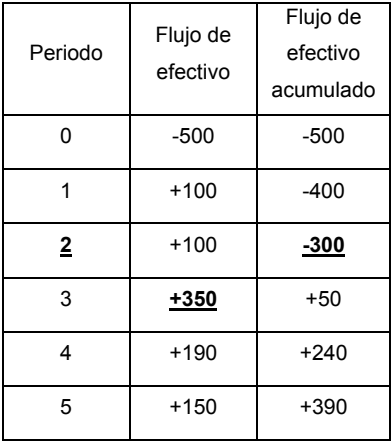

La recuperación se presenta entre el segundo y tercer año.  $2 + \frac{300}{250} = 2.8571428571$ 350  $TRS = 2 + \frac{300}{250} = 2.8571428571 \text{ a} \tilde{n} \text{ as}$ *TRS =* 2 años, 10 meses aproximadamente

#### **Como** *TRS* **< Ciclo de Vida (5 años)** ⇒ **Proyecto rentable**

*Se requiere de al menos dos años diez meses, para Recuperar la Inversión.* 

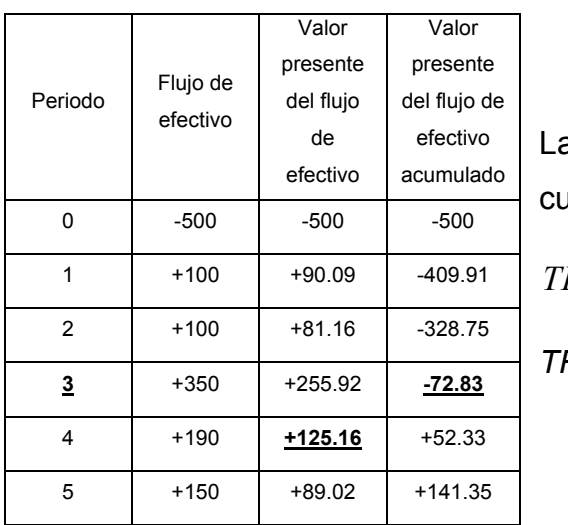

#### b) Tiempo de Recuperación Ajustado (*TRA*) al 11%

a recuperación se presenta entre el tercero y el uarto año.

$$
TRA = 3 + \frac{72.83}{125.16} = 3.5818951742 \text{ años}
$$
  

$$
TRS = 3 \text{ años}, 7 \text{ meses aproximadamente}
$$

#### **Como** *TRS* **< Ciclo de Vida (5 años)** ⇒ **Proyecto rentable**

**Se estima que la Recuperación de la Inversión de dará, a los tres años siete meses, aproximadamente.** 

c) Valor Presente Neto (*VPN*) al 11%

$$
VPN = -\sum VP(Egressos) + \sum VP(Ingressos)
$$
  
VPN = -500 + 100(1.11)<sup>-1</sup> + 100(1.11)<sup>-2</sup> + 350(1.11)<sup>-3</sup> + 190(1.11)<sup>-4</sup> + 150(1.11)<sup>-5</sup>  
VPN = \$141.35

### **Como VPN > 0** ⇒ **Proyecto Rentable**

**El excedente de dinero que se genera, después de recuperar la Inversión, es de \$141.35. Por lo tanto el valor del proyecto al día de hoy,** 

### **es de \$641.35 (Inversión inicial más VPN)**

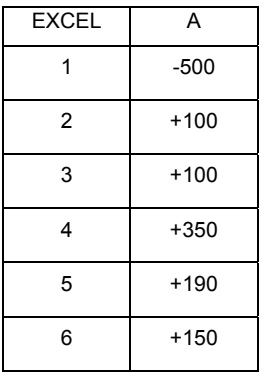

Aplicando las funciones de EXCEL =A1+VNA(0.11,A2:A6) VPN = \$141.35

#### d) Tasa Interna de Retorno (*TIR*)

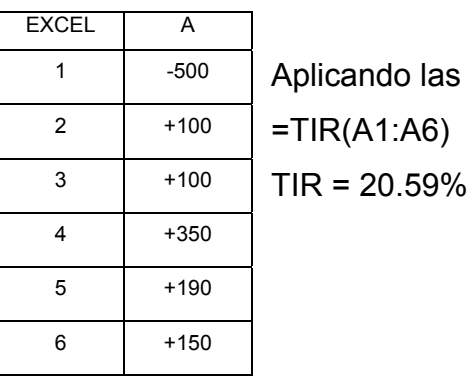

Aplicando las funciones de EXCEL  $TR(A1:AG)$ 

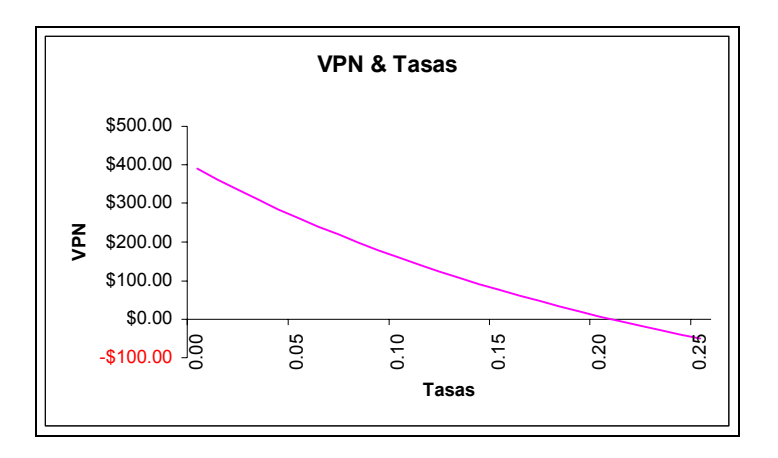

**Mientras que las tasas de interés que oferte el mercado financiero,** 

**o bien, otros proyectos, sean menores al 20.59%,** 

**el proyecto en cuestión será el más rentable.** 

# **CÁPITULO 7.**

# *MÉTODOS ANALÍTICOS PARA LA TOMA DE DECISIONES.*

### 7.1 INTRODUCCIÓN ELEMENTAL.

Supónganse P modelos diferentes  $n_1$ ,  $n_2,..., n_p$  de un bien "n". Se desea adquirir un  $n_i$  que satisfaga todas las necesidades.

Supóngase un caso típico de selección de proyectos de inversión. Considere que una empresa agroalimentaria busca diversificarse y se propone invertir en una nueva actividad para la cual contempla las siguientes:

Proyecto 1  $(P_1)$ : Adquirir y explotar un rancho en Jalisco.

Proyecto 2 ( $P_2$ ): Crear una granja avícola en Tlaxcala.

Proyecto 3 (P3): Levantar una granja de cría de cerdos en el Estado de México.

Proyecto 4 (P4): Revitalizar una fábrica de conservas en Morelos.

Proyecto 5 (P5): Invertir en una planta de embutidos en Querétaro.

Los aspectos a evaluar son los siguientes:

La rentabilidad (RE). Posibilidades de crecimiento del mercado (CR) Impacto ambiental (MA) Factores de riesgo (RI) Tiempo de recuperación (TR)

Y mediante un sondeo en el mercado se obtiene la siguiente información:

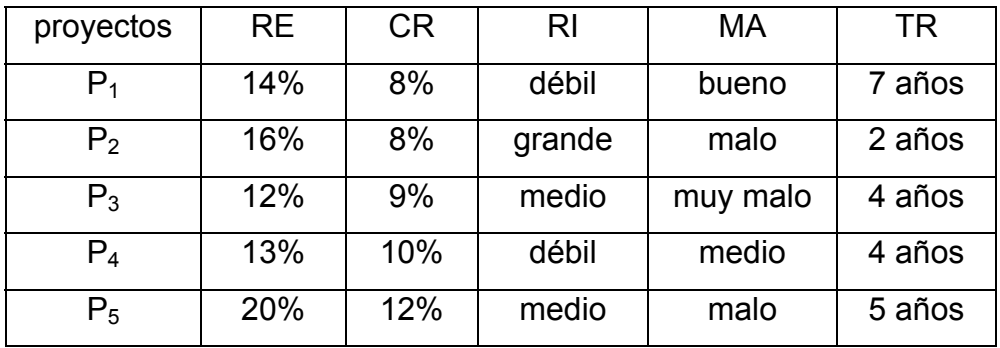

Del 1 al 5 evaluamos el riesgo (5 el más arriesgado) y del 1 al 10 evaluamos el impacto al medio ambiente (10 el mejor impacto).

La matriz anterior es llamada Matriz de Decisiones; P<sub>1</sub>, P<sub>2</sub>, P<sub>3</sub>, P<sub>4</sub> y P<sub>5</sub> son llamadas Alternativas de Decisión o Acciones; RE, CR, RI, MA y TR son los Criterios de Decisión o Estados de la Naturaleza y la información con que se llena la matriz se conoce como Valores de Estado.

En este matriz se pretende maximizar y minimizar la información de la siguiente forma:

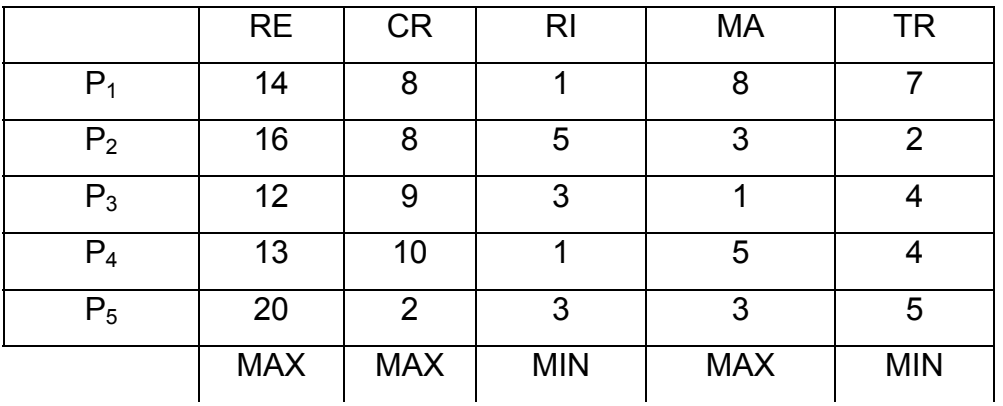

Si se observa con detenimiento se puede eliminar  $P_3$  ya que  $P_4$  es mejor, es decir,  $P_3$  es dominada por P4.

A las opciones que quedan  ${P_1, P_2, P_4, P_5}$  se les denomina Optimo de Pareto.

### 7.2 ESTRUCTURA DE UN PROBLEMA DE DECISIÓN.

Se entiende por Toma de Decisiones al proceso mediante el cuál se identifica un conjunto de cursos de acción o alternativas, se estiman sus consecuencias y a los estimados se les compara preferenciálmente para seleccionar el curso de acción que mejor convenga. Alternativa.- Es el conjunto sobre el cual el decisor va a elegir.

ai es alternativa i

 $A = \{a_1, a_2, \ldots, a_n\}$  es el conjunto de alternativas

 $a_i$  y  $a_J$  deben ser diferentes, excluyentes y exhaustivas $\forall$  i ≠ j.

Estimado de Consecuencias.- El Estimado de Consecuencias de una alternativa es la información relevante para la elección, y describe lo que se esperaría sobre el logro de los objetivos si ésta se llevara a cabo.

El Estimado de Consecuencias puede ser de las siguientes clases:

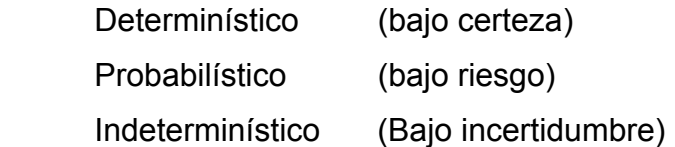

Para que el decisor lleve a cabo su elección entre las alternativas del conjunto de elección se supone que posee al menos un eje de evaluación. Así por ejemplo serían el precio, la calidad, la estética, el color y la duración, entre algunos, si la decisión se refiere a diversas marcas de un producto.

Estos ejes de evaluación son las características de las alternativas y se llaman atributos. Cuando se añade a estos atributos un mínimo de información relativa a las preferencias del decisor, los atributos se convierten en criterios (estos últimos tienen propiedades cualitativas y cuantitativas).

Matriz de Decisión.- La Matriz M =  ${a_{i,j}}$  se llama Matriz de Decisión si cada fila expresa las cualidades de la alternativa i con respecto a los n atributos (criterios) considerados y cada columna j recoge las evaluaciones hechas por el decisor de todas las alternativas con respecto al criterio i.

### matriz de decisiones general

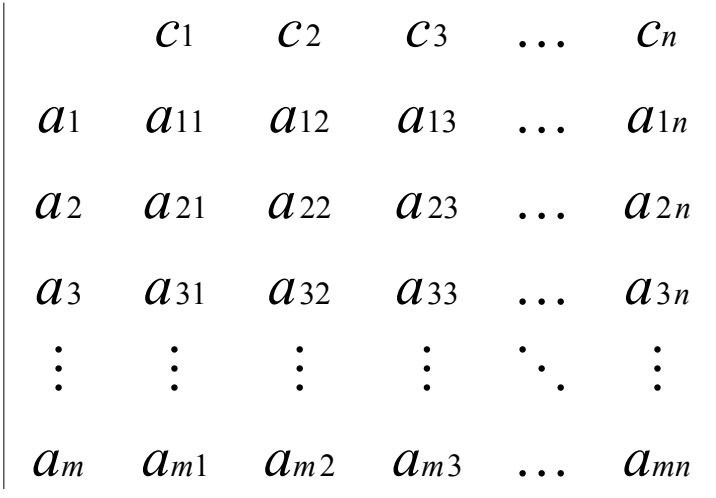

### 7.3 RELACIONES BINARIAS.

Una Relación Binaria  $Re$  en un conjunto A es un subconjunto del producto cartesiano AXA tal que:

 $a\Re b \Leftrightarrow (a, b) \in \Re$  $\neg(a\Re b) = a\Im b \Leftrightarrow (a, b) \notin \Re$ 

Se dice que:

 $\Re$  es transitiva si  $\forall$  a, b y c∈ A, a $\Re b$  y b $\Re c \Rightarrow a \Re c$ .  $\mathfrak{R}$  es simétrica si  $\forall$  a y b ∈ A, a $\mathfrak{R}$ b  $\Rightarrow$  b $\mathfrak{R}$ a.  $\Re$  es reflexiva si  $\forall$  a ∈ A, a $\Re$ a.  $\mathfrak R$  es completa si  $\forall$  a y b ∈ A  $\Rightarrow$  a $\mathfrak R$ b, b $\mathfrak R$ a o ambas.  $\Re$  es asimétrica si  $\forall$  a y b ∈ A, a $\cancel{\Re}$ b  $\Rightarrow$  b $\Re$ a.  $\Re$  es antisimétrica si  $\forall$  a y b ∈ A, a $\Re$ b y b $\Re$ a  $\Rightarrow$  a = b.  $\Re$  es transitiva negativa si  $\forall$  a, b y c  $\in$  A, a $\Re$ b y b $\Re$ c $\Rightarrow$  a $\Re$ c.

- Cualquier relación transitiva se llama orden.
- Una relación transitiva y asimétrica es un orden estricto.
- Una relación transitiva y completa es un orden débil.
- Una relación transitiva y reflexiva es un orden parcial.
- Un orden débil antisimétrico es un orden simple o lineal.

• Una relación reflexiva, simétrica y transitiva se llama relación de equivalencia.

### 7.4 MEDICIÓN Y ESCALAS.

Medida.- Se entiende por medida la asociación de símbolos a las propiedades de interés de un objeto; de tal manera que dichos símbolos guarden las mismas relaciones que las que poseen los atributos del objeto en estudio.

Es importante no confundir las propiedades del sistema numérico con el cual se está midiendo la característica de interés, con los atributos del objeto en estudio. Por ejemplo, al tener dos calificaciones en un examen {4 y 8}, el ocho no implica que el alumno tenga el doble de conocimiento con respecto a quién obtuvo cuatro.

Escala.- La escala es una representación alfanumérica, ordenada a lo largo de un eje, junto con las reglas que permiten manejar los símbolos o medidas representados en ellas. Desde un punto de vista puramente teórico es posible generar una cantidad infinita de escalas, no obstante, sólo un número muy pequeño de ellas tiene aplicación.

El tipo de escala se caracteriza con facilidad por el género de transformación que puede ser operado sobre ella, para obtener una nueva escala que mantenga las mismas propiedades que el original.

Los tipos de escala y de ordenamiento más comunes son los siguientes:

- a) Escala Nominal.- Aquella que se usa para nombrar o clasificar. No hay orden y la única transformación es la identidad,  $f(x) = x$ . Ejemplo: Altura  $\rightarrow$  Baja, Media y Alta
- b) Escala Ordinal.- Aquella en la que existe una jerarquización u orden. Las transformaciones son monótonas crecientes.
- c) Escala de Intervalo.- Las transformaciones posibles son de tipo lineal,  $f(x) = ax +$ b;  $a \neq 0$ .

Ejemplo: la temperatura  $\rightarrow$  T°C = (1/9)(5T°F –160).

d) Orden Parcial.- Se dice que un conjunto de objetos posee un orden parcial si no es posible comparar a todos ellos, por medio de una relación matemática. Ejemplo:  $A = \{a, b, 1, 2, 3\}$ 

e) Orden Débil.- Aunque todos los elementos de un conjunto se puedan comparar entre sí, si existen elementos repetidos, los cuales recibirán la misma etiqueta por estar en la misma posición dentro de una escala, corresponderán a un ordenamiento débil.

Ejemplo:  $A = \{1, 1, 2, 3, 3, 3, 4, 5, 5\}$ 

f) Ordenamiento Completo o Simple.- Es aquel donde es posible comparar todos los elementos entre sí, además de que cada uno de ellos recibe una etiqueta diferente que lo distingue.

Ejemplo:  $A = \{1, 2, 3, 4, 5\}$ 

### 7.5 ESTRUCTURA DE PREFERENCIAS.

La preferencia es una relación binaria.

Se dice que:

- 1) El decisor prefiere estrictamente a "a" sobre "b" cuando su elección se efectúa sin ninguna duda en "a", y se denota aPb o a>b.
- 2) El decisor es indiferente entre "a" y "b" cuando acepta indistintamente una alternativa frente a la otra, y se denota aIb o a≈b.
- 3) El decisor no sabe si prefiere estrictamente a "a" sobre "b" o si es indiferente entre las dos, se dice entonces que tiene una preferencia débil entre "a" y "b", y se denota aQb o a≥b.
- 4) Cuando el decisor es incapaz o rechace escoger entre dos alternativas, significará que las alternativas son incomparables, es decir que no ocurre a≥b ni b≥a, y se denota por aJb.

### 7.6 MÉTODOS DE DECISION BAJO INCERTIDUMBRE.

Recordemos que una matriz de decisiones tiene la siguiente estructura:

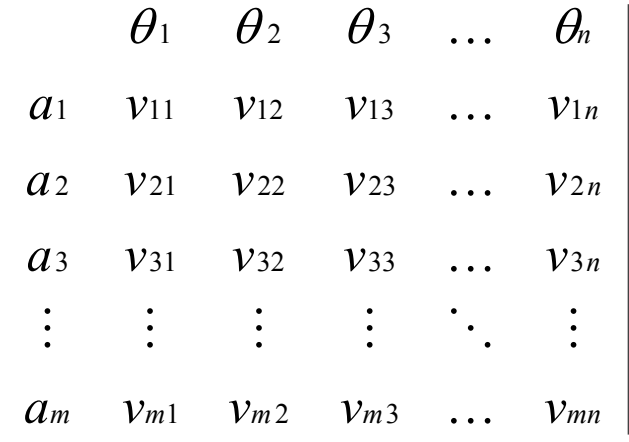

donde los  $\theta_J$  son los estados de la naturaleza, Las  $a_J$  son las acciones  $y$ Las V<sub>iJ</sub> son los valores del estado.

## 7.6.1 CRITERIO DE WALD.

Los criterios de MAXIMIN y MINIMAX de Wald se consideran como criterios pesimistas, ya que esperan que suceda lo peor.

Cuando se espera analizar Beneficios se usa el criterio MAXIMIN donde lo que se busca es que del menor beneficio esperado, de cada una de las acciones, se seleccione el mayor. Es decir:

$$
Max_{ai} \, \big\|_{i=1}^{m} \left\{ Min \, \, \omega \, \big\|_{j=1}^{n} \left\{ v_{iJ} \right\} \right\}
$$

Cuando se espera analizar Costos se usa el criterio MINIMAX donde lo que se busca es que del Mayor costo esperado, de cada una de las acciones, se seleccione el menor. Es decir:

Min 
$$
a_i
$$
<sup>*m*</sup>  $\{$ Max  $\omega$ <sup>*n*</sup>  $\{v_{iJ}\}$ 

### Ejemplo:

Una asociación de padres de familia de una escuela está organizando un evento para recabar fondos. Hay dos alternativas sobre las cuales un comité debe decidir: un día deportivo o una parrillada. Los fondos recabados a partir de cada evento naturalmente dependen del clima en el día del evento, simplificando se asume que hay dos posibilidades: clima húmedo y clima seco. Los fondos recabables pueden ser:

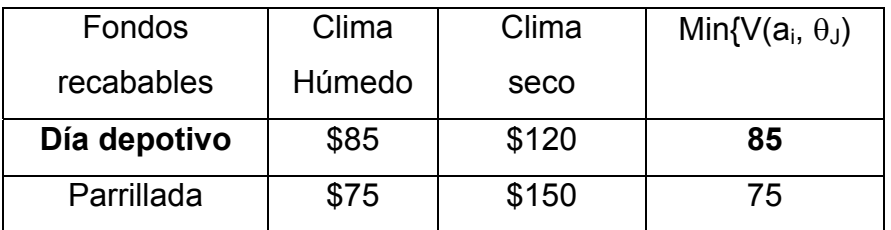

El director sugiere que dedo el propósito del evento se deben evitar los riesgos. De acuerdo con el criterio de MAXIMIN (ya que se trata de beneficios) la mejor opción será organizar el día deportivo que asegura ingresos de al menos \$85.

### 7.6.2 CRITERIO DE HURWICZ.

Los criterios de MAXIMAX y MINIMIN de Hurwicz se consideran como criterios optimistas, ya que están apoyados en la idea de que las personas tenemos golpes de suerte favorables.

Hurwicz no sugiere que los decisores sean absolutamente optimistas en todos los casos; esto equivaldría a vivir en un estado utópico, y no en un mundo real, y para vencer este optimismo total, introdujo el concepto de coeficiente de optimismo. Este coeficiente implica que los decisores deben considerar tanto el pago más alto como el más bajo, y deben considerar la importancia de ambos atendiendo a ciertos factores de probabilidad (Si alfa tiende a uno se trata de un análisis optimista).

Cuando se espera analizar Beneficios se usa el criterio MAXIMAX donde lo que se busca es que de la ponderación entre el mayor y el menor beneficio esperado, de cada una de las acciones, se seleccione la mayor. Es decir:

$$
Max_{ai} \sum_{i=1}^{m} \left\{ \alpha Max_{bi} \sum_{j=1}^{n} \left\{ v_{iJ} \right\} + (1-\alpha) Min_{bi} \sum_{j=1}^{n} \left\{ v_{iJ} \right\} \right\}
$$

Cuando se espera analizar Costos se usa el criterio MINIMIN donde lo que se busca es que de la ponderación entre el menor y el mayor costo esperado, de cada una de las acciones, se seleccione la menor. Es decir:

Min 
$$
a_i
$$
<sup>*m*</sup><sub>*i=1*</sub> { $\alpha Min \omega_{j=1}^n {\nu_{iJ}} + (1 - \alpha) Max \omega_{j=1}^n {\nu_{iJ}}$ }

Ejemplo:

Analizando mediante el criterio de Hurwicz el problema anterior y suponiendo  $\alpha$  = 0.7, se obtiene lo siguiente:

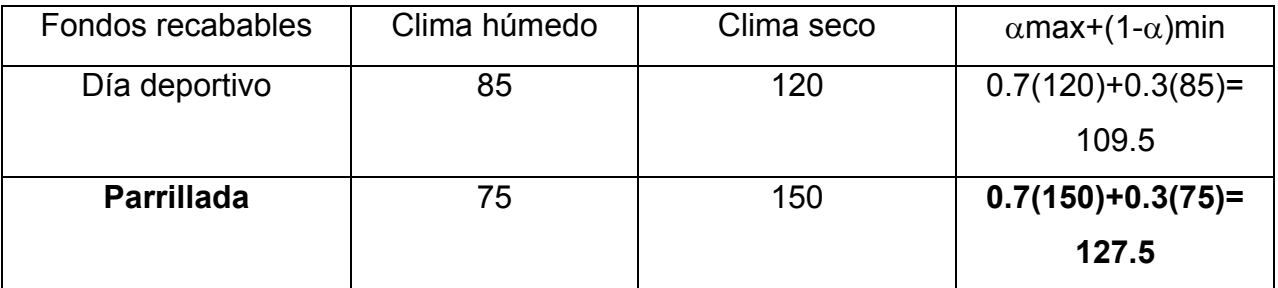

Por lo que, a partir de este criterio (MAXIMAX), se recomienda hacer la parrillada, esperando beneficios de \$127.5

### 7.6.3 CRITERIO DE SAVAGE.

En 1951 Savage argumentó que usando los valores Vij como guía de elección, el decisor puede comparar el valor de la consecuencia de una acción bajo un estado de naturaleza con los valores de todas las consecuencias, ya que los estados de naturaleza de ellos ocurren por debajo. Pero el estado de naturaleza actual está más allá del control de decisor. Ciertamente la consecuencia de una acción debe ser solamente comparada con las consecuencias de otras bajo el mismo estado de la naturaleza y para ello efectúa las siguientes transformaciones:

Cuando se espera analizar Beneficios se usa el criterio MINIMAX de Wald aplicando antes una transformación que consiste en calcular la diferencia del máximo valor de cada columna con el resto de la misma. Es decir:

*Min* 
$$
a_i
$$
  $\underset{i=1}{\overset{m}{\prod}} \left\{ Max \omega \underset{j=1}{\overset{n}{\prod}} \left\{ v_{iJ} \right\} - v_{ij} \right\}$ 

Cuando se espera analizar Costos se usa el criterio MAXIMIN de Wald aplicando antes una transformación que consiste en calcular la diferencia de toda la columna con el mínimo valor de la misma. Es decir:

$$
Max a_i \sum_{i=1}^m \left\{ v_{ij} - Min \omega_{j=1}^n \left\{ v_{iJ} \right\} \right\}
$$

#### Ejemplo:

Analizando el problema del día de campo o la parrillada mediante el criterio de Savage, se obtiene lo siguiente:

De la matriz original

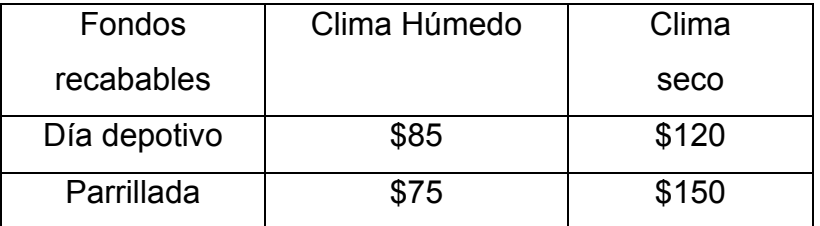

se aplica la transformación para beneficios y se obtiene la siguiente matriz:

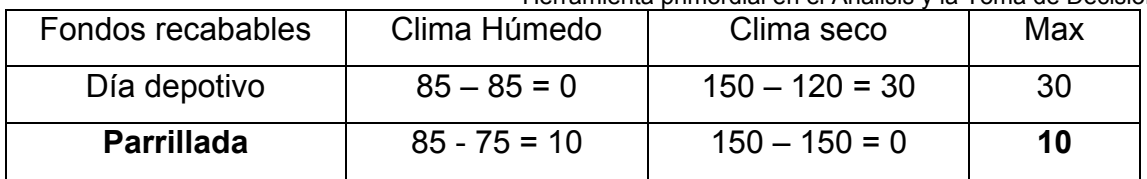

y al aplicar el criterio MINIMAX se determina elegir la parrillada.

### 7.6.4 CRITERIO DE LAPLACE.

El criterio de Laplace es llamado también Principio de la Razón de Insuficiencia.

No saber nada acerca de todos los estados naturales verdaderos es equivalente a suponer que todos sean equiprobables.

Cuando se espera analizar Beneficios se usa el criterio MAXIMIN donde lo que se busca es que del menor beneficio esperado, de cada una de las acciones, se seleccione el mayor. Es decir:

$$
Max_{ai} \bigg|_{i=1}^m \left\{ \frac{1}{n} \sum_{j=1}^n \boldsymbol{V}_{ij} \right\}
$$

Cuando se espera analizar Costos se usa el criterio MINIMAX donde lo que se busca es que del Mayor costo esperado, de cada una de las acciones, se seleccione el menor. Es decir:

*Mina*: 
$$
\sum_{i=1}^{m} \left\{ \frac{1}{n} \sum_{j=1}^{n} \mathbf{V}_{ij} \right\}
$$

### Ejemplo:

Analizando el problema del día de campo o la parrillada mediante el criterio de Laplace, se obtiene lo siguiente:

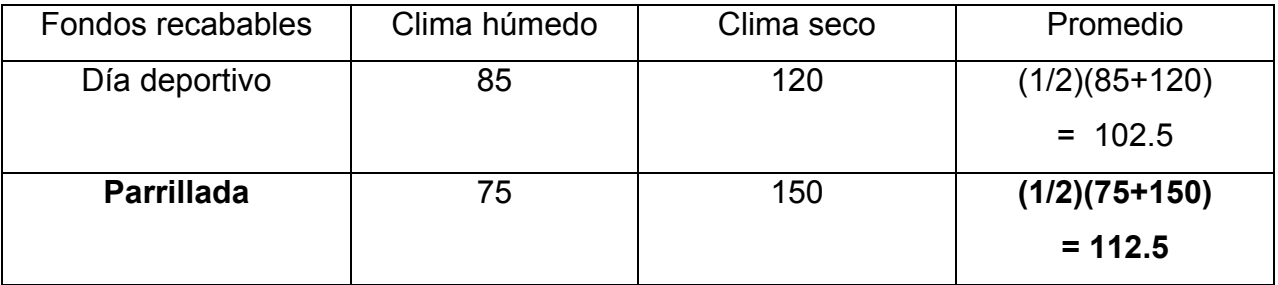

Y al aplicar el máximo (dado que son beneficios) se elige la Parrillada.

### 7.6.5 METODO DE LA SUMA PONDERADA.

Es bastante común en la decisión multicriterio que unos criterios tengan para el decisor más relevancia que otros.

Se denomina Pesos o ponderaciones a estas medidas de importancia relativa, que los criterios tienen para el decisor. Se denominrá W<sub>J</sub> (J=1,...,n) como el peso asignado al criterio J.

Suponiendo por un momento que tales pesos ya están determinados, el método de Suma Ponderara (lineal), tiene como principal virtud la de ser muy intuitiva y simple de aplicar, permitiendo así jerarquizar todos las alternativas que se estén comparando.

#### Ejemplo:

La siguiente tabla contiene las evaluaciones de cierto personal, junto con una valoración o peso en escala asignada por el decisor de 0 a 5. Se requiere jerarquizar a estas personas, es decir, determinar quién cumple con el mejor puntaje, según las calificaciones y datos obtenidos, de cada uno de ellos.

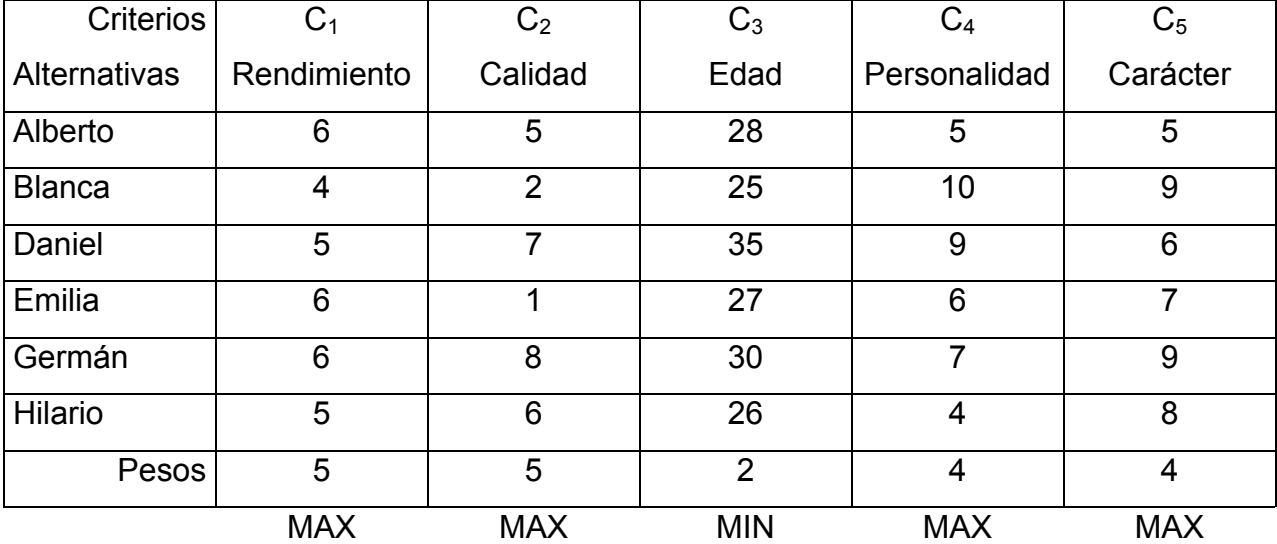

Se suma la información contenida en cada columna (desde Alberto hasta Hilario) para obtener el total, y cada una de las entradas se divide entre este total. Para el criterio tres (minimizar) se efectúa el mismo procedimiento pero con los inversos multiplicativos (para maximizar). Por último, el renglón que corresponde a los pesos se trabaja igual. Así obtenemos la siguiente tabla:

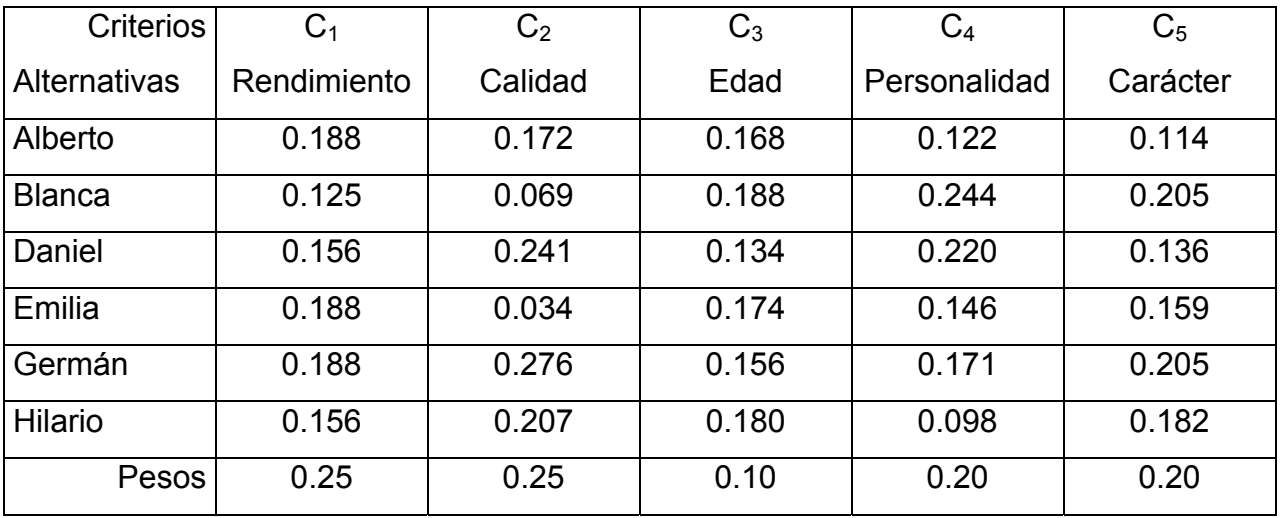

El último paso del método de Suma Ponderada consiste en obtener la evaluación global R(ai), multiplicando cada una de las entradas (por renglón), por su correspondiente peso (por columna), es decir:

R(Alberto)=(0.188)(0.25)+(0.172)(0.25)+(0.168)(0.1)+(0.122)(0.2)+(0.114)(0.2)=0.154 R(Blanca)=0.157 R(Daniel)=0.184 R(Emilia)00.134 R(Germán)=0.207 R(Hilario)=0.165

Por lo que el candidato a elegir sería Germán, (máxima ponderación global).

En realidad, El método permite dar una ordenación completa final de todos los candidatos. 1º Germán, 2º Daniel, 3º Hilario, 4ª Blanca, 5º Alberto y 6ª Emilia. Ordenando de la máxima ponderación a la mínima).

### 7.6.6 METODO DE ENTROPIA.

Se trata de un método "objetivo" de asignación de pesos, ya que estos se determinan en función de las evaluaciones de la matriz de decisión, sin que influyan las preferencias del decisor.

La idea esencial reside en que la importancia relativa del criterio j en una situación dada de decisión, medida por su peso W<sub>J</sub> está directamente relacionada con la cantidad de información intrínsecamente aportada por el conjunto de las alternativas respecto a dicho criterio.

El procedimiento es el siguiente:

- a) Partamos de las evaluaciones  $a_{ij}$  { ( i = 1,...,m ), ( J = 1,...,n ) } ya normalizadas como fracción de la suma  $\Sigma_i a_{ii}$  de las evaluaciones originales de cada criterio j.
- b) Calculemos la Entropía E<sub>J</sub> de cada criterio: E<sub>J</sub> = -k  $\Sigma_i$  a<sub>ii</sub> Loga<sub>ii</sub>; con k = 1/Logm para que  $0 \le E_J \le 1$ .
- c) La Entropía E<sub>J</sub> de un criterio es tanto mayor cuanto más iguales son sus evaluaciones aJ. Precisamente lo contrario de lo que se desearía que ocurriera si EJ fuese un valor aproximado del peso WJ del criterio. Se utiliza entonces, el complemento que es la medida opuesta llamada diversidad  $D_J$  del criterio.  $D_J = 1 - E_J$ .
- d) Finalmente se normalizan a suma uno las diversidades DJ y se obtienen los pesos buscados de la siguiente forma:  $W_J = D_J / \Sigma_J D_J$ .

#### Ejemplo:

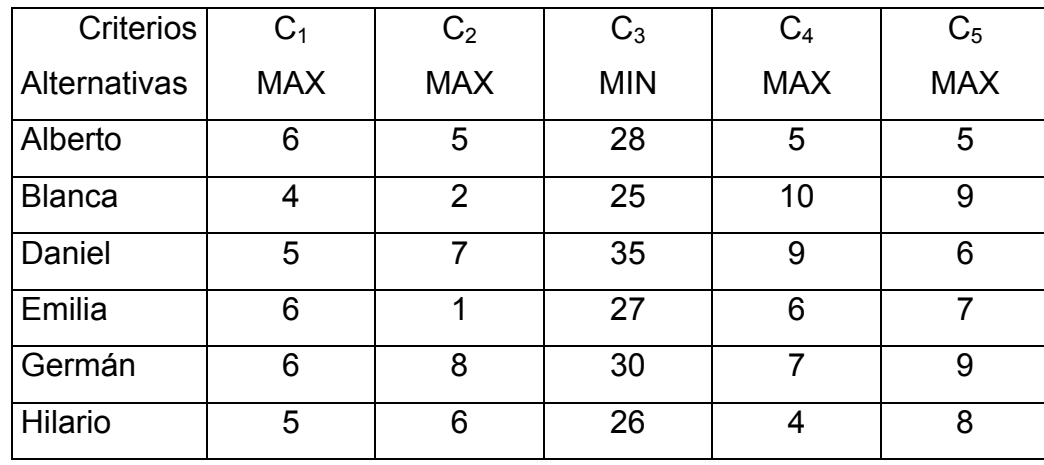

Supóngase la tabla del ejemplo anterior:

Se normalizan las evaluaciones como fracción de suma:

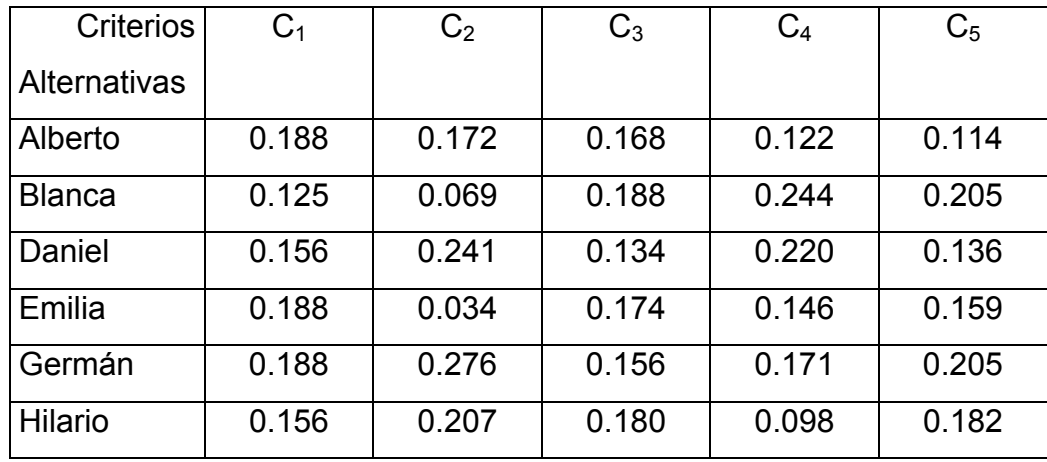

Se obtienen las Entropías, las Diversidades y los Pesos normalizados:

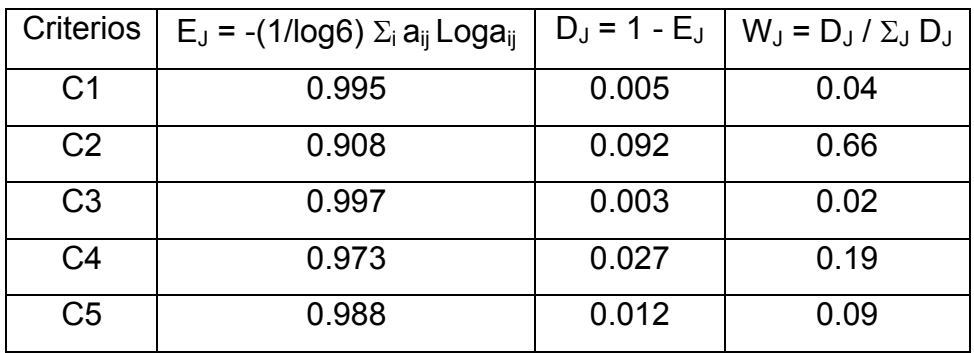

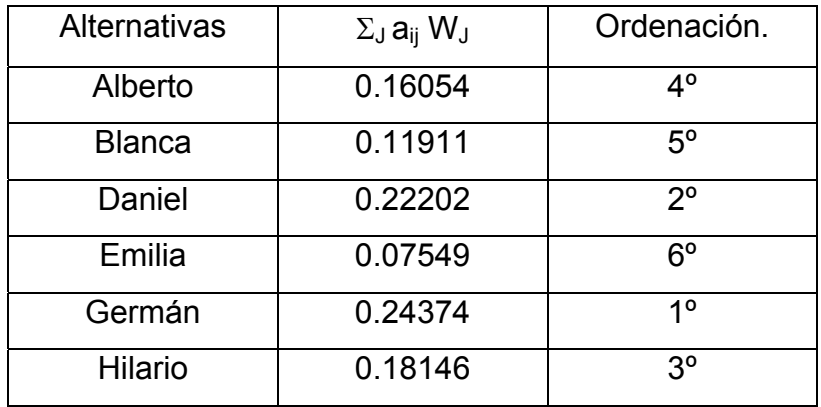

En este momento todavía es posible modular los pesos WJ obtenidos, multiplicándolos por otros xJ estimados, teniendo en cuenta las preferencias del decisor, con la finalidad de obtener unos resultados  $y_J = W_J x_J$ , que una vez normalizados constituirán los pesos finales a utilizar.

### 7.6.7 METODO DE ORDENACION SIMPLE (RANKING).

- a) Lo único que se le demanda al decisor es que efectúe una ordenación de los n criterios según la importancia o preferencia que para él tengan. Al último (menos importante) se le da el valor uno, al penúltimo se la da el valor dos, y así sucesivamente hasta asignar el valor de n al primer criterio.
- b) Pueden presentarse empates. Estos se cuantificarán con su valor promedio (el de asignación por orden).
- c) Finalmente se normalizan a suma uno tales valores.

#### Ejemplo:

Supóngase que se asignan los siguientes valores para la ordenación:

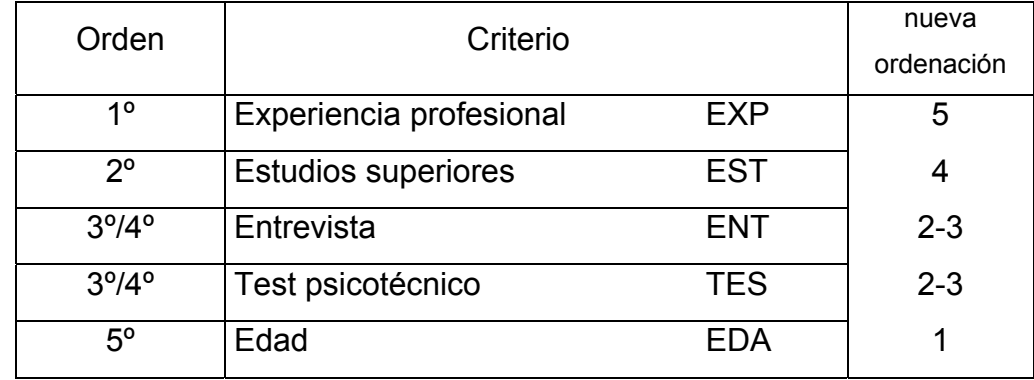

Se pueden asignar los siguientes valores, dados los empates de ENT y TES:

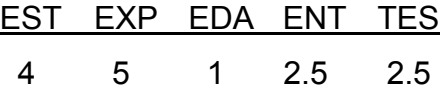

Normalizando a suma uno se obtiene lo siguiente:

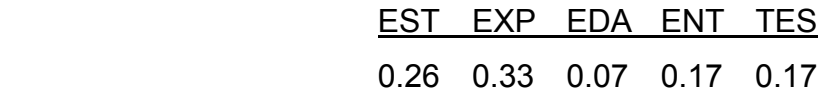

Que corresponde a la asignación definitiva de los pesos.

### 7.7 ÁRBOLES DE DECISION.

En una forma clara y sencilla de estructurar un proceso de toma de decisiones, el árbol está formado por:

- a) Nodos de Acción.- Se denotan mediante cuadrados y representan aquellos lugares del proceso de toma de decisiones en los que se toma una decisión.
- b) Nodos de probabilidad.- Se denotan mediante círculos e indican aquellas partes del proceso de toma de decisiones en las que ocurre algún estado de la naturaleza.
- c) Ramas.- Se utilizan para denotar las decisiones o los estados de la naturaleza, sobre éstas suele anotarse la probabilidad correspondiente.
- d) Pagos.- Se colocan al final de las ramas terminales del estado de la naturaleza para mostrar el resultado que se obtendría al tomar una decisión en particular, y que después ocurra un estado específico de la naturaleza.

La forma de analizar mediante un diagrama de árbol, es obteniendo el valor esperado de los nodos de probabilidad y en los nodos de decisión (de derecha a izquierda) y eliminar del análisis aquellos que no convengan al decisor.

#### Ejemplo:

Supóngase que se tiene una empresa y existe la posibilidad de crear un nuevo artículo, para lo cual se efectúa un estudio de mercado y se observa lo siguiente:

- a) Si se continúa con los mismos productos, se obtendrá una ganancia de \$150,000  $(L_1)$ .
- b) Si se realiza el nuevo producto puede ser que se tengan ganancias de \$300,000 (alta

L<sub>2</sub>), \$100,000 (media L<sub>3</sub>) o -\$100,000 (baja L<sub>4</sub> con pérdida)

Además se conocen las probabilidades de obtener cada una de las demandas, siendo éstas las siguientes:

 $P(L_2) = 0.3$ ,  $P(L_3) = 0.5$  y  $P(L_4) = 0.2$ .

El empresario puede contratar un estudio de mercado cuyo costo es de \$20,000, para determinar si el mercado es fuerte, regular o débil.

Considerando las siguientes probabilidades condicionales:

#### Método MEG para la Integración por partes. Probabilidad, Estadística y Matemáticas Financieras: Herramienta primordial en el Análisis y la Toma de Decisiones

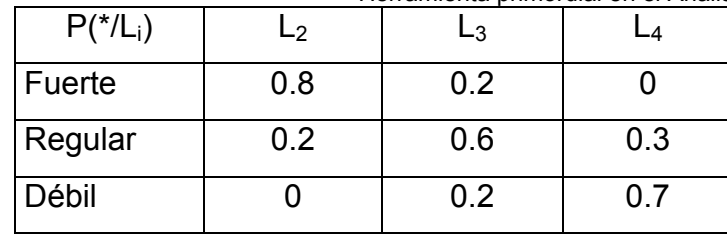

se calculan

 $P(f) = 0.34$ ,  $P(r) = 0.42$ ,  $P(d) = 0.24$  (aplicando la Ley de Probabilidades Totales),

 $P(L_i / f)$ ,  $P(L_i / r)$  y  $P(L_i / d)$  (aplicando la Regla de Bayes<sup>[1](#page-138-0)</sup>)

Se construye el árbol y se analiza de la siguiente forma:

- 1) Se señalan todas las ramificaciones, considerando los nodos de decisión y de probabilidad, junto con la información que se tiene, **ÁRBOL 1**.
- 2) Se calcula el valor esperado, esperanza matemática, de los nodos de derecha a izquierda, **ÁRBOL 2,** y
- 3) Se comparan estas esperanzas para seleccionar la que más convenga, **ÁRBOL 3**.
- 4) Se repiten los pasos dos y tres hasta obtener una decisión final.

Se verificará que la solución final determina efectuar el estudio.

Si el estudio observa un mercado fuerte se debe realizar el nuevo producto, pero si el estudio observa un mercado regular o débil se debe seguir con el mismo producto.

<span id="page-138-0"></span> <sup>1</sup> Ver CAPITULO 1. PROBABILIDAD.

# **ÁRBOL 1**

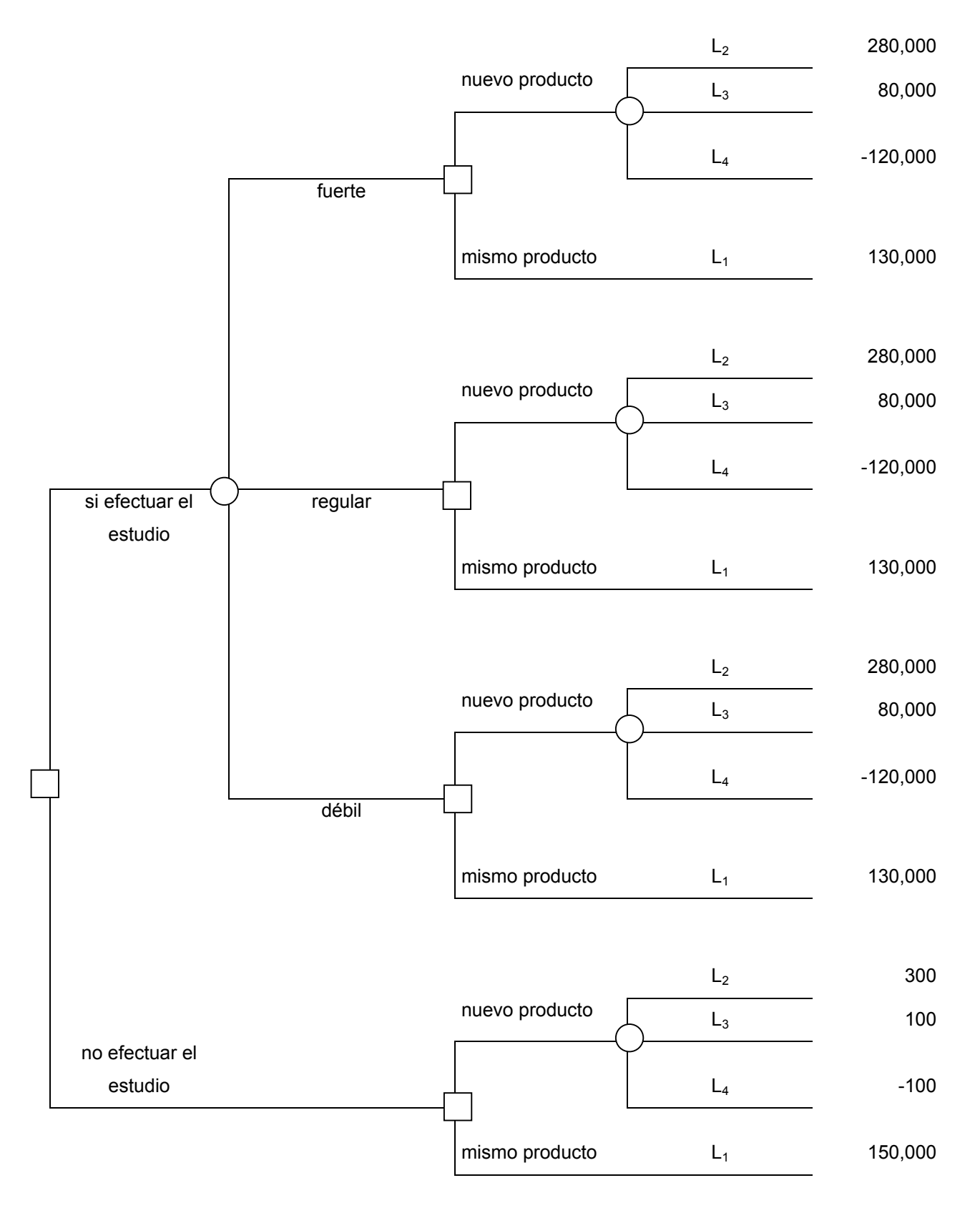

## **ÁRBOL 2**

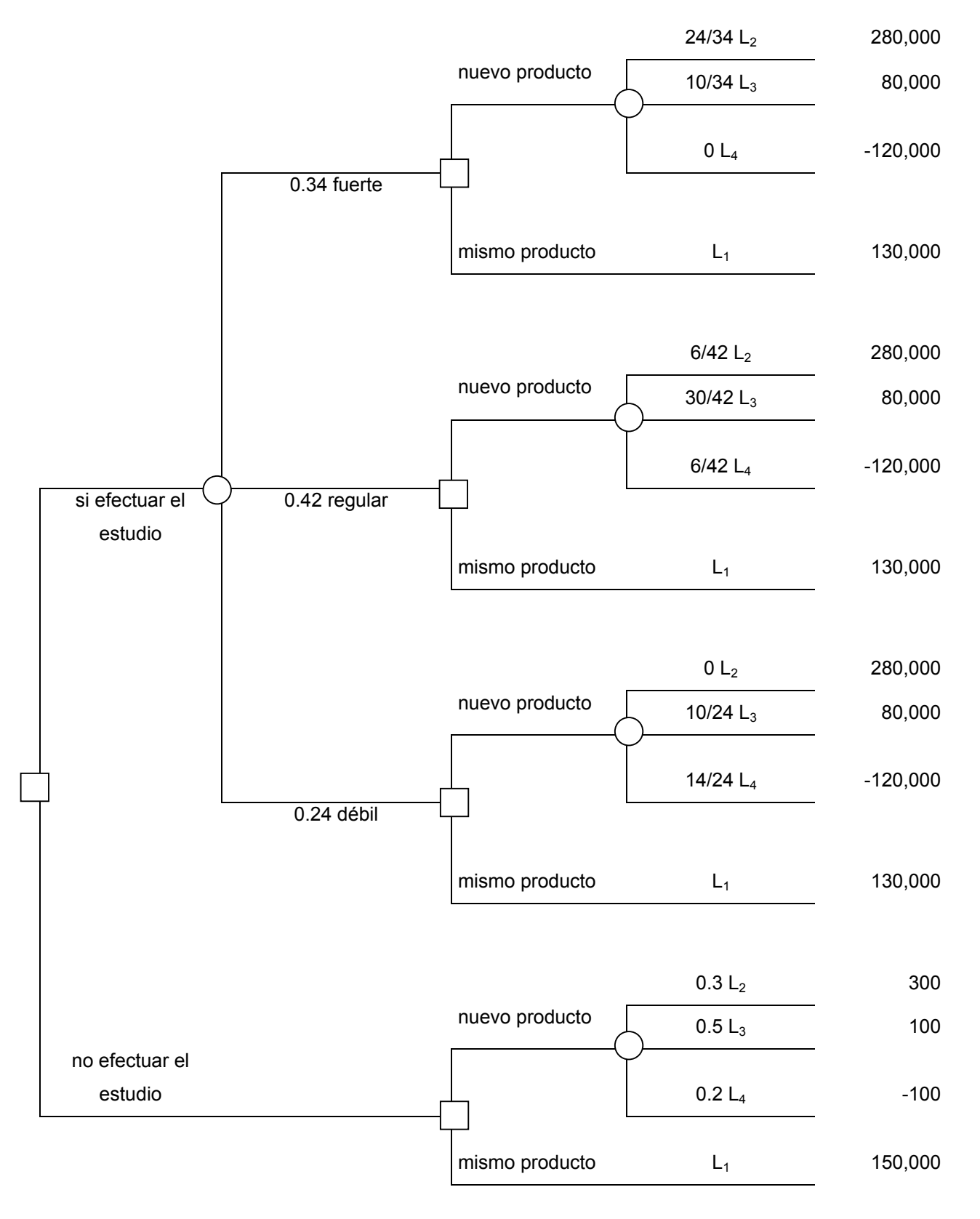

# **ÁRBOL 3**

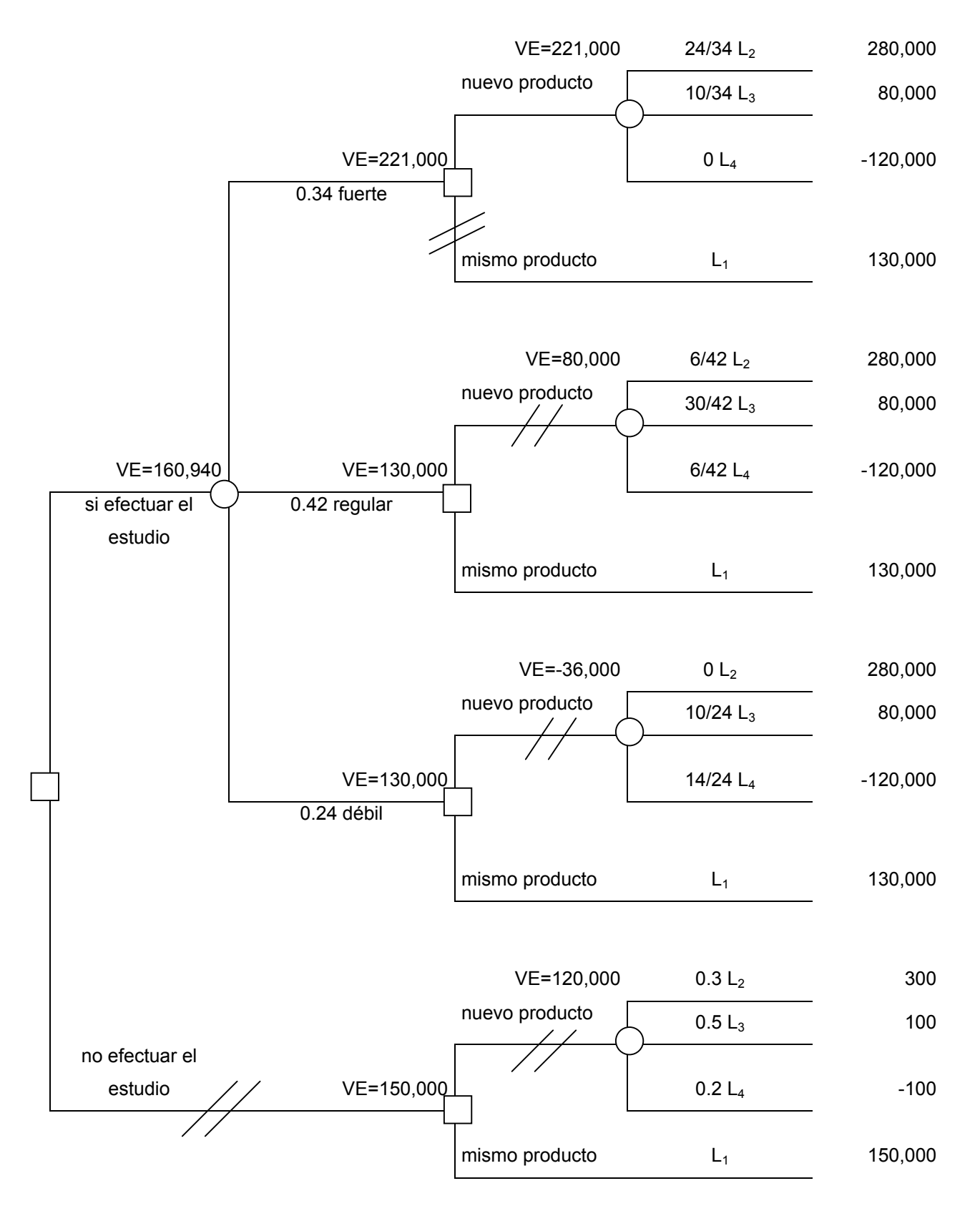

La interpretación que se debe dar al árbol anterior, es la siguiente:

Se contrata el estudio de mercado, que tendrá un costo de \$20,000. Si el resultado de este estudio determina que el comportamiento del mercado será fuerte, se producirá el nuevo artículo (se estima una ganancia promedio de \$221,000). En caso de que el estudio de mercado determine un comportamiento del mercado regular o débil, se seguirá con el mismo producto (cuya ganancia estimada será de \$130,000)

### 7.8 MODELO DE SIMULACION DE MONTE CARLO.

El modelo de Monte Carlo, llamado también método de ensayos estadísticos, es una técnica de simulación de situaciones inciertas que permite definir valores esperados para variables no controlables, mediante la selección aleatoria de valores, donde la probabilidad de elegir entre todos los resultados posibles está en estricta relación con sus respectivas distribuciones de probabilidad.

Si las variables inciertas relevantes en un proyecto fuesen por ejemplo, la demanda y la participación del mercado, deberá aplicarse en ambas la simulación para estimar su comportamiento en el futuro. Supóngase que estudios realizados señalan que la demanda global esperada del mercado tiene la siguiente distribución de probabilidades:

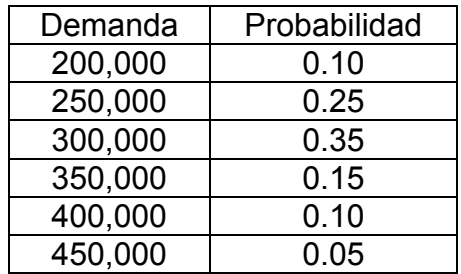

Al mismo tiempo, supóngase que la participación en el mercado para el proyecto, sea también una variable incierta, para la cual se estima la siguiente distribución de probabilidades:

#### CÁPITULO 7. MÉTODOS ANALÍTICOS PARA LA TOMA DE DECISIONES.

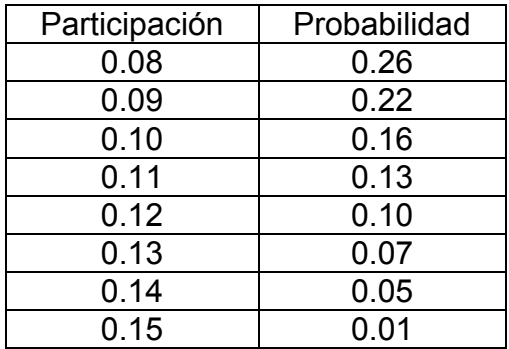

Supóngase, además, que la demanda global del mercado está correlacionada con la tasa de crecimiento de la población, que se estima en un 2% anual a futuro. El precio y los costos asociados al proyecto se suponen conocidos o menos incierto su resultado a futuro.

El primer paso en la solución consiste en expresar matemáticamente el problema. En este caso, la demanda por año que podría enfrentar el proyecto puede expresarse como  $D<sub>o</sub>$  =  $D_g$ p, donde  $D_p$  corresponde a la demanda del proyecto,  $D_g$  a la demanda global y p al porcentaje de participación del proyecto en el mercado.

La tasa de crecimiento de la demanda se incorporará al final como un factor de incremento sobre la demanda del proyecto. Una forma alternativa es incorporarlo en la ecuación anterior, lo que permite obtener el mismo resultado pero con cálculos más complejos.

El siguiente paso del método de Monte Carlo es la especificación de la distribución de probabilidades de cada variable. En el ejemplo, las variables que deben especificar su distribución de probabilidades son la demanda global del mercado y la participación del proyecto. En ambos casos se deberá posteriormente calcular la distribución de probabilidad acumulada y la asignación de rangos de números entre 0 y 99 (es decir 100 números):
Método MEG para la Integración por partes. Probabilidad, Estadística y Matemáticas Financieras: Herramienta primordial en el Análisis y la Toma de Decisiones

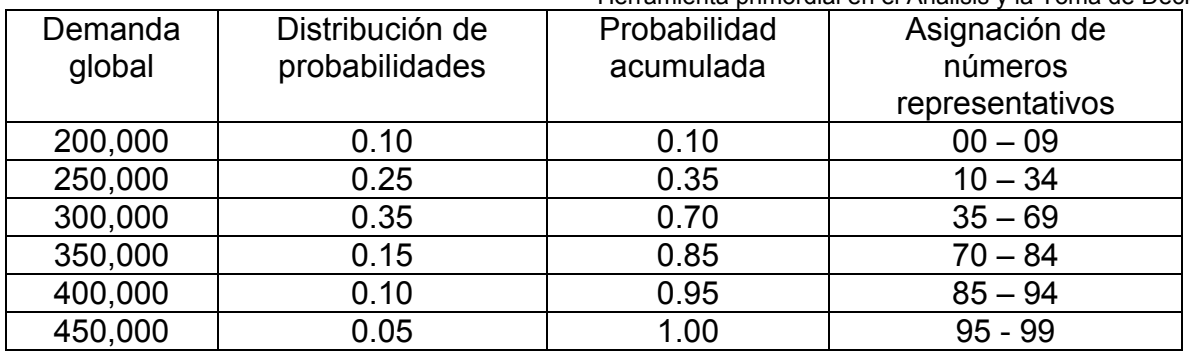

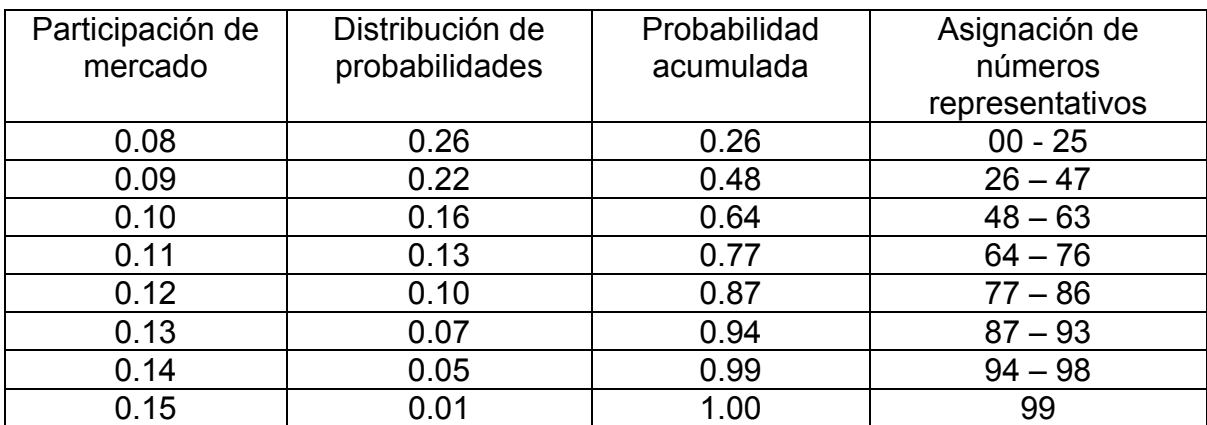

La asignación de números representativos se efectúa en proporción a la probabilidad acumulada. Así, si el 10% se encuentra en el rango de hasta 200,000, deben asignarse diez números representativos (0 al 9). Como hasta 250,000 hay un 35% de probabilidades, se asignan 35 números representativos (0 al 34).

La etapa siguiente del modelo requiere generar números aleatorios al azar. Cada número seleccionado debe ubicarse en la columna "Asignación de números representativos". Una vez localizado, se da el valor correspondiente de demanda global, el cual se ajusta por el porcentaje de participación en el mercado obtenido de igual forma.

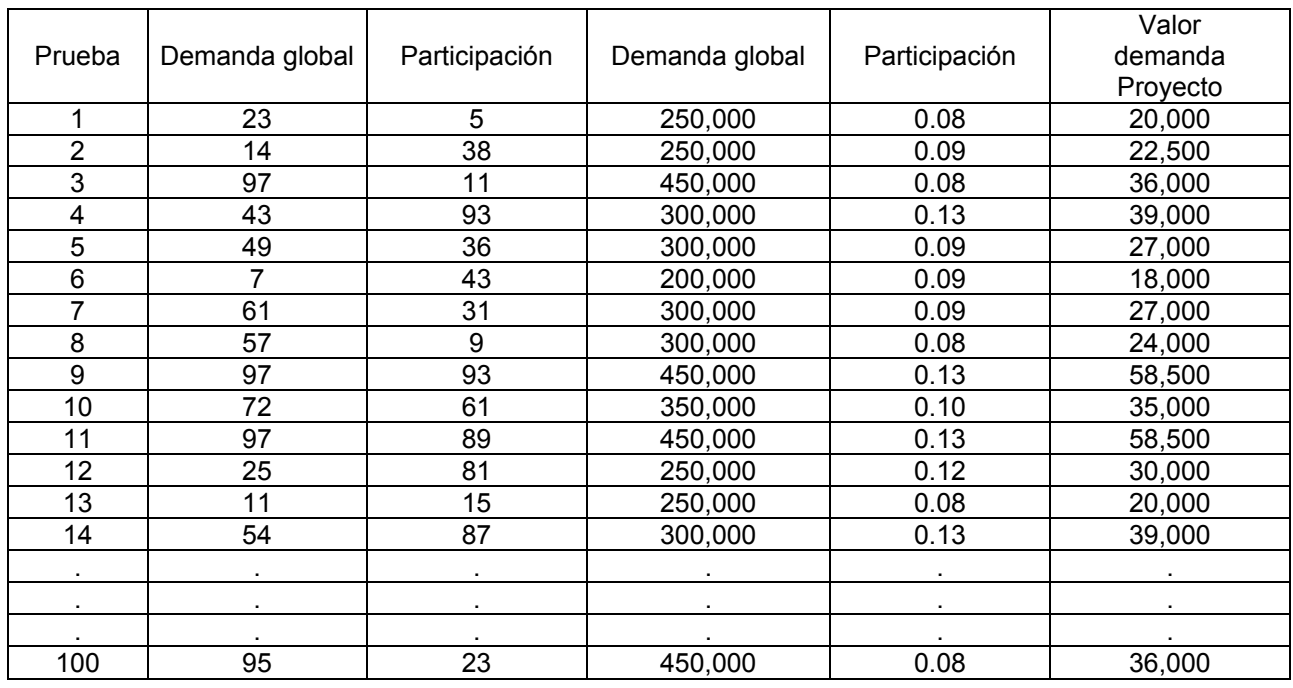

Basados en los resultados de las 100 pruebas aleatorias para cada variable, debe elaborarse una distribución de probabilidades para la demanda del proyecto. El análisis de la distribución de probabilidades acumuladas, permite determinar la probabilidad de que la demanda del proyecto se encuentre bajo un determinado valor.

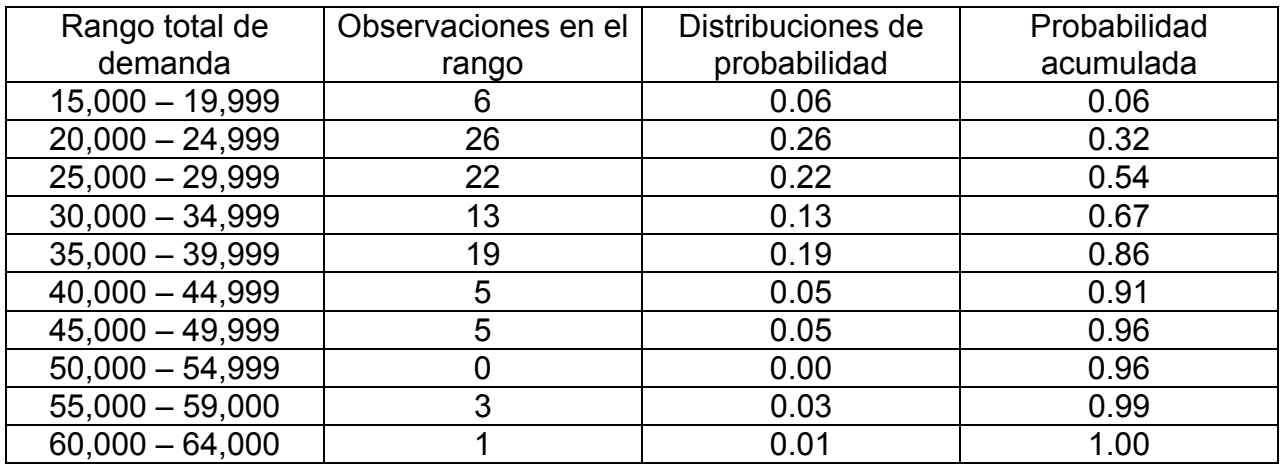

Por otra parte, el valor esperado de la demanda del proyecto para el primer año es de 31,150 unidades. Luego, si la tasa de crecimiento estimada fuese de un 2% anual, podría esperarse una demanda para el proyecto de:

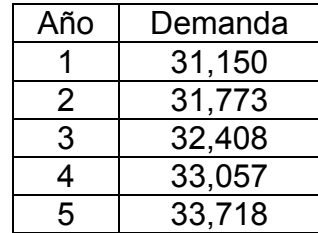

# **CAPÍTULO 8.**  *INTEGRACIÓN POR PARTES MEDIANTE EL MÉTODO MEG.*

#### 8.1 INTRODUCCIÓN.

Hacia fines de 1991 e inicio de 1992, después de enfrentarme a cientos de integrales por partes (en preparatoria y a lo largo de las dos carreras que estudié), detecté una relación que se cumplía siempre. Se trata del mismo método por Integración por Partes pero que, al acomodar las funciones de otra forma (tabular), permite el cálculo de las integrales de una forma más rápida y sencilla.

Este nuevo procedimiento para el cálculo de las integrales, que se resuelven generalmente mediante el método tradicional de Integración por Partes, ha sido transmitido a mis alumnos (de Probabilidad, Estadística y Teoría de Colas o Líneas de Espera) en la Facultad de Ciencias de la UNAM desde 1991; a mis alumnos (de Cálculo Diferencial e Integral, de Cálculo Mercantil y de Temas Selectos de Matemáticas) y a los profesores de la Preparatoria Mixcoac Valle desde 1992; a compañeros, profesores, catedráticos, alumnos y amigos, de la División de Estudios de Posgrado de la Facultad de Ingeniería de la UNAM en 1998, donde fue buatizado con el nombre de *Método MEG*; a mis alumnos (de Probabilidad y Estadística) del Colegio de Ciencias y Humanidades de la UNAM en 1999 y a mis alumnos de la Cámara Mexicana de la Industria de la Construcción en los Institutos Tecnológicos de la Construcción, en Aguascalientes, Ciudad de México, Ciudad Juárez, Coatzacoalcos, Chiapas, Chihuahua, Guadalajara, Guerrero, Hermosillo, León Guanajuato, Mérida, Mexicali, Morelia, Tepic, Oaxaca, Querétaro, Sinaloa, Tuxtla Gutiérrez, Xalapa y Villa Hermosa (hasta el momento), desde 1999; a compañeros, profesores, catedráticos, alumnos y amigos, del programa de Nivelación Académica en Matemáticas, de la Dirección General de Incorporación y Revalidación de estudios de la UNAM, desde 2002; Además de las personas que han asistido a mis Conferencias, Cátedras, Ponencias y módulos de Diplomado, de la División de Capacitación Continua de la Facultad de Ingeniería de la UNAM, en el Palacio de Minería, desde 1999.

Todos ellos confirman la facilidad de aplicación del método y la inmejorable rapidez y sencillez, hasta este momento, de la resolución.

El costo de oportunidad (exigencia) es que aquellas personas que aprenden a resolver integrales, con este método, están obligadas moralmente a transmitirlo a cuanta gente conozcan, que se vea en la necesidad de integrar mediante el Método de Integración por Partes.

¡Para aprender no es necesario sufrir!

### 8.2 INTEGRACIÓN POR PARTES, MÉTODO TRADICIONAL.

Supóngase que  $u = f(x)$  y  $v = g(x)$  son funciones diferenciables. Por la regla de la derivada del producto de dos funciones se tiene que

$$
\frac{d}{dx}[f(x)g(x)] = f(x)g'(x) + g(x)f'(x)
$$

La integración de la expresión anterior se transforma en

$$
f(x)g(x) = \int f(x)g'(x)dx + \int g(x)f'(x)dx
$$

que produce la formula

$$
\int f(x)g'(x)dx = f(x)g(x) - \int g(x)f'(x)dx
$$

que es sumamente útil para integrar ciertos productos.

Este procedimiento se conoce como **Integración por Partes**.

La idea básica en esta última estructura es evaluar ∫ f(x) g'(x) dx por medio de la evaluación de otra integral ∫ g(x) f'(x) dx, la cual se espera que sea más sencilla.

La fórmula asignada al llamado Método de Integración por Partes, usualmente se expresa en términos de las diferenciales du =  $f'(x)$  y dv =  $g'(x)$ :

$$
\int u dv = uv - \int v du
$$

Ejemplo:

$$
\int x^3 \text{Senz} \, dx =
$$
\n
$$
\text{si } u = x^3 \quad y \quad dv = \text{Senz} \, dx \quad \Rightarrow
$$
\n
$$
du = 3x^2 \, dx \quad y \quad v = -\text{Cos}x.
$$
\n
$$
\therefore \int x^3 \text{Senz} \, dx = (x^3)(-\text{Cos}x) - \int (-\text{Cos}x)(3x^2 \, dx)
$$
\n
$$
= -x^3 \text{Cos}x + 3\int x^2 \text{Cos}x \, dx.
$$

La nueva integral se resuelve mediante Integración por Partes:

$$
\int x^2 \cos x dx =
$$
  
\n
$$
si \quad u = x^2 \quad y \quad dv = \cos x dx \quad \Rightarrow
$$
  
\n
$$
du = 2x dx \quad y \quad v = \text{Senx}.
$$
  
\n
$$
\therefore \int x^2 \cos x dx = (x^2)(\text{Senx}) - \int (\text{Senx})(2x dx) = x^2 \text{Senx} + 2 \int x \text{Senx} dx
$$

Esta última integral también se resuelve aplicando el método:

$$
\int x \,\text{Senxdx} =
$$

$$
si \quad u = x \quad y \quad dv = Senxdx \quad \Rightarrow
$$
  

$$
du = dx \quad y \quad v = -Cosx.
$$

$$
\therefore \int xSenzdx = (x)(-Cosx) - \int (-Cosx)(dx)
$$

$$
= -xCosx + \int Cosxdx
$$

En consecuencia la integral que se deseaba calcular queda de la siguiente forma:

$$
\int x^3 \text{Senx} \, dx = -x^3 \text{Cosx} + 3 \int x^2 \text{Cosx} \, dx
$$
\n
$$
= -x^3 \text{Cosx} + 3 \left[ x^2 \text{Senx} + 2 \int x \text{Senx} \, dx \right]
$$
\n
$$
= -x^3 \text{Cosx} + 3x^2 \text{Senx} + 6 \int x \text{Senx} \, dx
$$
\n
$$
= -x^3 \text{Cosx} + 3x^2 \text{Senx} + 6 \left[ -x \text{Cosx} + \int \text{Cosx} \, dx \right]
$$
\n
$$
= -x^3 \text{Cosx} + 3x^2 \text{Senx} - 6x \text{Cosx} + 6 \int \text{Cosx} \, dx
$$
\n
$$
= -x^3 \text{Cosx} + 3x^2 \text{Senx} - 6x \text{Cosx} + 6 \text{Senx} + C
$$

El método anterior elimina el problema de resolver cierto tipo de integrales; sin embargo la resolución de integrales donde el método tiene que aplicarse varias veces resulta engorroso, en cuanto a desarrollo se refiere.

## 8.3 <u>INTEGRACIÓN POR PARTES, MÉTODO MEG<sup>[1](#page-152-0)</sup>.</u>

El procedimiento consiste en lo siguiente:

- 1) Se eligen u de tal forma que sea la función más sencilla de derivar y que al mismo tiempo cumpla con que **dv** sea la más sencilla de integrar.
- 2) Se colocan en una tabla donde se derivará **u** e integrará **dv**, tantas veces como el grado de u mas uno o hasta llagar a cero. Cuidando la cancelación de variables por renglón bajo producto.

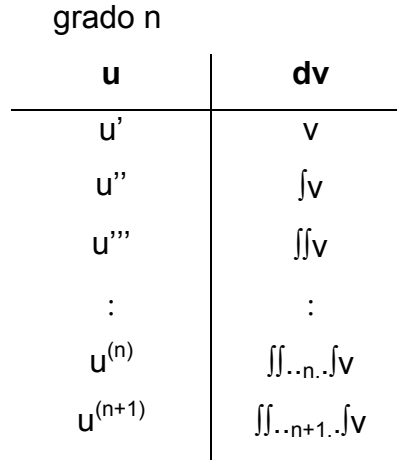

3) Se calcula el resultado de la integral, a partir de esta matriz de orden (n+1)x2, mediante la serie

$$
\sum_{i=1}^{n+1}(-1)^{i-1}a_{i,1}a_{i+1,2}
$$

<span id="page-152-0"></span> <sup>1</sup> Nombre asignado por Investigadores, catedráticos y compañeros en la División de Estudios de Posgrado de la Facultad de Ingeniería de la UNAM, en 1998.

Que es equivalente a decir que cada término del desarrollo se obtiene al multiplicar en diagonal ( \ ), cambiando el signo de los renglones (términos) pares.

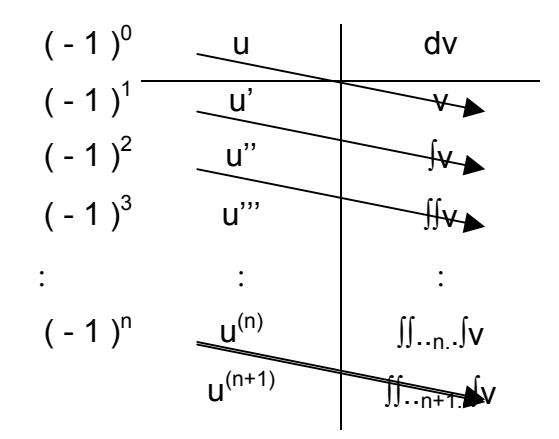

#### Ejemplos:

a) Calcular ∫ x<sup>3</sup>Senxdx.

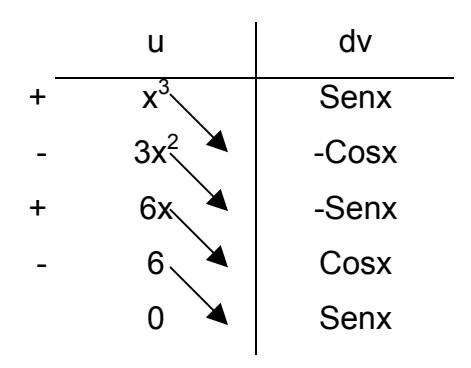

$$
\therefore \int x^3 \text{Senx} \, dx = -x^3 \text{Cosx} + 3x^2 \text{Senx} + 6x \text{Cosx} - 6 \text{Senx} + C
$$

b) Calcular ∫ x<sup>5</sup>e<sup>x</sup>dx.

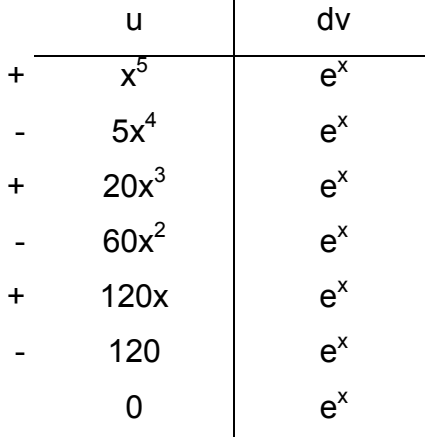

$$
\int x^5 e^x dx = x^5 e^x - 5x^4 e^x + 20x^3 e^x - 60x^2 e^x + 120xe^x - 120e^x + C
$$
  
:. 
$$
\int x^5 e^x dx = (x^5 - 5x^4 + 20x^3 - 60x^2 + 120x - 120) e^x + C
$$

c) Calcular ∫ xLnxdx.

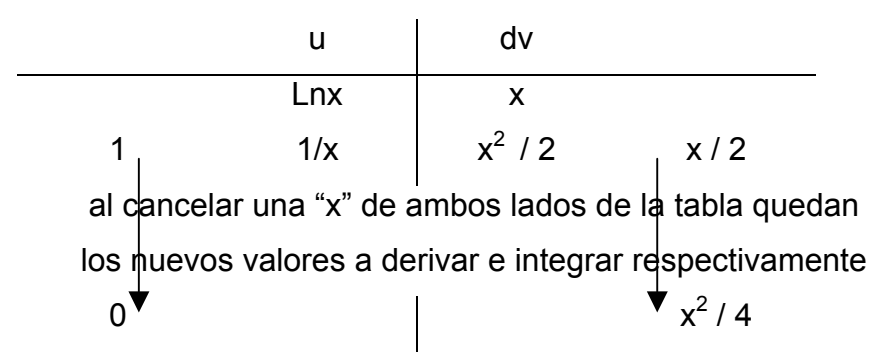

es decir

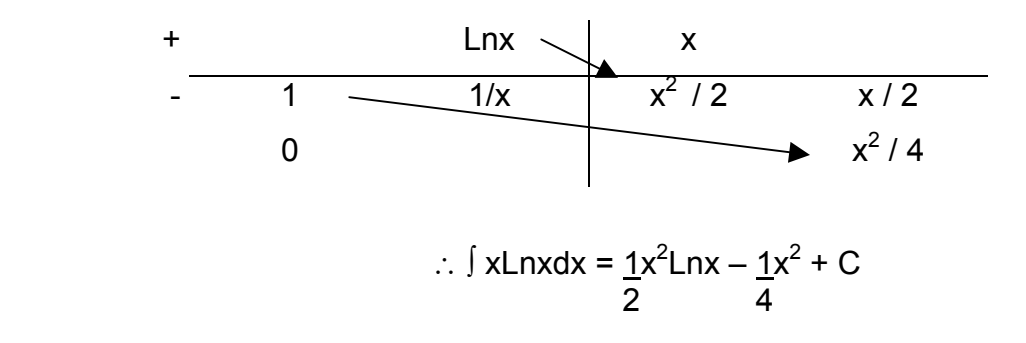

El producto se efectúa, en forma diagonal, con los primeros datos de cada una de las dos columnas (la de derivación y la de integración).

Aún cuando todas las integrales que se resuelven mediante el *Método de Integración por Partes* se resuelven también mediante el llamado *Método MEG*, cabe mencionar que los casos más "cómodos" para éste último método son los que corresponden a integrales de las siguientes formas:

```
\int x^nSenax dx; n \in \mathbb{Z} y a \in \mathbb{Z}.
\int x^n \text{Cos} \, dx; n \in \mathbb{Z} y a \in \mathbb{Z}.
\int x^n L \cdot \cdot dx; \quad n \in \square \quad y \quad a \in \square^+.\int x^n Log_b ax \, dx; n \in \square y \in a \in \square^+.
  \int x^n e^{ax} dx; n \in \mathbb{Z} y a \in \mathbb{Z}.
 \int x^n b^{ax} dx; n \in \mathbb{Z} y a, b \in \mathbb{Z}.
```
Dada la simplicidad de la aplicación de este procedimiento, resulta práctica la enseñanza del mismo desde nivel bachillerato, ya que facilita el cálculo de integrales de este tipo y minimiza el tiempo de resolución. Además, los paquetes de matemáticas que permiten el cálculo de integrales definidas (de este tipo) en un intervalo de (a, b), lo hacen mediante aproximación numérica (se genera un error de cálculo) y no permiten saber, en el caso de integrales no definidas en un intervalo (a, b), el resultado de la integral como una función; gran diferencia al realizar un programa que calcule las integrales mediante el Método MEG, ya que se mejora la aproximación y sí permite ver el resultado en términos de una función.

### 8.3.1 CASO PRÁCTICO CON ENFOQUE A LA ECONOMÍA.

Existen aplicaciones dentro de la economía (en general en la gran mayoría de las disciplinas que requieren de una toma de decisiones), donde las llamadas funciones marginales o de razón de cambio, deben ser integradas. Y en algunos de los casos estas integrales requieren de la aplicación del cambio de variable conocido como *Integración por Partes*. Mismas que ahora pueden ser resueltas mediante la aplicación del *Método MEG*.

Ejemplo:

Evalúa el ingreso total obtenido en 8 años, si la razón de ingresos en dólares por año es  $f(t) = 600t\sqrt{1+3t}$ .

El problema se resuelve al integrar la función *f(t)* en el intervalo [0,8]. Y se trata de una integral que requiere el cambio de variable llamado Integración por Partes, resuelta en este ejemplo con la aplicación del Método MEG.

$$
\int_{0}^{8} 600t\sqrt{1+3t}dt = \int_{0}^{8} 600t(1+3t)^{3/2}dt
$$
\n
$$
= 600
$$
\n
$$
= 600
$$
\n
$$
\frac{1}{3}(1+3t)^{3/2}
$$
\n
$$
= \frac{2}{9}(1+3t)^{3/2}
$$
\n
$$
= \frac{2}{9}(1+3t)^{3/2}
$$
\n
$$
= \frac{2}{3}\frac{1}{3}(1+3t)^{5/2}
$$
\n
$$
= \frac{4}{135}(1+3t)^{5/2}
$$

$$
\int 600t\sqrt{1+3t}dt = 600t \cdot \frac{2}{9}(1+3t)^{3/2} - 600 \cdot \frac{4}{135}(1+3t)^{5/2} + C
$$
  
\n
$$
= \frac{400}{3}t(1+3t)^{3/2} - \frac{160}{9}(1+3t)^{5/2} + C
$$
  
\n
$$
\int_{0}^{8} 600t\sqrt{1+3t}dt = \left[\frac{400}{3}t(1+3t)^{3/2} - \frac{160}{9}(1+3t)^{5/2}\right]_{0}^{8}
$$
  
\n
$$
= \left[\frac{400}{3}(8)(1+3(8))^{3/2} - \frac{160}{9}(1+3(8))^{5/2}\right] - \left[\frac{400}{3}(0)(1+3(0))^{3/2} - \frac{160}{9}(1+3(0))^{5/2}\right]
$$
  
\n= 77795.56

*El ingreso total obtenido en ocho años es de 77,795.56 dlls.* 

# **CONCLUSIONES**

La Pequeña, Mediana y Micro Industria, se puede considerar como el sistema medular de nuestra economía, y por lo tanto, requiere de una mayor atención para desarrollar una estructura, que permita generar e incrementar el número de empleos, mejorar la productividad de la mano de obra y obtener el mayor rendimiento, entre algunas cosas. Lamentablemente día a día, observamos que este sector presenta una vida incierta y en ocasiones efímera, dada la carencia de conocimientos sobre las herramientas y mecanismos de análisis, para efectuar una adecuada Toma de Decisiones. Muchas de las decisiones se toman sin ser analizadas a conciencia, sin una planeación o mediante una especulación, y esto es, resultado de la falta de preparación de un gran número de decisores en el sector.

La finalidad de este trabajo, se centró en mostrar la importancia del conocimiento y aplicación, de algunas de las herramientas y mecanismos de análisis, en materia de Probabilidad, Estadística, Matemáticas Financieras, Información Contable, Evaluación de Proyectos y la Simulación de Datos. Que permiten obtener información útil para una Toma de Decisiones, además de mostrar que las herramientas y mecanismos en cuestión, están al alcance de la gran mayoría de los decisores, aún cuando no presenten una formación matemática rigurosa, para su comprensión.

Estas herramientas, y mecanismos de análisis, son las siguientes:

- Los mecanismos típicos de las técnicas de conteo, que facilitan la comprensión de los conceptos básicos de la Probabilidad Clásica, Frecuencial y Condicional, además de la comprensión de las características, estructuras y aplicación de las Funciones de Densidad y de Distribución de Probabilidad más comunes.
- El análisis Estadístico Descriptivo de la información, su representación tabular y gráfica, además de la interpretación que se da a las llamadas Medidas de Tendencia Central y de Dispersión. El análisis Estadístico Inferencial, que mediante

un Análisis de Regresión, permite la transformación de los datos originales a una función polinomial, midiendo el nivel de confianza de dicha función, mediante su Coeficiente de Determinación. Se anexa una matriz general, para el cálculo de una función polinimial de grado "n".

- La importancia de contemplar que el dinero tiene un valor diferente a través del tiempo, y que éste se puede analizar bajo el esquema de Interés Simple o Compuesto, sin descuidar la importancia que tiene distinguir el significado de las diferentes tasas existentes. La relación que existe entre la Tasa Nominal por periodo, la Efectiva por subperiodo y la Equivalente por periodo, además de sus conversiones.
- Que en materia contable, existen diversas herramientas para diagnosticar la situación financiera de una empresa, negocio o proyecto, a partir del Análisis de Estados Financieros. La importancia del Balance General y del Estado de Resultados, para determinar la situación interna de la empresa, así como el cálculo e interpretación de las Razones Financieras. Además de la planeación de los pagos de una deuda, mediante Tablas de Amortización.
- Aplicando simples mecanismos aritméticos, y a partir del cálculo de los Flujos de Efectivo, se puede determinar la Rentabilidad de un Proyecto con base en los métodos del Tiempo de Recuperación, del Valor Presente Neto y de la Tasa Interna de Retorno, y así saber en que momento se recupera la inversión inicial de un proyecto, el valor del mismo al día de hoy y su capacidad, comparativamente hablando, de generación de recursos, respectivamente.
- Aunado a todo lo anterior, existen también los llamados Métodos Analíticos para la Toma de Decisiones, como los Criterios de Wald, Hurwicz, Savage y Laplace, que de forma sencilla permiten analizar los Beneficios y los Costos de entre diferentes alternativas. Que el criterio de Entropía, además de seleccionar la mejor alternativa, permite jerarquizar todas las alternativas en cuestión, calculando el peso ponderado

de los criterios o aspectos considerados para cada una de ellas. La construcción y análisis de los Árboles de Decisión y la Simulación de Monte Carlo, como fuertes herramientas en la selección de rutas o decisiones a seguir dentro de los proyectos, y la generación de datos para los mismos (respectivamente).

Resulta indispensable, que aquellas personas relacionadas con la Toma de Decisiones, conozcan y apliquen herramientas como las que se exponen en este trabajo, para dejar de lado, algunos de los problemas por los que las empresas desaparecen.

Si se evalúan los negocios o proyectos desde antes de su inicio de operación y durante su vida económica, considerando las herramientas y mecanismos de análisis que he propuesto aquí, se podrá disminuir considerablemente el índice de quiebra y las metas proformadas serán menos inciertas.

Una Economía Globalizada, la apertura de Mercados Financieros, los Tratados de Libre Comercio, aunados a la incertidumbre de los cambios políticos del país, entre algunos factores, obligan a los decisores a estar más preparados día con día e indudablemente a adquirir, manejar, conocer y en la medida de lo posible, a dominar las Herramientas y Mecanismos para el Análisis y la Toma de Decisiones.

> ¡El león no es como lo pintan, la Matemática aplicada a la Toma de Decisiones tampoco!

Independiente a los temas mencionados, realizo una aportación al campo de las Matemáticas, en el área del Cálculo Diferencial e Integral, donde planteo un nuevo mecanismo para la resolución de las integrales que requieren de la aplicación del Método de Integración por Partes.

Este método, creado en 1991 - 1992, fue bautizado en 1998 como *Método MEG*, por profesores, compañeros y amigos, de la División de Estudios de Posgrado de la Facultad de Ingeniería de la UNAM.

En búsqueda de la difusión, tanto de la *Herramienta primordial en el Análisis y la Toma de Decisiones*, como del análisis y la aplicación del *Método MEG* para la Integración por partes, me pongo a la disposición de los interesados y de los curiosos, a los correos electrónicos:

#### [jmartinestrada@correo.unam.mx](mailto:jmartinestrada@correo.unam.mx)

[jmartinestrada1@yahoo.com](mailto:jmartinestrada@correo.unam.mx)

# **BIBLIOGRAFÍA**

- Act. Luis Roberto Espino García. Análisis de las alternativas vigentes para el Financiamiento de la Pequeña y Mediana Industria. Tesis, UNAM. 1995.
- ❖ Banca Cremi Principales Razones e Índices. Boletín Interno. 1993.
- Baye, Michael. Managerial Economics and Business Strategy. Ed: McGraw Hill. 1997
- Brealey, Richard y Myers, Stewart. Principios de Finanzas Corporativas. Ed. McGraw Hill. 1988.
- ❖ Bronson, Richard. Investigación de Operaciones. Ed. McGraw Hill. 1993.
- C.P. Cesar Calvo Langarica. Análisis e Interpretación de Estados Financieros. Ed. PAC. 1988.
- ❖ Dilworth, James. Operations Management. Ed. McGraw Hill. 1996.
- ❖ Galvez, Azcaino. Análisis de Estados Financieros e Interpretación de sus Resultados. Ed. ECASA. 1991.
- ❖ Maurice, Charles. Managerial Economics. Ed. Irwin. 1995
- ❖ Mendenhall, William. Mathematical Statistics with Applications. Ed. Duxbury. 1986.
- ❖ Mood, Alexander. Introduction to the Theory of Statistics. Ed. McGraw Hill. 1974
- ❖ Nacional Financiera. Finanzas. Análisis Financiero. Módulo 1. 1992.
- ◆ Nacional Financiera. Finanzas. Estructura del Capital. Módulo 4. 1992.
- ❖ Nacional Financiera. Finanzas. Evaluación de Proyectos. Módulo 3. 1992.
- ❖ Nacional Financiera. Finanzas. Matemáticas Financieras. Módulo 2. 1992.
- \* Noori, Hamid. Administración de Operaciones y Producción: Calidad Total y Respuesta Sensible Rápida. Ed. McGraw Hill. 1997.
- \* Ratio Analysis Summary. Drake Manufacturing company.
- ❖ Sapag, Nasir. Preparación y Evaluación de Proyectos. Ed. McGraw Hill. 1995.
- \* Stevenson, William. Production Operations Management. Ed. McGraw Hill. 1999
- ❖ Van Horne, James. Administración Financiera. Ed. Prentice Hall. 1988.